*République Algérienne Démocratique et Populaire Ministère de l'Enseignement Supérieur et de La Recherche Scientifique* Université Djilali Bounaama-Khemis Miliana Faculté des sciences et de la Technologie

Département de Mathématiques et Informatique

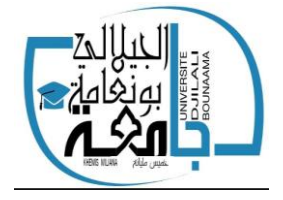

*Mémoire de fin d'étude En vue de l'obtention d'un diplôme de Master en Informatique Spécialité* Ingénierie de Logiciel et Systèmes Distribués

Thème :

# **La recommandation de publication**

**dans un réseau social**

**Présenté par : Chouakri Hasnaa**

# **Devant le jury composé de :**

Examinateur 1 :

Examinateur 2 :

Ml Encadreur : Mm. Boudali

**Année Universitaire : 2019/2020**

# Remerciements

**Ce travail est l'aboutissement d'un dur labeur et de beaucoup de sacrifices; je remerciement vont d'abord au Créateur de l'univers qui nous a doté d'intelligence, et nous a maintenu en santé pour mener à bien cette année d'étude.**

**J'offre premièrement de sincères et chaleureux remerciements à mon fiancé Chai Brahim. Je le remercie de m'avoir orienté, aidé et conseillé.**

**Je tiens à exprimer toute ma reconnaissance à ma directrice de mémoire, Mm. Boudali qui a bien voulu dirigé mes recherches.**

**Merci pour votre disponibilité et vos orientations et votre patience qui ont guidés mes travaux.**

**Je tiens aussi à adresser mes remerciements à ma famille,**

**et plus précisément à mon père et ma mère et mes sœurs et mon frère qui m'ont toujours soutenus et poussés à continuer mes études. Ce présent travail a pu voir le jour grâce à leur soutien.**

**« Ma mère et mon père, vous avez tout sacrifié pour vos enfants n'épargnant ni santé ni efforts. Vous m'avez donné un magnifique modèle de labeur et de persévérance. Je suis redevable d'une éducation dont je suis fier ».**

**Je remercie également les membres de jury d'avoir accepté juger ce modeste travail.**

**À tous ces intervenants, je présente mes remerciements, mon respect et ma gratitude.**

Résumé

Avec la très grande masse d'information, aujourd'hui disponible sur l'Internet et les besoins en communication, en échange d'idées et en partage d'informations ont nécessité l'apparition de nouvelles fonctions et applications sur les réseaux sociaux. Delà, le système de recommandation est né. Il est une application destinée à proposer à un utilisateur des items susceptibles de l'intéresser en fonction de ses évaluations. L'objectif d'un système de recommandations est d'aider les utilisateurs a faire leurs choix dans un domaine où ils disposent de peu d'informations pour trier et évaluer les alternatives possibles.

L'objet de ce travail est développer un prototype qui sert recommander des publications aux l'utilisateur dans un réseau social.

**Mots clés :** les réseaux sociaux, système de recommandation, filtrage collaborative, publications, similarité.

Abstract

With the huge amount of information now available on the Internet and the needs for communication, exchange of ideas and sharing of information have necessitated the emergence of new functions and applications on social networks. From there, the recommendation system was born. It is an application intended to offer a user items that may be of interest to him based on his evaluations. The purpose of a referral system is to help users make choices in an area where they have little information to sort and evaluate possible alternatives.

The object of this work is to develop a prototype that is used to recommend posts to the user in a social network.

**Keywords:** social networks, the recommendation system, collaborative filtering, similarity.

## **Table des matières :**

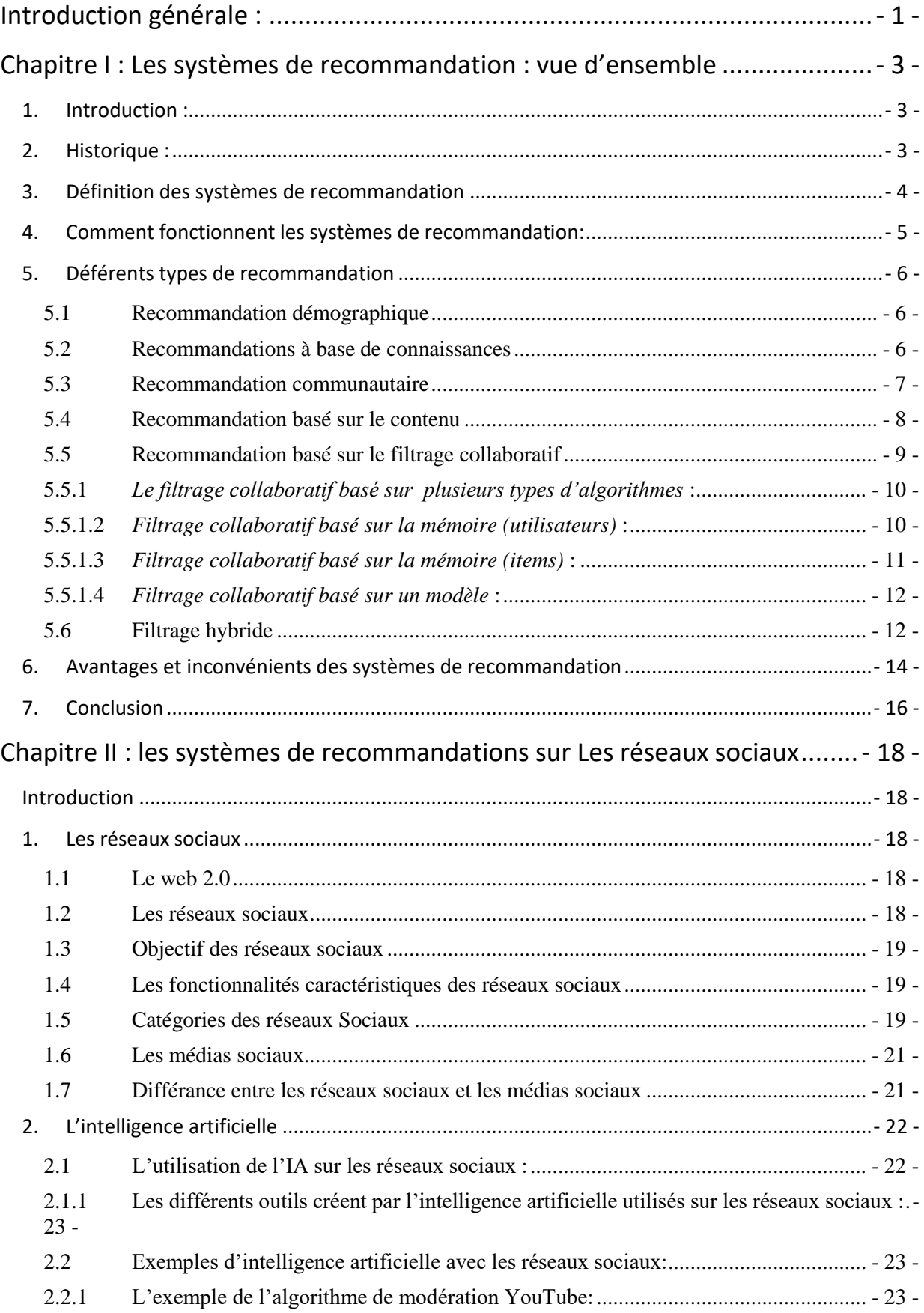

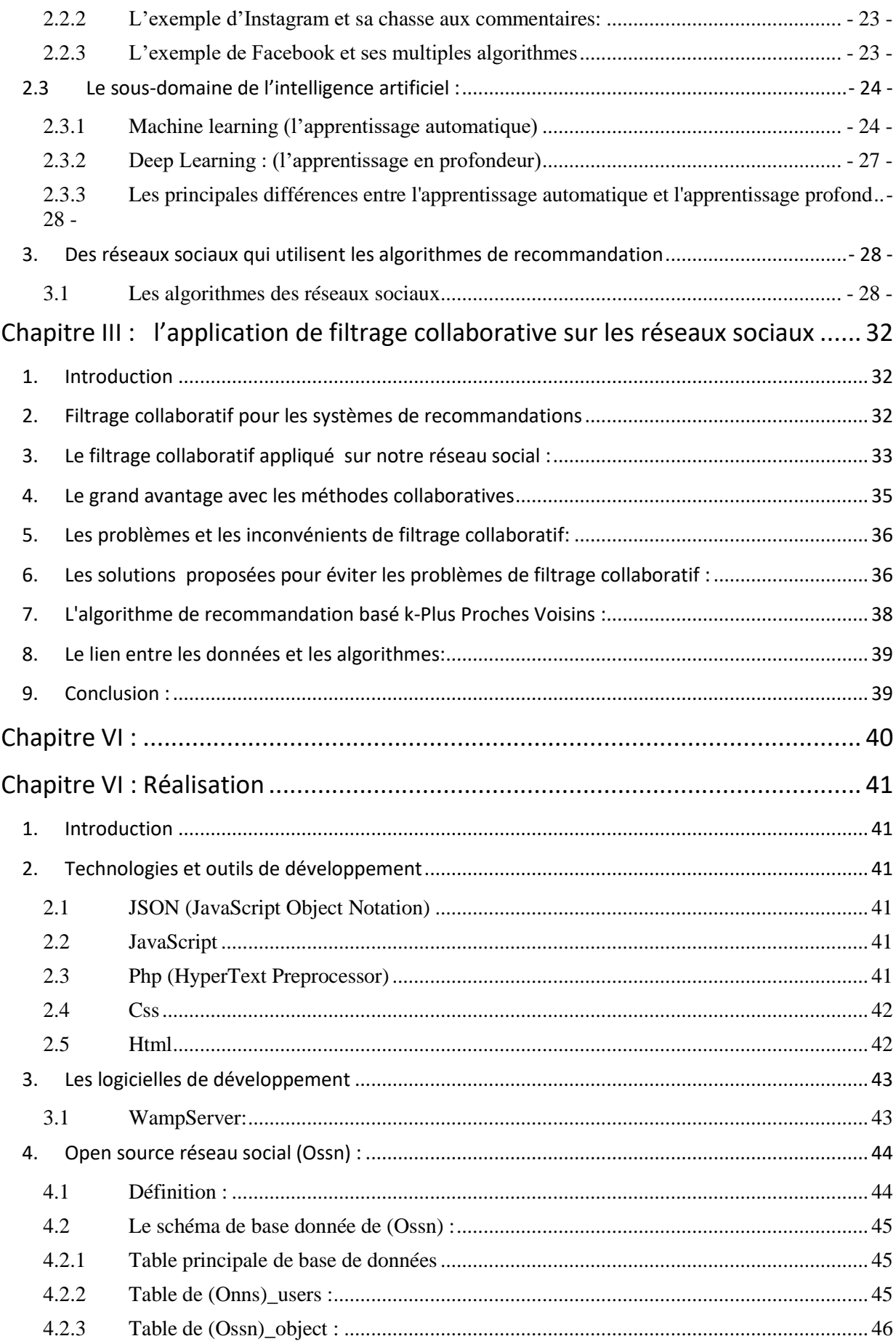

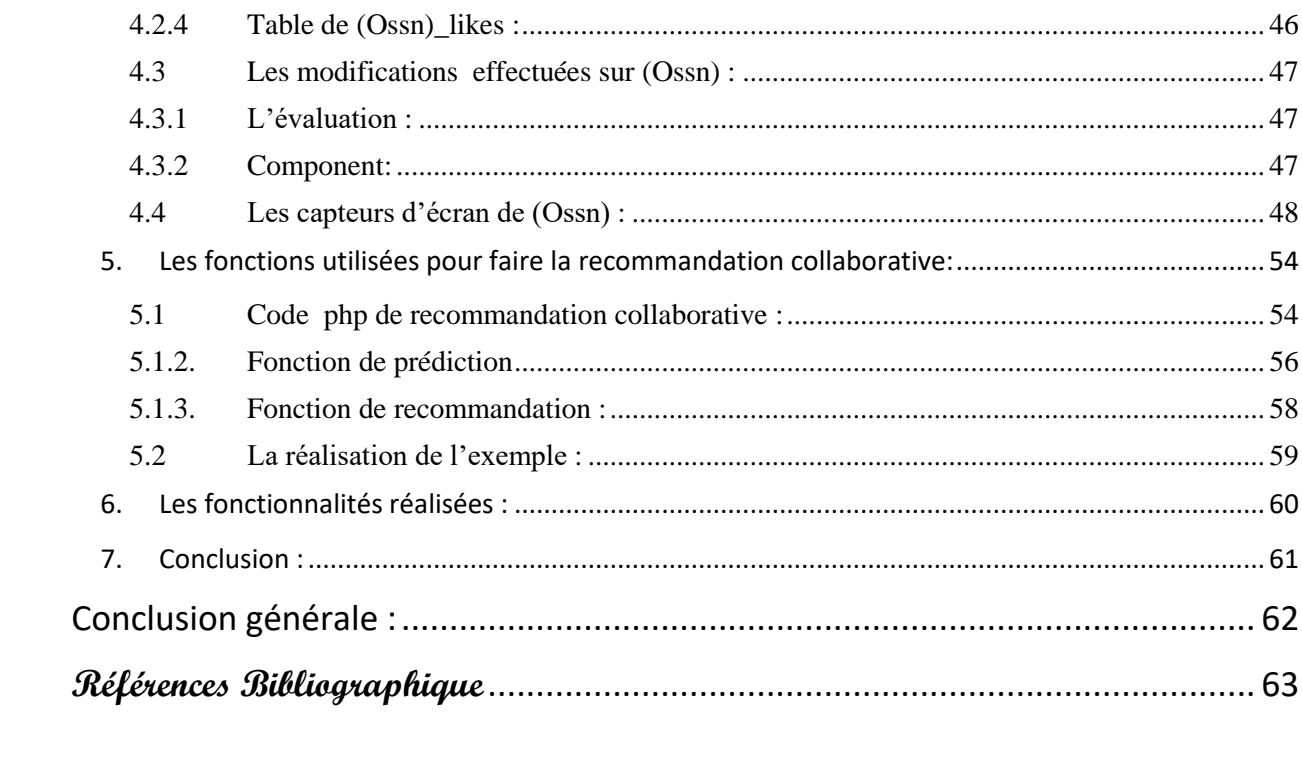

# **Liste des figures :**

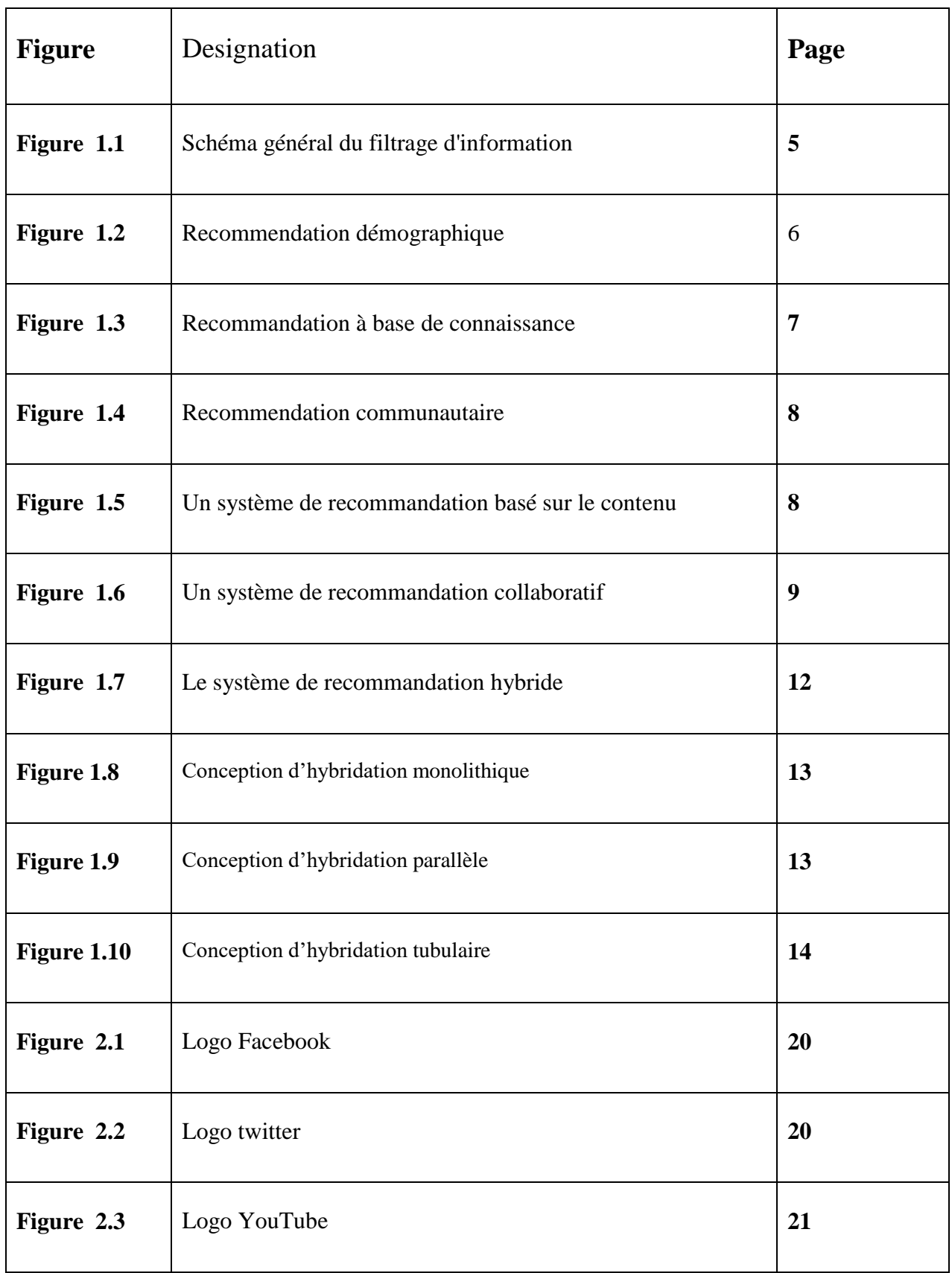

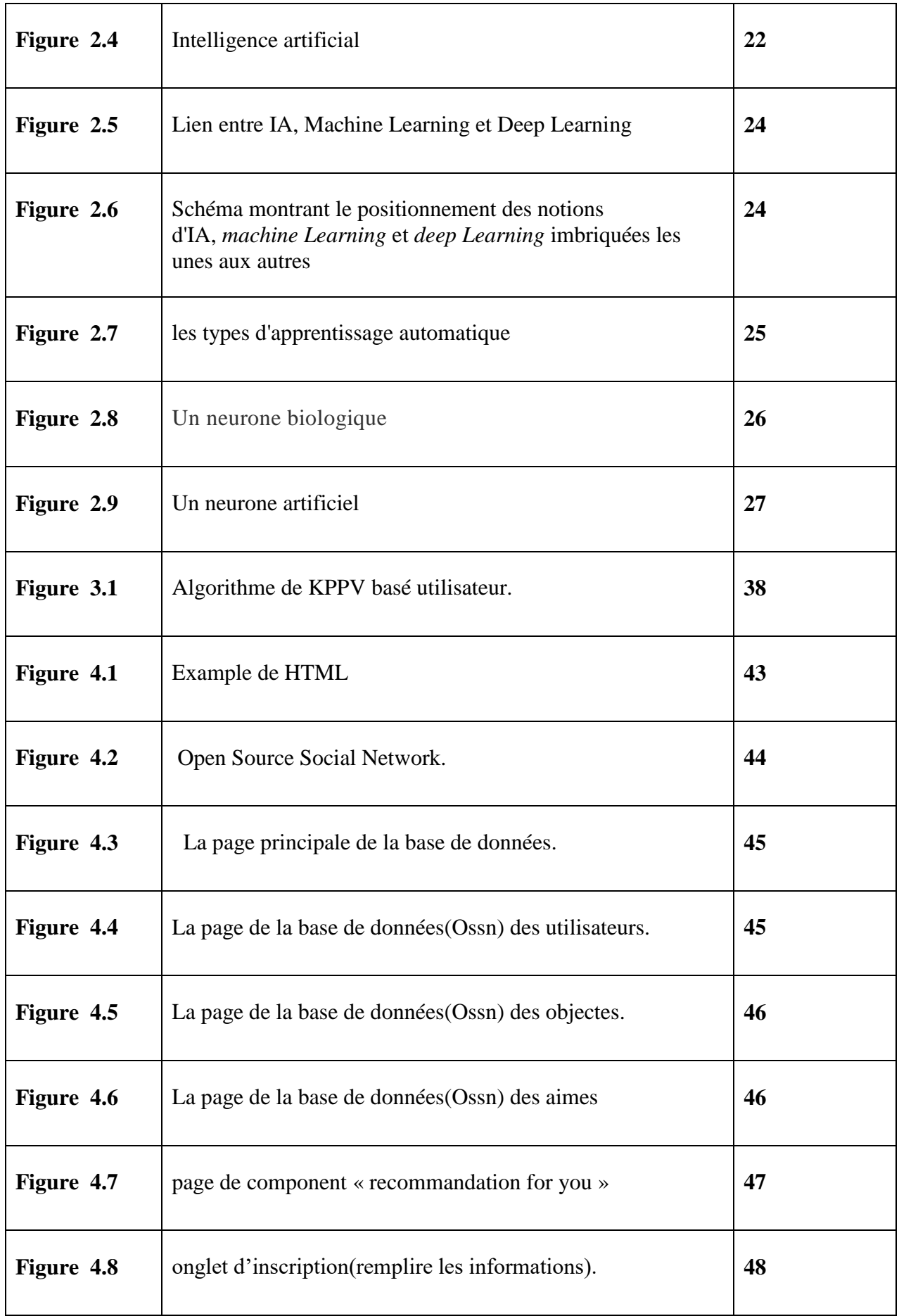

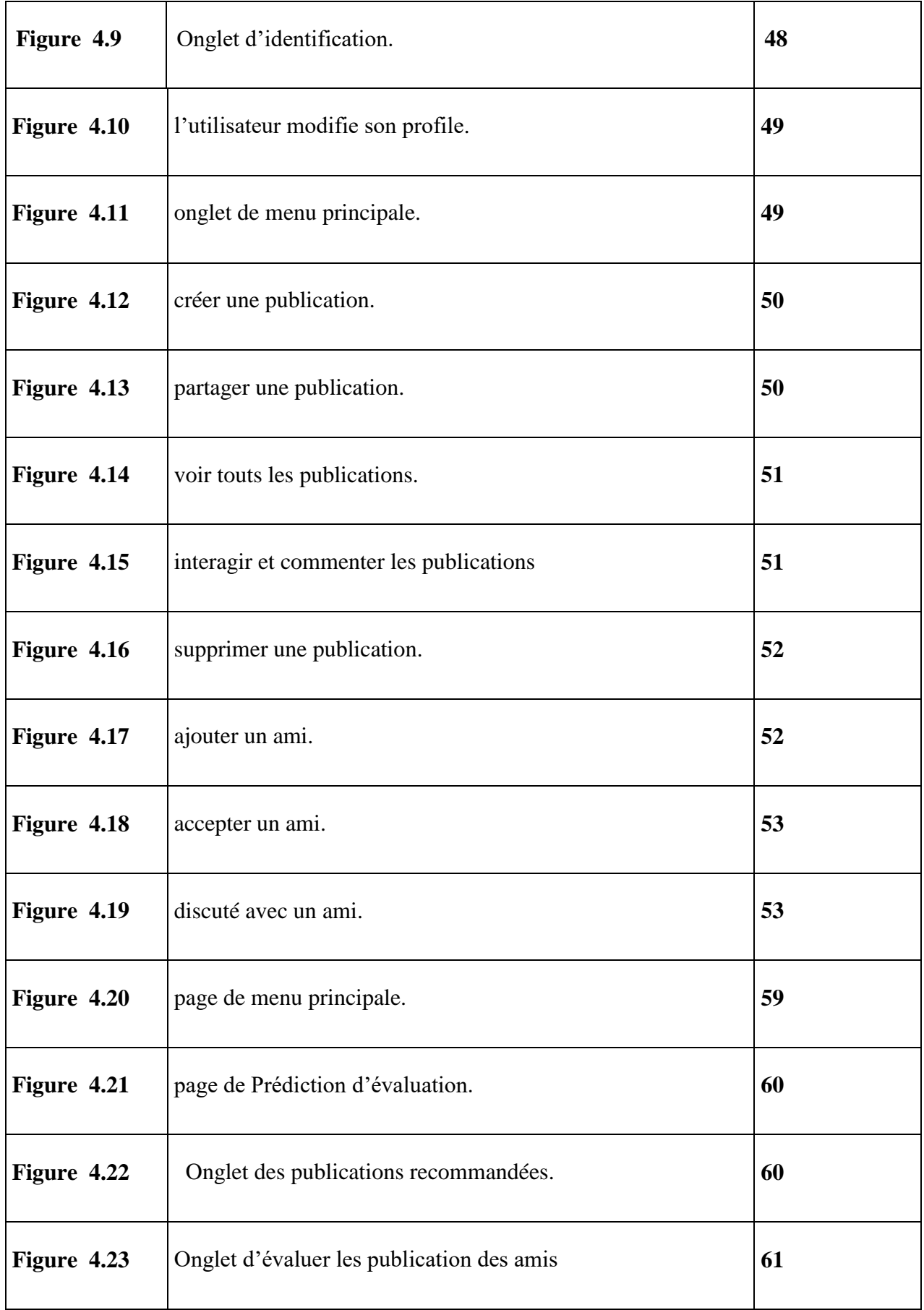

# **Liste des tableaux :**

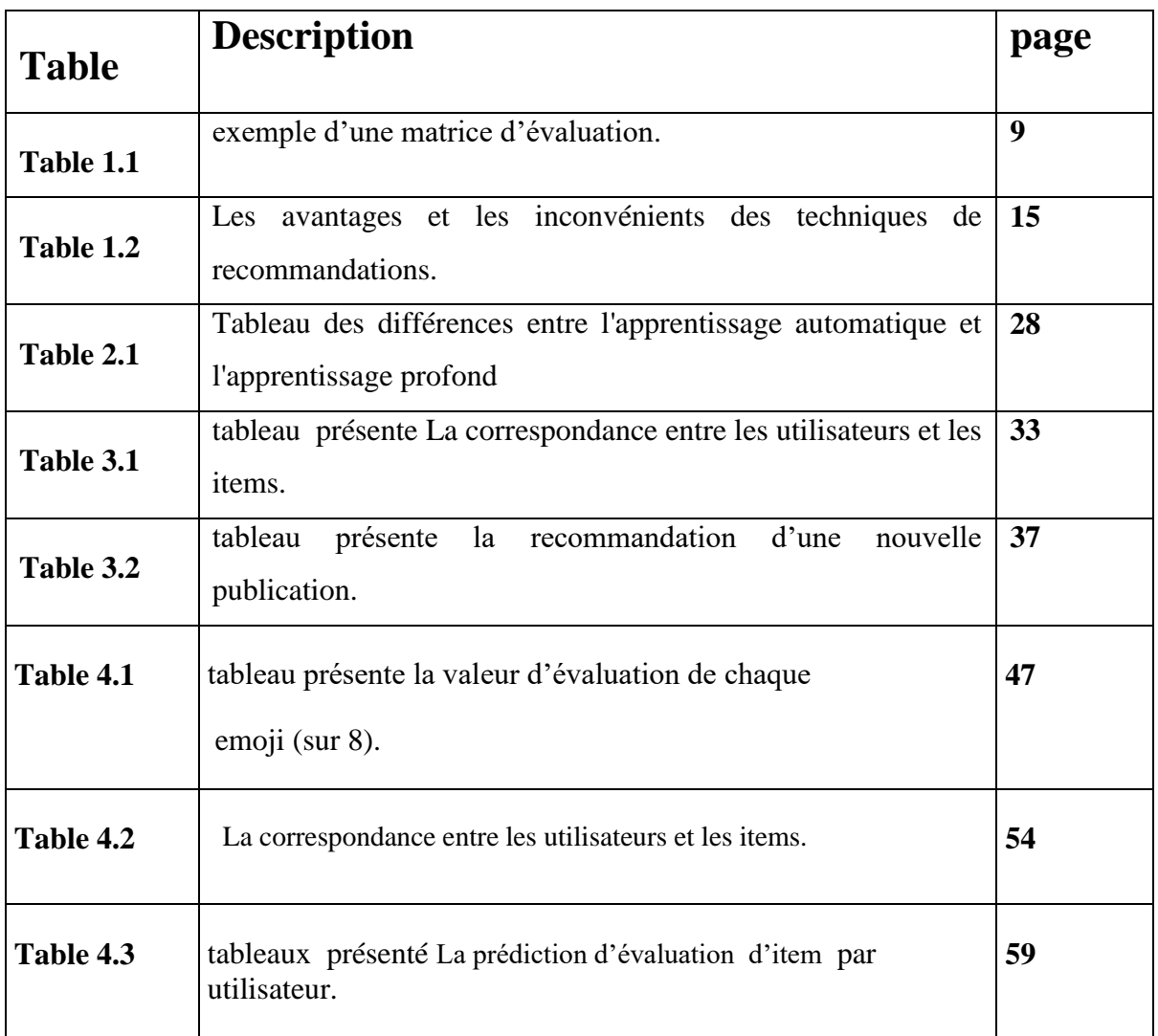

## <span id="page-11-0"></span>**Introduction générale :**

Les systèmes d'informations actuels sont caractérisés par leur volume croissant, leur hétérogénéité, et par le fait qu'ils ne sont pas suffisamment adaptés aux besoins des utilisateurs. Au vu de l'état actuel de ces systèmes en termes d'hétérogénéité de domaines, de sources, de représentation et de structuration des informations, l'accès à une information pertinente et adaptée aux utilisateurs est un vrai challenge. Les besoins de l'utilisateur sont difficiles à traiter, d'une part, parce qu'ils ne sont pas formulés explicitement et, d'autre part, parce qu'ils sont évolutifs. Un grand nombre de systèmes de recommandation existent dans divers domaines. Leur objectif est de filtrer et d'adapter les informations pour chaque utilisateur. Les méthodes généralement utilisées pour le calcul de la recommandation sont soit basées sur le contenu soit sur la similarité de l'utilisateur avec les autres utilisateurs (approches collaboratives).

Les systèmes de recommandation sont pratiqués depuis l'origine par les réseaux sociaux, ce qui a été très populaire par la suite grâce à la recommandation car elle aide l'utilisateur à obtenir les publications qu'il est susceptible d'aimer après, selon des précédents évaluations.

Dans ce mémoire nous proposons l'application d'un système de recommandation basé sur le filtrage collaboratif sur un réseau social, qui permet de calculer la similarité entre les utilisateurs, dans le but de générer des recommandations pour un utilisateur cible.

Ce document est organisé comme suit :

Le chapitre 1 : présente une vue générale sur les systèmes de recommandation ainsi que leurs avantages et inconvénients.

Le chapitre 2 : identifie les réseaux sociaux et les techniques des recommandations qui sont déjà utiliser sur les réseaux sociaux.

Le chapitre 3 : a pour objectif d'expliquer pourquoi on a choisi le filtrage collaboratif pour faire la recommandation sur le réseau social et comment le system va fonctionner.

Le chapitre 4: présente la réalisation du système de recommandation.

Et enfin une conclusion générale qui résume mon travail et présente quelques perspectives.

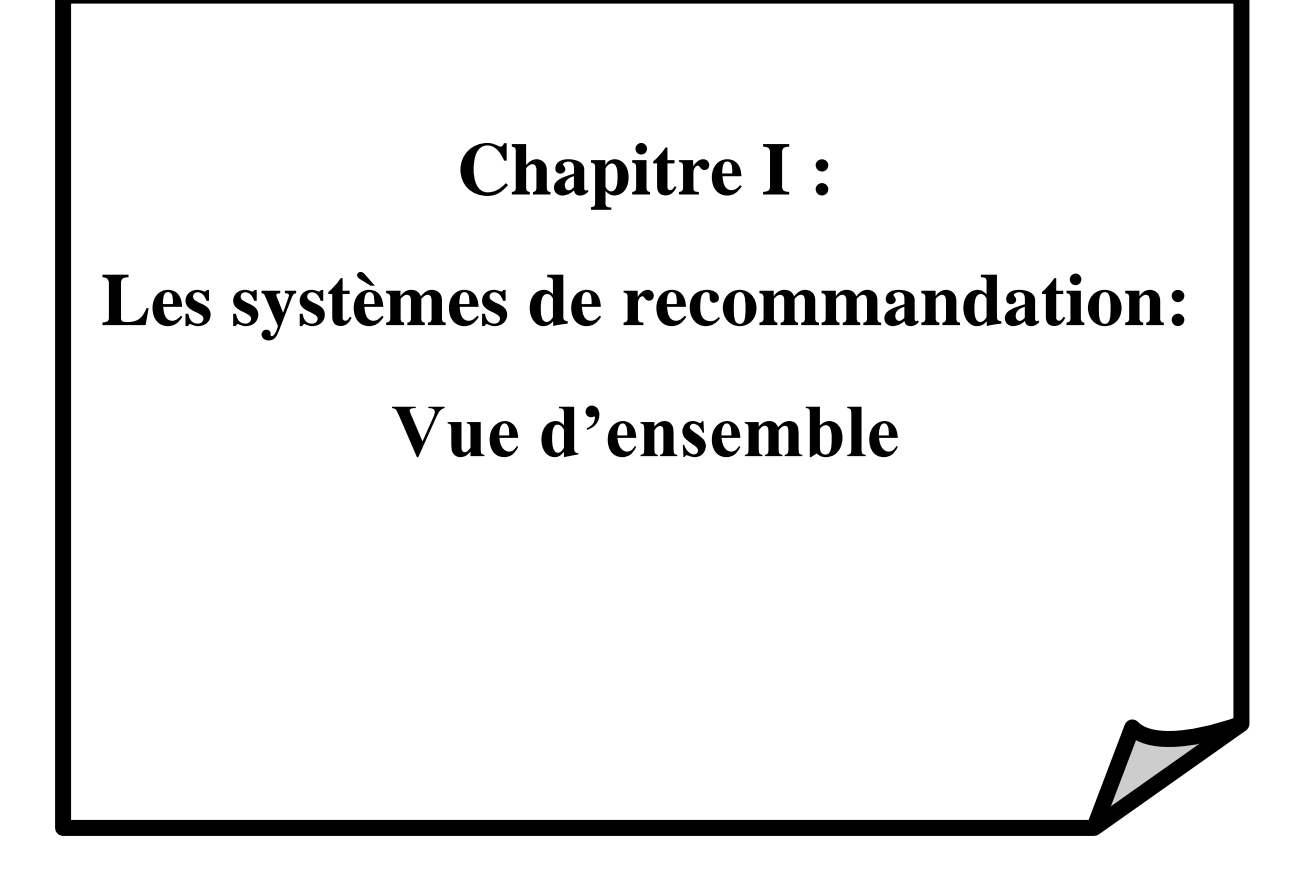

## <span id="page-13-0"></span>**Chapitre I : Les systèmes de recommandation : vue d'ensemble**

## <span id="page-13-1"></span>**1. Introduction :**

Fréquemment, nous sommes confrontés à faire des choix, ce nombre ne cesse de croitre au fil des années. La liste des possibilités qui s'offrent à nous est donc en général de très grande taille, l'évaluation de ces possibilités pour trouver ce qui nous convient le plus est une tâche difficile et peut consommer beaucoup de notre temps. Les systèmes de recommandation sont apparus dans le début des années 1990 pour répondre à ce problème de surcharge d'information et de choix. L'intérêt dans ce domaine reste élevé car il constitue un domaine de recherche riche en problèmes et en raison de l'abondance d'applications pratiques qui aident les utilisateurs à faire face à la surcharge d'informations et à leur fournir des recommandations, du contenu et des services personnalisés.

## <span id="page-13-2"></span>2. **Historique :**

Les systèmes de recommandation ont été utilisés afin de faire face au problème de surcharge et de richesse d'informations disponibles notamment à travers le Web ou les e-services. Les systèmes de recommandation visent à proposer à un utilisateur actif une ou des recommandations d'items susceptibles de l'intéresser. Ces recommandations peuvent concerner un article à lire, un livre à commander, un film à regarder, un restaurant à choisir, etc. « Information Lens System » être considéré comme le premier système de recommandation. À l'époque, l'approche la plus commune pour le problème de partage d'informations dans l'environnement de messagerie électronique était la liste de distributions basée sur les groupes d'intérêt. La première définition pour le filtrage a été donnée aussi par Malone : " Même si le terme a une connotation littérale de laisser les choses dehors (filtrage négatif : enlèvement), nous l'utilisons ici dans un sens plus général qui consiste à sélectionner les choses à partir d'un ensemble plus large de possibilités (filtrage positif : sélection) ". La littérature académique a introduit le terme de filtrage collaboratif par le système « Tapestry » Il a été développé en 1992 par le centre de recherche de "Xerox" aux Etats Unis, il s'agit d'un système de recommandation intégré a une application de mail électronique qui a permis aux utilisateurs de créer des requêtes permanentes, basées sur les annotations (les tags) des utilisateurs. Quelques années plus tard, un certain nombre de systèmes académiques de recommandation ont vu le jour en 1994 et en 1995, tels que le système de recommandation d'articles d'actualités et de films développés par «GroupLens» et le système de recommandation de musique "Ringo" .Ces deux systèmes sont également bases sur le filtrage collaboratif, des livres, des vidéos, des films, des pages Web, des articles de nouvelles Usenet et des liens Internet. Par la suite, avec l'essor de l'Internet et des applications Web, il y a eu un engouement pour les systèmes de recommandation qui se sont développés dans différents domaines d'applications. Nous pouvons en citer :

- Les systèmes de recommandation de films, tels que : Movielens et Eachmovie.
- Les systèmes de recommandation de livres (Bookcrossing5).

• Les systèmes de recommandation de musique (LastFM6).

- Les systèmes de recommandation d'articles d'actualités.
- Les systèmes de recommandation de blagues.
- Les systèmes de recommandations introduits sur des sites e-commerce (Amazon).
- Les systèmes de recommandation de restaurants.

• Les systèmes de recommandation intégrés aux Extranets documentaires (l'Extranet documentaire du Crédit Agricole).

• Les systèmes de recommandations intègres aux moteurs de recherche (le moteur de recherche d'AOL).

• Les systèmes de recommandations implémentent sur des sites de recrutement (Job-Finder).

• Les systèmes de recommandations de citations bibliographiques.

Pour tous les systèmes de recommandation développes jusqu'au nos jours, la collecte de données relatives aux utilisateurs et/ou aux items, représente une phase clé dans le processus de personnalisation [1]

#### <span id="page-14-0"></span>3. **Définition des systèmes de recommandation :**

 Un système de recommandation est une application destinée à proposer à un utilisateur des items susceptibles de l'intéresser en fonction de son profil. Il aide les utilisateurs sans expérience suffisante à faire un choix parmi un ensemble d'items. C'est un programme qui tente de prédire les articles (films, musique, livres, nouvelles, pages web) auxquels s'intéresserait un utilisateur et dessiner son profil.

L'objectif d'un système de recommandations est d'aider les utilisateurs a faire leurs choix dans un domaine où ils disposent de peu d'informations pour trier et évaluer les alternatives possibles

[2].

Un item est une unité individuelle d'un tout, particulièrement dans une liste ou une collection ; plus petit élément que l'on peut isoler dans un système organisé [3].

## <span id="page-15-0"></span>**4. Comment fonctionnent les systèmes de recommandation:**

Pour réaliser le filtrage, le système de recommandation (SR) utilise les profils représentant des préférences relativement stables des utilisateurs pour calculer des recommandations. Ce calcul se fait par la prédiction des scores qu'un utilisateur est susceptible d'attribuer aux contenus.

Le SR adapte ce profil au cours du temps en exploitant au mieux le retour de pertinence que les utilisateurs fournissent sur les informations (documents) reçues. Par exemple, dans **(la figure 1.1),** la fonction de décision du système traite le flux entrant de document pour suggérer à l'utilisateur, en consultant son profil, les documents qu'il préfère. A son tour, l'utilisateur doit fournir des évaluations c'est-à-dire évaluer fréquemment les recommandations, pour que le système comprenne mieux ses besoins en information, et lui fournisse par conséquent de meilleures nouvelles recommandations. Les trois parties suivantes constituent un système de recommandation :

▪ Les producteurs : Ce sont ceux qui vont permettre de faire les recommandations, ils "fourniront" les données .

• Le module de calcul : Il s'agit de l'algorithme en lui même. En entrée il y a toutes les données et la demande et en sortie les différentes recommandations.

• Le consommateur : C'est celui qui demande la recommandation [4].

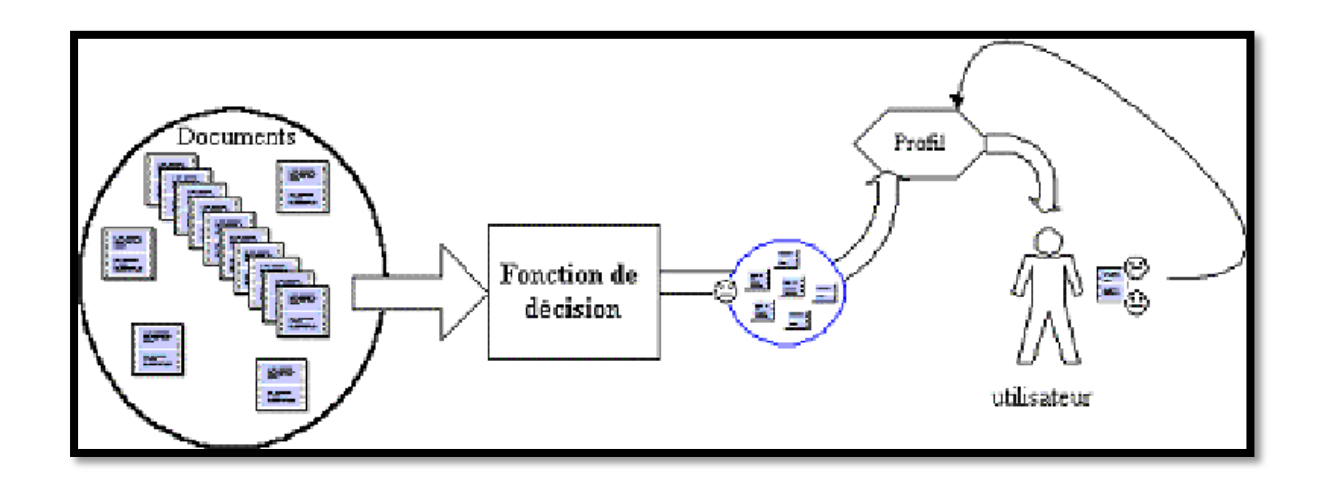

**Figure 1.1. Schéma général du filtrage d'information [1].**

## <span id="page-16-1"></span><span id="page-16-0"></span>**5. Déférents types de recommandation : 5.1 Recommandation démographique :**

C'est une recommandation simple qui propose des items par rapport au profil démographique d'usager **(figure 1.2).** Elle comporte à partager les usagers en plusieurs classes ou groupes par rapport aux informations démographiques telles que le sexe, l'âge, la profession, la localisation, la langue, le pays, etc. Le principe de cette approche est que deux utilisateurs ayant évolué dans un environnement similaire partagent des goûts communs que deux utilisateurs ayant évolué dans des environnements différents et ne partageant donc pas les mêmes codes. De nombreux sites utilisent cette solution simple à proposer une offre de contenu "personnalisé". Par exemple, les utilisateurs sont redirigés vers un site Web particulier en fonction de leur langue ou de pays. Ces approches ont été très populaires dans la littérature de marketing, mais ont reçu peu d'attention dans le domaine des algorithmes de recommandation [1].

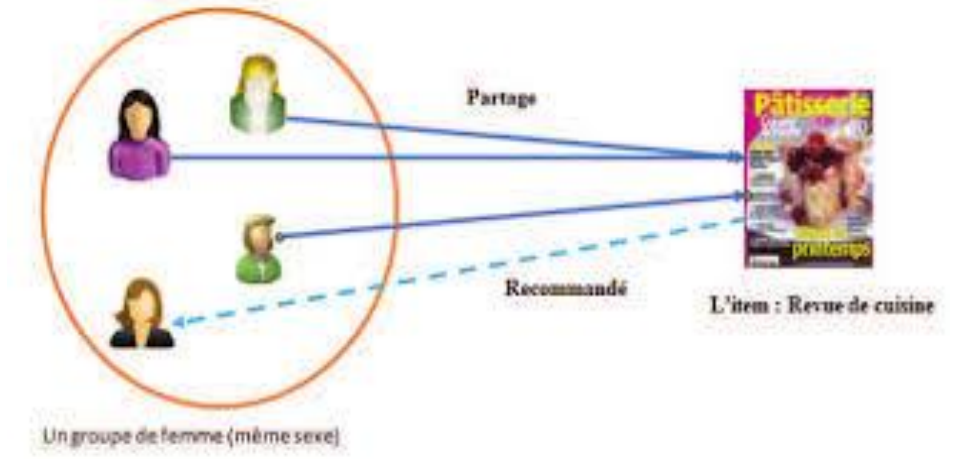

## <span id="page-16-2"></span>**Figure 1.2 – Recommandation démographique [1].**

## **5.2 Recommandations à base de connaissances :**

Les recommandations sont générées en utilisant des connaissances spécifiques dont certaines caractéristiques d'items répondent aux préférences de l'usager **(figure 1.3).** Généralement les Systèmes à base de connaissances plus fiable par rapport à d'autres types de recommandation si les données limitées sont disponibles, à savoir, si le système ne peut pas compter sur l'existence d'un historique de l'utilisateur. Mais si le système de la connaissance n'est pas conçu pour apprendre des notes ou des actions de l'utilisateur [1].

## **Le raisonnement à base des cas**

Le raisonnement à base des cas tire parti de la régularité du monde réel afin de résoudre des problèmes en recherchant la solution d'un cas semblable rencontré et résolu dans le passé. Piamrat et les autre ont utilisé cette approche dans les systèmes de recommandation, ils estiment combien les besoins ou les préférences (description de problème) de l'usager correspondent aux recommandations possibles (solutions du problème) en se basant sur le comportement de consommation précédente (cas précédents) [1].

<span id="page-17-0"></span>**.**

#### **Le raisonnement à base de contraintes**

Une recommandation à base de contraintes est un autre type de systèmes à base de connaissances. La recommandation à base de contraintes exploite des bases de connaissances prédéfinies qui contiennent des règles explicites sur la façon de relier les exigences des clients avec des fonctionnalités d'item. Par exemple, un utilisateur peut être intéressé à acheter des produits avec un certain ensemble de caractéristiques et dans une gamme de prix spécifique [1].

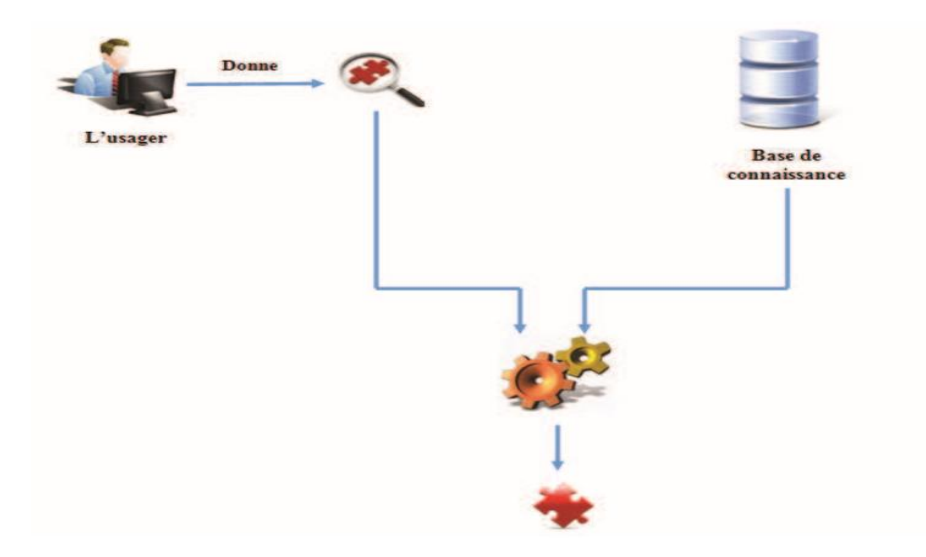

**Figure 1.3 – Recommandation à base de connaissance [1].**

#### **5.3 Recommandation communautaire :**

La recommandation communautaire ou sociale, vu que la plupart des réseaux sociaux (facebook, twitter, etc) s'appuient sur cette classification dans leurs recommandations **(figure 1.4).** L'idée de base est donc de dire que si des utilisateurs ont partagés des mêmes intérêts dans le passé, il y a de fortes chances qu'ils partagent aussi les mêmes goûts dans le futur. Le système propose des recommandations à partir des relations de l'usager avec ces amis dans le réseau social, et parfois cette recommandation dépend aussi de la valeur de confiance d'usager dans chacun de ses amis, l'exemple le plus connu de cette recommandation est la section des pages et des groupes qui apparait dans la partie droite d'une page facebook. L'importance décisionnelle du bouton « I Like » de Facebook a donné un succès croissant dont 55% des utilisateurs sont influencés par leurs amis [1].

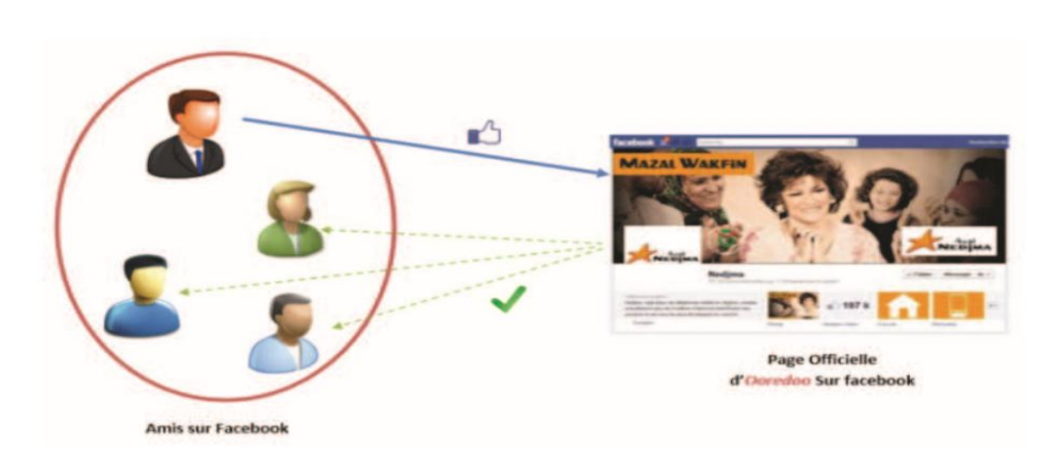

#### <span id="page-18-0"></span>**Figure 1.4 – Recommandation communautaire [1].**

#### 5.4 **Recommandation basé sur le contenu :**

Les systèmes utilisant le filtrage basé sur le contenu recommandent des items similaires à ceux que l'utilisateur a déjà aimés. Cette méthode de recommandation analyse un ensemble de descriptions d'items préalablement évalués par un utilisateur, et construit un profil des préférences de cet utilisateur basé sur ces descriptions. Ensuite elle fait correspondre les attributs du profil utilisateur avec les attributs d'un item pour effectuer la recommandation. À partir de cette définition, deux techniques sont nécessaires à mettre en place pour ce type de filtrage. L'une pour représenter les items et une autre pour créer le profil utilisateur. Ces techniques sont implémentées de différentes manières dans les systèmes de recommandation basés sur le contenu. Certains systèmes utilisent la classification bayésienne naïve tel que et ITR. D'autres systèmes utilisent d'autres méthodes d'apprentissage artificiel comme le retour de pertinence tel que YourNews et Fab. La majorité des systèmes de recommandation basés sur le contenu utilise le matching de mots clés ou le modèle vectoriel (VSM : Vector Space Model) [5].

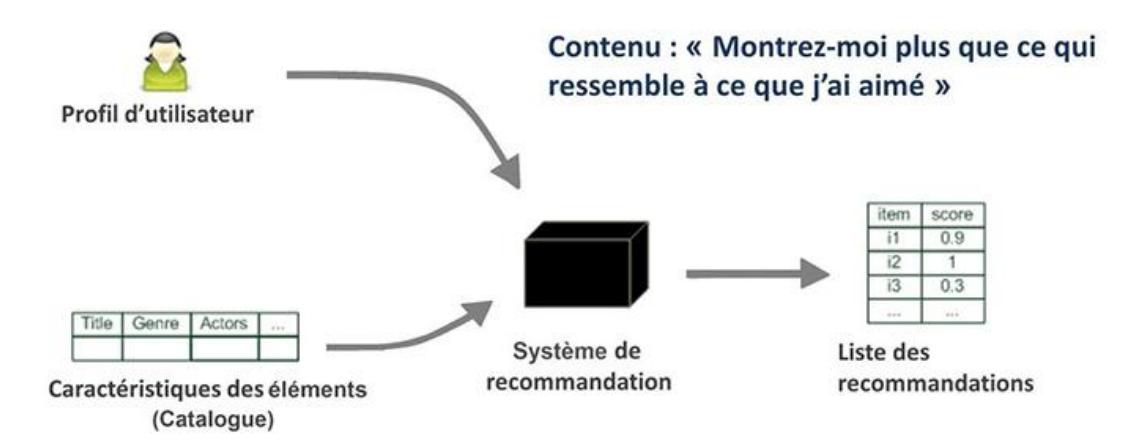

**Figure1.5 – Un système de recommandation basé sur le contenu [5].**

- 8 -

#### **5.5 Recommandation basé sur le filtrage collaboratif :**

<span id="page-19-0"></span>Les systèmes de recommandations basés sur le filtrage collaboratif recommandent à l'utilisateur actif les items que d'autres utilisateurs ayant des préférences similaires ont aimés par le passé. Cette méthode de recommandation repose sur l'idée que, si les utilisateurs sont d'accord sur la qualité de certains items, ils seront probablement d'accord sur d'autres items. La **figure 1.6** illustre ce processus :

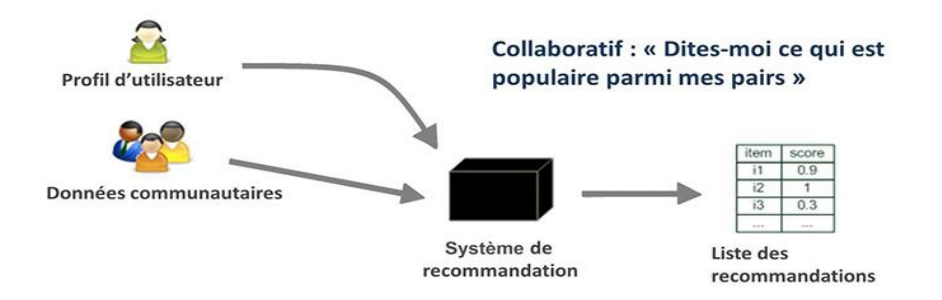

**Figure 1.6 : Un système de recommandation collaboratif[5].**

Le filtrage collaboratif dépend des préférences exprimées par des utilisateurs sur des items. Ces préférences sont appelées évaluations et peuvent être représentées avec des échelles d'évaluation réelles ou entières, comme par exemple une évaluation de 1 à 5 étoiles. L'ensemble des préférences forme une matrice d'évaluations (de deux dimensions : Utilisateurs et Items) où chaque ligne représente un utilisateur et chaque colonne représente un item. La similarité entre deux utilisateurs dépend de la similarité de l'historique des évaluations de ces deux utilisateurs. Le tableau 1.1 montre un exemple d'une matrice d'évaluations pour trois utilisateurs et quatre films dans un système de recommandation de film. Les « ? » indiquent que l'utilisateur n'a pas évalué ce film [5].

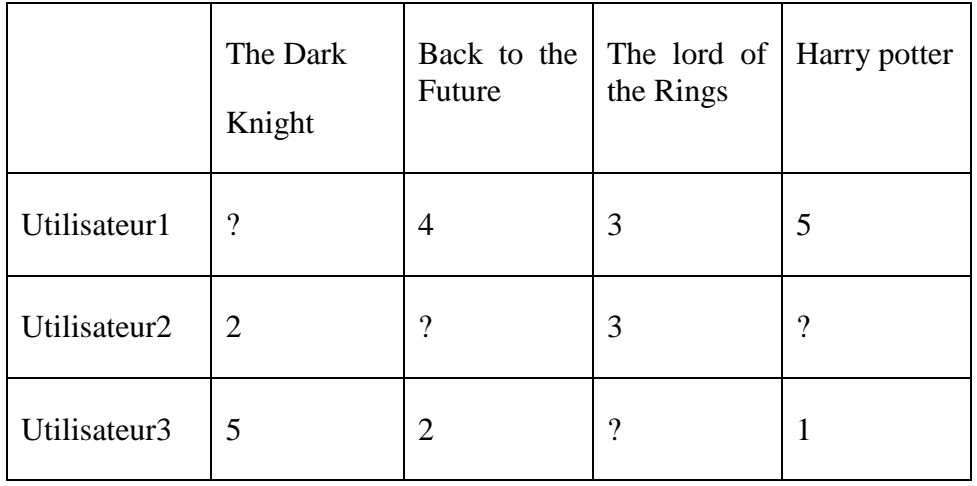

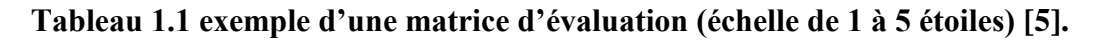

Ekstrand explique que les systèmes de recommandation, y compris les systèmes basés sur le filtrage collaboratif, effectuent deux tâches : la prédiction et la recommandation. La première essaye de prédire les valeurs manquantes dans la matrice d'évaluations. La deuxième génère une liste d'items les mieux classées en fonctions des préférences de l'utilisateur.

## *5.5.1* **Le filtrage collaboratif basé sur plusieurs types d'algorithmes** *:*

## **5.5.1.1 Filtrage collaboratif basé sur la mémoire :**

<span id="page-20-0"></span>Le filtrage collaboratif basé sur la mémoire utilise une matrice des votes contenant des préférences des utilisateurs pour prédire des sujets additionnels ou des produits auxquels un nouvel utilisateur peut-être s'intéresse. L'objectif d'un filtrage collaboratif basé sur la mémoire est de prédire l'utilité des ressources (items) pour un utilisateur particulier (l'utilisateur actif) basé sur la base des votes d'utilisateur. Ainsi, dans le filtrage basé sur la mémoire, les notes des utilisateurs stockées par le système sont directement utilisées pour prédire les notes pour de nouveaux items. Cela peut être fait de deux manières connues sous le terme de recommandations basées sur les utilisateurs ou recommandations basées sur les items [1].

## *5.5.1.2* **Filtrage collaboratif basé sur la mémoire (utilisateurs)** *:*

<span id="page-20-1"></span>Ekstrand expliquent que cette technique de recommandation se base sur le principe de trouver des utilisateurs similaires à l'utilisateur courant puis d'utiliser leurs évaluations pour prédire ce que l'utilisateur courant peut aimer. Les utilisateurs similaires à l'utilisateur courant, appelés voisins de cet utilisateur, sont ceux qui ont un comportement d'évaluation similaire à celui de l'utilisateur courant.

Herlocker présente les 3 étapes de cette technique de recommandation :

1. Calculer la similarité entre l'utilisateur courant et tous les utilisateurs du système ;

2. Sélectionner un sous ensemble d'utilisateurs à utiliser comme recommandeurs. Il s'agit des utilisateurs voisins les plus proches ;

3. Calculer les prédictions en utilisant une combinaison pondérée des évaluations appartenant aux voisins sélectionnés.

L'évaluation prédite r (u, i) de l'item i par l'utilisateur u dépend de :

- la similarité entre cet utilisateur et ses voisins les plus proches notée par sim(u, v),
- $\bullet$  l'évaluation de l'utilisateur v sur l'item i notée par r(v, i),
- et d'un facteur de normalisation k donné par l'équation (1.2).

Appartient à l'ensemble N qui représente les voisins les plus proches de l'utilisateur u. r(u, i) est décrit par la formule suivante [5]:

$$
r(u, i) = k \sum_{v \in N} r(v, i) \cdot sim(u, v)
$$
\n(1.1)

$$
k = \frac{1}{\sum_{v \in N} |\text{sim}(u, v)|} \tag{1.2}
$$

#### 5.5.1.3 **Filtrage collaboratif basé sur la mémoire (items)** :

<span id="page-21-0"></span>Le filtrage collaboratif basé sur les utilisateurs souffre de problèmes de montée en charge si la base d'utilisateurs est importante. La technique du filtrage collaboratif basé sur les items (Sarwar et al. 2001) a été développée pour répondre à cette problématique. Cette technique est utilisée lorsqu'il s'agit de trouver des items similaires à l'item courant. Cette technique utilise les similarités entre les patterns des évaluations des items. Si deux items ont tendance à avoir les mêmes utilisateurs qui les aiment et les mêmes utilisateurs qui ne les aiment pas, alors ces items sont similaires. Les utilisateurs ont des préférences similaires pour les items similaires. Comme défini par Gabrielsson et Gabrielsson (2006), cette technique se compose de 3 étapes :

1. Calculer la similarité entre l'item courant et tous les items du système ;

2. Sélectionner les voisins les plus proches de l'item courant. Il s'agit des items les plus proches ;

3. Calculer les prédictions en utilisant un algorithme basé sur l'évaluation par l'utilisateur courant des items appartenant au voisinage de l'item courant.

L'évaluation prédite r (u, i) de l'item i par l'utilisateur u dépend de :

• la similarité entre cet item et les items évalués par l'utilisateur u notée par sim(i, j),

• l'évaluation de l'utilisateur u sur l'item j notée par r(u, j),

• et d'un facteur de normalisation k donné par l'équation (1.4).

j appartient à l'ensemble I qui contient les items, voisins les plus proche de l'item i, évalués par l'utilisateur u. r(u, i) est décrit par la formule suivante :

 $\left\{ \begin{array}{c} -11 \end{array} \right\}$ 

$$
r(u,i) = k \sum_{j \in I} r(r,j). \, sim(i,j) \tag{1.3}
$$

$$
k = \frac{1}{\sum_{j \in I} |\text{sim}(i, j)|} \tag{1.4}
$$

## *5.5.1.4* **Filtrage collaboratif basé sur un modèle** *:*

<span id="page-22-0"></span>1. **Modèle de Clustering** : Les méthodes de Clustering permettent de limiter le nombre d'individus considérés dans le calcul de la prédiction. Le temps de traitement sera donc plus court et les résultats seront potentiellement plus pertinents puisque les observations porteront sur un groupe le plus proche de l'utilisateur actif. Autrement dit, au lieu de consulter l'ensemble de la population, nous estimons la préférence d'un groupe de personnes ayant les mêmes goûts que l'utilisateur [1].

**K-Means** La méthode des plus proches voisins K-Means consiste dans un premier temps à choisir aléatoirement k centres dans l'espace de représentation utilisateurs/ressources. Ensuite, chaque utilisateur est mis dans le cluster du centre le plus proche. Quand les groupes de personnes sont formés, nous recalculons la position des centres pour chaque cluster et réitérons l'opération depuis le début jusqu'à obtenir un état stable où les centres ne bougent plus. L'algorithme est certes simple à mettre en œuvre mais présente certains inconvénients, lié à la criticité du choix des clusters initiaux, pouvant influencer sur la qualité de la classification [1].

**RecTree** RecTree est un algorithme de filtrage collaboratif appelé l'arbre de recommandation(RecommandationTree). L'algorithmeRecTree fractionneles données dans des cliques d'utilisateurs approximativement semblables. L'objectif est de maximiser les similarités entre les membres d'une même clique et à minimiser celles entre les membres de deux cliques différentes [1].

## **5.6 Filtrage hybride :**

<span id="page-22-1"></span>Un système de recommandation hybride utilise des composants de différents types d'approches de recommandation ou s'appuie sur leur logique. Par exemple, un tel système peut utiliser à la fois des connaissances extérieures et les caractéristiques des éléments, combinant ainsi des approches collaboratives et basées sur le contenu [5].

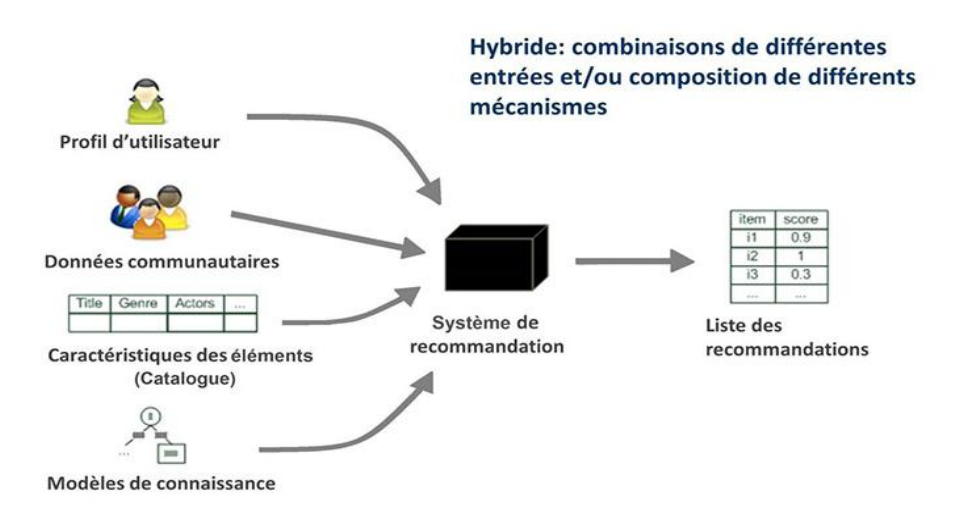

**Figure 1.7 : Le système de recommandation hybride [5].**

Il est à noter que le terme « hybride » est un artefact de l'évolution historique des systèmes de recommandation où certaines sources de connaissances ont été exploitées en premier lieu, conduisant à des techniques bien établies qui ont ensuite été combinées. L'objectif est alors de s'appuyer sur des sources de connaissances multiples, en choisissant les plus appropriées à une tâche donnée afin de les utiliser le plus efficacement possible [5].

La figure 1.7 illustre ce processus. Notons qu'une approche hybride étant une combinaison d'approches, elle présente les avantages des approches qui la composent tout en limitant leurs inconvénients. Il existe trois grandes catégories de combinaisons de systèmes de recommandation pour concevoir un système de recommandation hybride : la combinaison monolithique la combinaison parallèle et la combinaison tubulaire.

« Monolithique » décrit une conception d'hybridation qui intègre les aspects de différentes stratégies de recommandation en un seul algorithme. Comme illustré sur la **figure 1.8**, différents systèmes de recommandation y contribuent puisque l'approche hybride utilise des données d'entrée additionnelles qui sont spécifiques à un autre algorithme de recommandation, ou bien les données d'entrée sont complétées par une technique et exploitées par une autre. Par exemple, un système de recommandation basé sur le contenu qui exploite également des données communautaires pour déterminer des similarités entre éléments relève de cette catégorie [5].

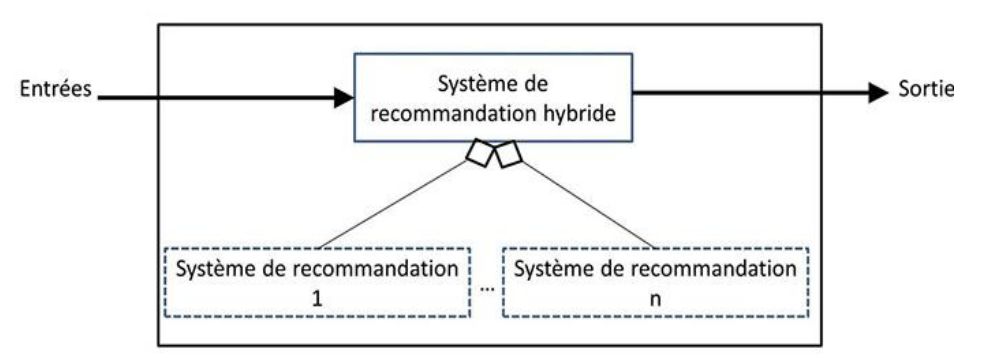

**1.8 : Conception d'hybridation monolithique [5].**

**Figure** 

Les deux autres approches hybrides nécessitent au moins deux mises en œuvre de recommandations séparées qui sont combinées en conséquence. Sur la base de leurs données d'entrée, les systèmes hybrides de recommandation parallèles fonctionnent indépendamment l'un de l'autre et produisent des listes de recommandations distinctes, comme illustré sur la **figure 1.9**. Dans une étape ultérieure d'hybridation, leurs sorties sont combinées en un ensemble final de recommandations [5].

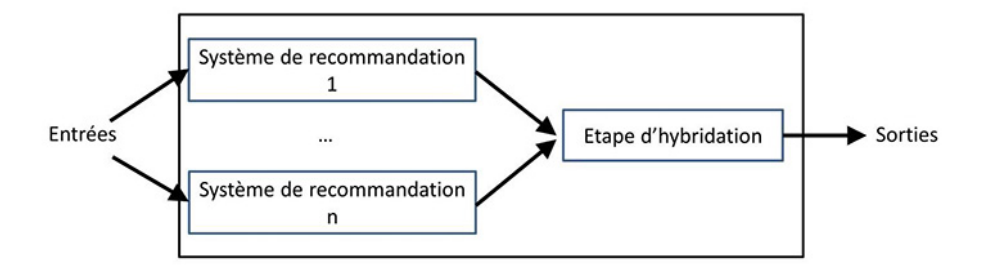

**Figure 1.9: Conception d'hybridation parallèle [5].**

 $\begin{bmatrix} -13 \end{bmatrix}$ 

Lorsque plusieurs systèmes de recommandation sont joints dans une architecture tubulaire, comme illustré par la **figure 1.10**, la sortie de l'un des systèmes de recommandation devient une partie des données d'entrée du système suivant.

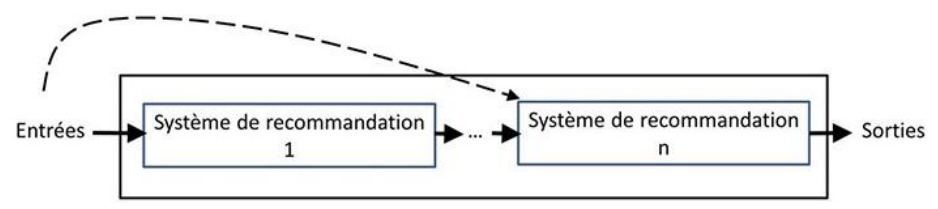

 **Figure 1.10 : Conception d'hybridation tubulaire [5].**

**Méta niveau (Meta-level)** Dans un hybride basé sur méta niveau, une première technique est utilisée, mais différemment que la précédente méthode (augmentation de caractéristiques), non pas pour produire de nouvelles caractéristiques, mais pour produire un modèle [5].

### <span id="page-24-0"></span>**6. Avantages et inconvénients des systèmes de recommandation :**

Le tableau 1.1 résume les forces et faiblesses des méthodes traditionnelles utilisé par les systèmes de recommandation, en l'occurrence le Filtrage Collaboratif (FC), le Filtrage Démographique(FD), le Filtrage à Base de Contenu (FBC), et le Filtrage à base de données communautaires.

**- Adaptabilité :** Au fur et à mesure que la base de données des évaluations augmente, la recommandation devient plus précise.

**- Nouvel utilisateur :** un nouvel utilisateur qui n'a pas encore accumulé suffisamment d'évaluations ne peut pas avoir de recommandations pertinentes.

**- Nouvel item :** un item doit avoir suffisamment d'évaluations pour qu'il soit pris en considération dans le processus de recommandation.

**- Démarrage à froid :** le démarrage à froid est un problème pour les nouveaux utilisateurs qui commencent à jouer avec le système, parce que le système ne dispose pas d'assez d'informations à leur sujet. Si le profil d'utilisateur est vide, il doit consacrer une somme d'efforts à l'aide du système avant d'obtenir une récompense (les recommandations utiles). D'autre part, quand un nouvel item est ajouté à la collection, le système doit avoir suffisamment d'informations pour être en mesure de recommander cet item aux utilisateurs [1].

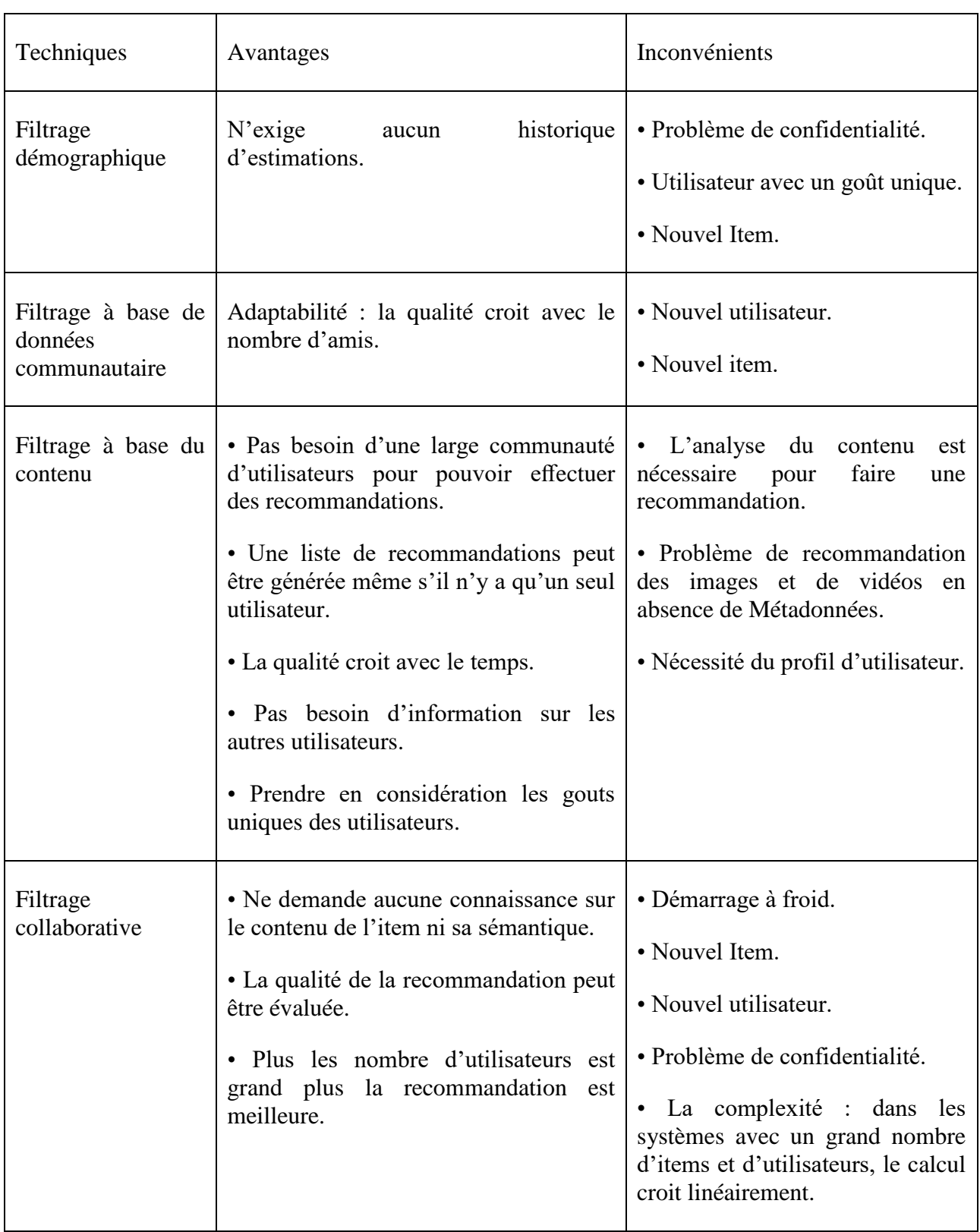

## **Table 1.2 : Les avantages et les inconvénients des techniques de recommandations [1].**

## <span id="page-26-0"></span>**7. Conclusion :**

Ce chapitre est pour la recommandation. Il Base sur proposition des items aux utilisateurs après exploiter le profil de chaque utilisateur. Plus précisément, dans ce chapitre, nous avons passé en revue les classes de systèmes de recommandations : les systèmes basés sur le filtrage collaboratif, les systèmes basés sur le filtrage à base de contenu, les systèmes basés sur le filtrage contextuel, systèmes hybrides.

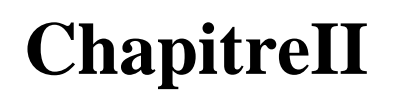

**Les systèmes de recommandations sur Les réseaux sociaux**

## <span id="page-28-0"></span>**Chapitre II : les systèmes de recommandations sur Les réseaux sociaux**

## <span id="page-28-1"></span>**Introduction :**

Car les nombres des utilisateurs des réseaux sociaux en augmentation linière. Donc les informations des utilisateurs qui utilisent ses réseaux sociaux aussi en augmentation linière. Par exemple Facebook connecte près d'un milliard de personnes. Chacune d'elles a un profil personnel, un compte qui comprend notamment un journal (précédemment appelé « mur ») sur lequel elle publie des informations la concernant, et un fil d'actualité sur lequel elle voit défiler les activités de ses « amis » : leurs photos, les articles qu'ils partagent, leurs commentaires sur des articles postés par d'autres, etc...

Mais comment Facebook par exemple ou les autres réseaux sociaux fait-il le tri dans cette masse d'informations ? Sûrement. Ils ne s'appuient pas sur les méthodes traditionnelles de gestion du contenu consulté par ses utilisateurs. Donc La plupart des réseaux sociaux sont basés sur des algorithmes d'intelligence artificielle pour faire la gestion des contenus consultés par ses utilisateurs et pour la recommandation des contenus [6].

## <span id="page-28-2"></span>**1. Les réseaux sociaux :** 1.1 **Le web 2.0 :**

<span id="page-28-3"></span>Le web 2.0 est une évolution de l'internet qui permet, grâce à une multitude de dispositifs (ordinateur, téléphone portable, tablette tactile), une interaction constante entre les internautes (blog, réseaux sociaux), qui peuvent eux-mêmes créer du contenu grâce aux évolutions des navigateurs.

Selon Tristan Nitot, président de Mozilla Europe, « c'est le Web tel qu'il a été imaginé par son inventeur, Tim Berners-Lee, un Web où chacun peut publier et consommer de l'information.

Un Web où l'on est consommateur, et acteur à la fois. Consomm'acteur, en quelque sorte. »

L'une des notions les plus importantes du web 2.0 qui est en accord direct avec le thème des réseaux sociaux est la notion de User Generated Content (UGC) ou contenu généré par l'utilisateur. En effet, l'utilisateur ne fait pas que télécharger du contenu à divers endroits du web, il crée également son contenu et le diffuse comme bon lui semble et ce via plusieurs médias comme les réseaux sociaux par exemple [7].

## <span id="page-28-4"></span>1.2 **Les réseaux sociaux :**

Les réseaux sociaux sont considérés comme des services web qui permettent aux individus de construire un profil public ou semi-public liée avec une liste d'autres profils qui nécessite une confirmation bidirectionnelle pour l'amitié, mais parfois unidirectionnels comme fans ou abonnés. Ça signifie que le réseau social peut se voir comme étant une société virtuelle, ou l'utilisateur peut

avoir une identité en créant son propre profil. Il permet également de tisser des liens avec d'autres membres, en publiant des messages, des articles, des Photographes,…etc. Tout ceci est conservé et peut être analysé pour diverses raisons [8].

### 1.3 **Objectif des réseaux sociaux :**

<span id="page-29-0"></span>Les réseaux sociaux répondent aux besoins de reconnaissance et d'appartenance, ils permettent de mettre en contact avec d'autres personnes, qui ont des points ou des liens en commun, ils permettent aussi de communiquer avec des amis, de prendre contact avec d'anciennes connaissances perdue de vue, de suivre l'actualité…etc

### 1.4 **Les fonctionnalités caractéristiques des réseaux sociaux:**

<span id="page-29-1"></span>Les réseaux sociaux, pour favoriser l'interaction entre utilisateurs, proposent un ensemble de fonctionnalités qui permettent de les identifier :

**\_ Un espace de présentation** que l'utilisateur s'approprie. Il y précise son profil, y publie des éléments variant d'un site à l'autre : publications éditoriales, photographies, vidéos, articles, liens…

\_ **Un outil de recherche** pour identifier des membres partageant des zones d'interaction (passions, vie professionnelle, cursus scolaire, liens familiaux…) et élargir ses réseaux.

\_ **Des solutions pour échanger et partager** avec la communauté, comme par exemple une messagerie interne, ou encore la possibilité de commenter ou d'aimer une publication.

**\_ Des outils collaboratifs** élargissent souvent les possibilités d'interaction entre les membres d'un même réseau social. Des groupes permettent par exemple d'échanger sur un sujet commun, de construire un débat, tandis que les pages peuvent fédérer autour d'un projet [9].

### 1.5 **Catégories des réseaux Sociaux :**

<span id="page-29-2"></span>Voici une liste de types de réseaux sociaux avec des exemples

- Les réseaux sociaux généralistes pour discuter : ils sont nombreux et diversifiés mais voici les principaux à retenir : Facebook, Myspace, Twitter.
- Les Réseaux sociaux de partage : ils permettent la mise en ligne et le partage de vidéo, de photos...telles que YouTube, Flicker.
- Les réseaux sociaux professionnels : ils permettent de présenter votre carrière professionnelle : LinkedIn, Viadeo.
- Les réseaux de services : ils proposent d'échanger des bonnes adresses, services...ex: ma-residence, voisineo...

 *Présentation des réseaux sociaux les plus utilisés :*

#### **Facebook :**

Créé en 2006, Facebook est un réseau social permettant de partager des informations, des photos, des vidéos, des humeurs, de la musique avec des amis ou une communauté. Il est possible d'utiliser Facebook à titre privé ou professionnel. Chaque publication sur le mur, elle s'affichera sur la page d'accueil des amis. Facebook propose aussi un service de messagerie électronique et de chat (discussion instantanée) [10].

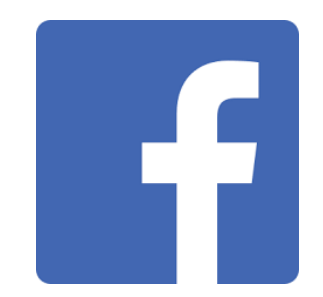

**Figure 2.1 : Logo Facebook [10].**

#### **Twitter:**

Site de microblogage permettant de publier de courts messages d'un maximum de 140 caractères appelés « twitte ». Dans les 140 caractères, il est possible de créer des liens vers d'autres sources et engager une discussion avec d'autres utilisateurs [10].

Chaque usager peut choisir de suivre les messages d"une ou plusieurs personnes ou organisations. Pour rendre la recherche plus facile, des mots peuvent être tagués de cette façon : #recherche, #enseignement...

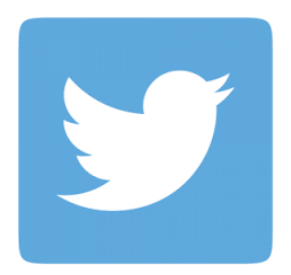

**Figure 2.2: Logo Twitter [10].**

### **YouTube :**

YouTube est un site web d"hébergement de vidéos sur lequel les utilisateurs peuvent envoyer, visualiser et partager des séquences vidéo. Il a été créé en février 2005 par trois anciens employés de PayPal. Le service situé à San Bruno en Californie (États-Unis) emploie la technique Adobe Flash et/ou HTML 5 pour afficher toutes sortes de vidéos : des extraits de films, d'émissions de télé et des clips de musique, mais aussi des vidéos amateurs provenant de blogs par exemple. En octobre 2006, Google a annoncé qu"après avoir conclu un accord, il deviendrait le propriétaire de l"entreprise en échange d"actions Google d"une valeur totale de 1,65 milliard de dollars américains. La transaction prit fin le 13 novembre 2006. En 2009, 350 millions de personnes visitent chaque mois ce site de partage de vidéos. Le 17 mai 2010, plus de 2 milliards de vidéos sont vues quotidiennement [10].

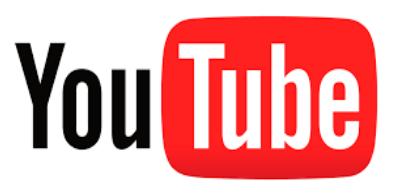

**Figure 2.3 :Logo YouTube [10].**

## <span id="page-31-0"></span>1.6 **Les médias sociaux :**

les médias sociaux sont regroupés sur différents sites des autres fonctionnalités d'internet. Ce sont des plateformes qui vous aident à mettre vos contenus en ligne : les articles, les vidéos. C'est par le biais des médias sociaux que vous allez pouvoir dialoguer avec les autres utilisateurs, de contribuer à divers projets, de recevoir les informations sur tel ou tel produit. On peut donc dure que les médias sociaux englobent des applications et des fonctionnalités qui vont permettre aux internautes d'interagir et de mener des conversations [11].

## <span id="page-31-1"></span>1.7 **Différance entre les réseaux sociaux et les médias sociaux :**

- **La communication :** Si le média social s'appuie sur la communication digitale, le réseau social quant à lui à pour but de mettre les utilisateurs en relation [11].
- **L'objectif :** C'est le critère le plus pertinent afin de faire la différence entre média social et réseau social. En faisant usage des réseaux sociaux, vous recherchez avant tout à créer une communauté composée d'abonnés ou de fans. Vous ne recherchez donc pas forcément à faire du commerce, mais plutôt de networking, ou plus précisément de réseautage. Tandis qu'en utilisant les médias sociaux, vous allez créer de la viralité, faire le buzz sur le net, tout cela afin d'augmenter votre chiffre d'affaires, de promouvoir votre marque et générer plus de ventes pour votre entreprise. En collectant des données et en travaillant sur ces derniers, vous générez des leads de qualité [11].

Le contenu : C'est un aspect important que vous parliez de réseau social ou de média social. Vous n'allez pas sûrement utiliser le même contenu pour les deux [11].

## **2. L'intelligence artificielle :**

<span id="page-32-0"></span>L'intelligence artificielle occupe déjà une place importante dans nos vies et son influence dans les réseaux sociaux est de plus en plus importante. Aujourd'hui, l'IA se retrouve implémentée dans un nombre grandissant de domaines d'application. Et de nombreuses marques et enseignes utilisent ces outils.

## **Qu'est-ce que l'intelligence artificielle ?**

L'intelligence artificielle (IA) consiste à mettre en œuvre un certain nombre de techniques visant à permettre aux machines d'imiter une forme d'intelligence réelle. En d'autres termes L'IA permettra aux machines de reproduire des fonctions qu'on attribue aux humains comme percevoir, se déplacer, planifier, apprendre, résoudre un problème … etc

Aujourd'hui, l'IA se retrouve implémentée dans un nombre grandissant de domaines d'application [12].

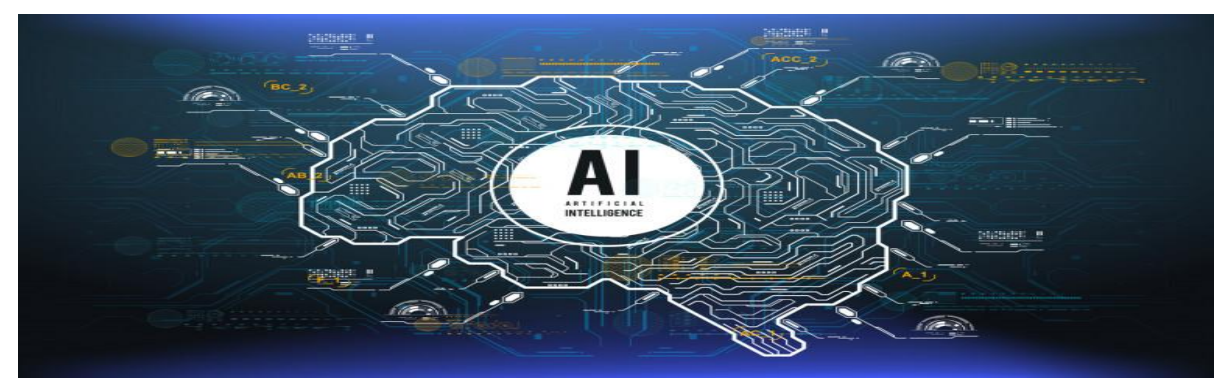

**Figure 2.4 : Intelligence artificiel [32].**

## **2.1 L'utilisation de l'IA sur les réseaux sociaux :**

<span id="page-32-1"></span>L'IA permet aux entreprises de développer des campagnes médias sociaux de manières différentes. Pour avoir recours à l'intelligence artificielle sur les médias sociaux, il faut avant tout bien comprendre son rôle, savoir bien l'utiliser et faire en sorte qu'il y est un bon équilibre entre elle et le comportement humain.

Les deux intelligences sont complémentaires, l'IA possède d'excellentes capacités de calcul et de mémorisation, tandis qu'une bonne équipe de « personnes » est mieux placée pour analyser et comprendre les émotions des clients. En gros, l'IA n'a pas vraiment la possibilité de remplacer l'homme, mais de l'aider énormément dans ses différentes tâches [12].

 $\left\{ \begin{array}{c} -22 \end{array} \right\}$ 

## <span id="page-33-0"></span>**2.1.1 Les différents outils créent par l'intelligence artificielle utilisés sur les réseaux sociaux :**

Les outils créés par l'IA #chatbots, #slackbot sont une nouvelle source de médias sur les différentes plateformes sociales, et chaque outil est personnalisé selon les besoins de leurs utilisateurs.

Les chatbots disposent de capacité d'analyses très poussées en matière de sémantique et des capacités de données de plus en plus pointues et précis. Ces éléments permettent d'envoyer des contenus pertinents, bien précis et adaptés à chaque type d'utilisateur en fonction de ses préférences et de ses besoins. Les réseaux sociaux et l'intelligence artificielle sont devenus incontournables pour les entreprises qui veulent accroître leur présence, soigner leur image sur la toile, avoir une certaine notoriété sur les différents réseaux sociaux et être plus proches de leur cible [12].

## <span id="page-33-1"></span>**2.2 Exemples d'intelligence artificielle avec les réseaux sociaux:**

Les réseaux sociaux prennent une place toujours plus importante dans notre vie. Que ce soit la pression sociale ou un besoin d'appartenance nous en utilisons presque tous au moins un. Avec ses millions de données échangés tous les jours, les plateformes de réseaux sociaux se trouvent dans l'obligation d'ajouter de l'IA pour surveiller et modérer les contenus [13].

### **2.2.1 L'exemple de l'algorithme de modération YouTube:**

<span id="page-33-2"></span>Petit exemple assez amusant qui nous vient de chez YouTube. L'IA de Google sur YouTube supprime certains types de vidéos et notamment les vidéos sur la cruauté animale [13].

#### **2.2.2 L'exemple d'Instagram et sa chasse aux commentaires:**

<span id="page-33-3"></span>Si nous restons dans le domaine de la surveillance ainsi que de la modération, l'exemple d'Instagram est lui aussi intéressant. Sur n'importe quel réseau social, vous pouvez recevoir des commentaires haineux, offensants, racistes, etc… Mais avec l'IA d'Instagram, vos commentaires seront analysés pour effacer ceux qui sont offensants. Avant la publication d'un commentaire, vous pourrez peut-être même apercevoir un message vous demandant si vous êtes sûre de publier ce que vous avez écrit [13]

#### **2.2.3 L'exemple de Facebook et ses multiples algorithmes**

<span id="page-33-4"></span>Facebook est fortement connue pour ses avancées sur l'intelligence artificielle et sur ses investissements importants dans le domaine. Il faut savoir que pour se réseau, il y a 4 grands algorithmes qui utilisent soit le machine learning, soit le deep learning. Concrètement Facebook surveille les contenus, personnalise votre fil d'actualité, traduit en plusieurs langues et travaille sur la recherche vocale/faciale. C'est sûrement le réseau social qui possède le plus d'intelligence artificielle [13].

 $\left\{ \left. -23 - \right. \right\}$ 

## <span id="page-34-0"></span>**2.3 Le sous-domaine de l'intelligence artificiel :**

Si le Machine Learning (ML) et le Deep Learning (DL) sont des Intelligences Artificielles, l'inverse n'est pas vrai. Par exemple, les graphiques de connaissances ou les moteurs de règles sont des Intelligences Artificielles mais ne relèvent pas du ML ni du DL. Le Deep Learning est, quant à lui, une branche du Machine Learning.

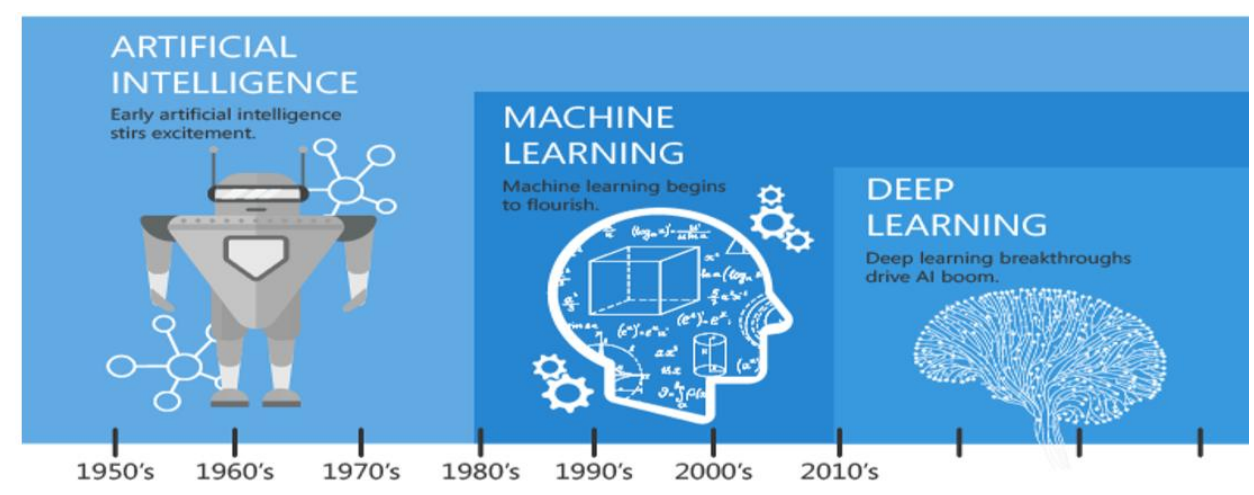

**Figure 2.5: Lien entre IA, Machine Learning et Deep Learning [14]**

## 2.3.1 **Machine learning (l'apprentissage automatique)** :

<span id="page-34-1"></span>Le machine learning est un sous-ensemble de l'intelligence artificielle (IA) qui est axé sur la création de systèmes qui apprennent ou améliorent les performances en fonction des données qu'ils traitent. L'intelligence artificielle est un terme large qui désigne des systèmes ou des machines imitant l'intelligence humaine. Le machine learning et l'IA sont souvent abordés ensemble, et les termes sont parfois utilisés de manière interchangeable, mais ils ne veulent pas dire la même chose. Une distinction importante est que, même si l'intégralité du machine learning repose sur l'intelligence artificielle, cette dernière ne se limite pas au machine learning.

Aujourd'hui, nous utilisons le machine learning dans tous les domaines. Lorsque nous interagissons avec les banques, achetons en ligne ou utilisons les médias sociaux, des algorithmes de machine learning entrent en jeu pour optimiser, fluidifier et sécuriser notre expérience. Le machine learning et la technologie qui l'entoure se développent rapidement [14].

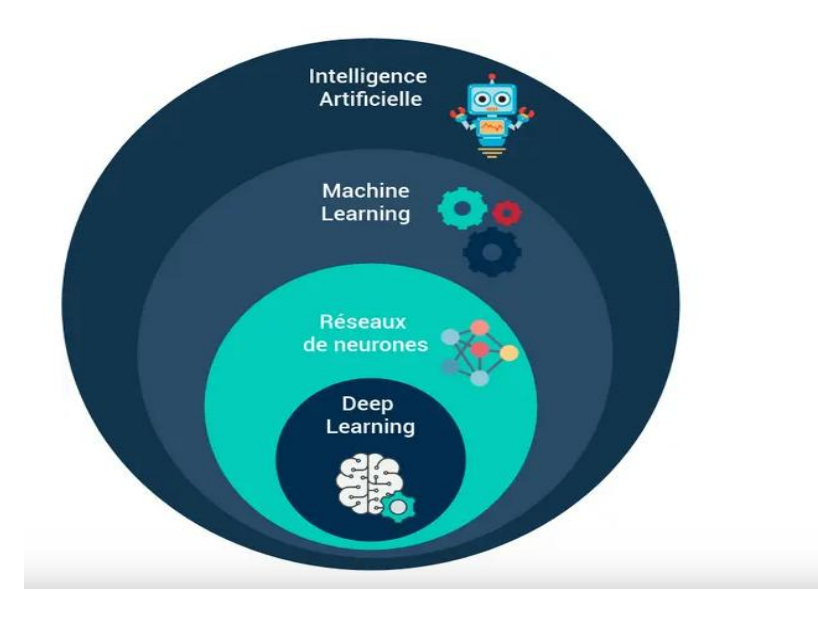

**Figure 2.6: Schéma montrant le positionnement des notions d'IA,** *machine learning* **et** *deep learning* **imbriquées les unes aux autres [33].**

Les algorithmes sont les moteurs du machine learning. En général, deux principaux types d'algorithmes de machine learning sont utilisés aujourd'hui : l'apprentissage supervisé et l'apprentissage non supervisé. La différence entre les deux se définit par la méthode employée pour traiter les données afin de faire des prédictions.

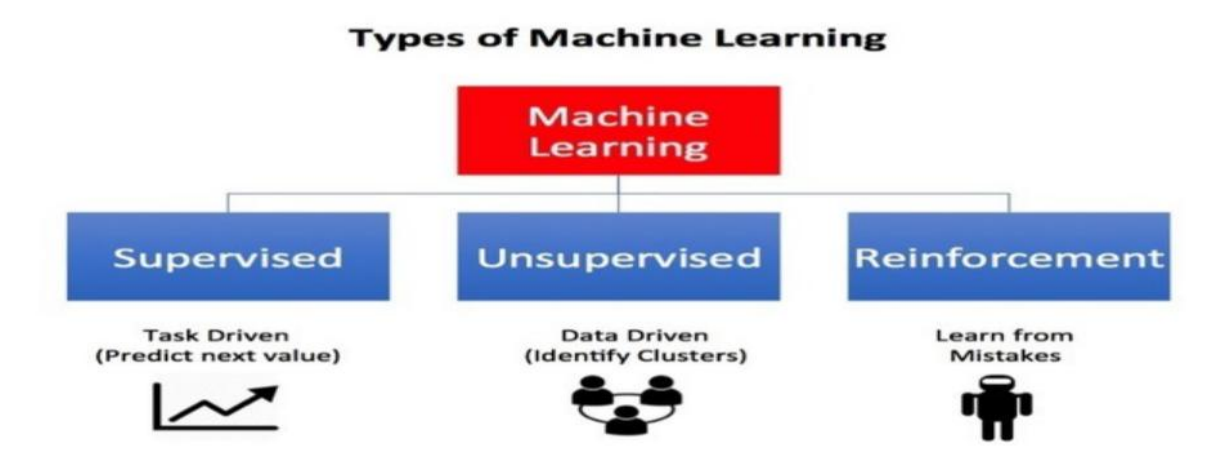

**Figure 2.7: les types d'apprentissage automatique [34].**

### **2.3.1.1** *Machine learning supervisé* **:**

Les algorithmes de machine learning supervisé sont les plus couramment utilisés. Avec ce modèle, un data scientiste sert de guide et enseigne à l'algorithme les conclusions qu'il doit tirer. Tout comme un enfant apprend à identifier les fruits en les mémorisant dans un imagier, en apprentissage supervisé, l'algorithme apprend grâce à un jeu de données déjà étiqueté et dont le résultat est prédéfini.

 $\{ -25 - \}$
Comme exemples de machine learning supervisé, on peut citer des algorithmes tels que la régression linéaire et logistique, la classification en plusieurs catégories et les machines à vecteurs de support [15].

### **2.3.1.2** *Machine learning non supervisé* **:**

Le machine learning non supervisé utilise une approche plus indépendante dans laquelle un ordinateur apprend à identifier des processus et des schémas complexes sans un quelconque guidage humain constant et rigoureux. Le machine learning non supervisé implique une formation basée sur des données sans étiquette ni résultat spécifique défini.

Pour continuer avec l'analogie de l'enseignement scolaire, le machine learning non supervisé s'apparente à un enfant qui apprend à identifier un fruit en observant des couleurs et des motifs, plutôt qu'en mémorisant les noms avec l'aide d'un enseignant. L'enfant cherche des similitudes entre les images et les sépare en groupes, en attribuant à chaque groupe sa propre étiquette. Comme exemples d'algorithmes de machine learning non supervisé, on peut citer la mise en cluster de k-moyennes, l'analyse de composants principaux et indépendants, et les règles d'association [15].

### **2.3.1.3** *Réseau Neuronal Artificiel* **:**

**Un neurone biologique** (ceux que l'on trouve dans notre cerveau) : est une cellule nerveuse capable de transmettre une impulsion. Cette cellule est composée de dendrites et d'un axone. Chacune des dendrites est capable de recevoir des signaux bioélectriques (impulsion nerveuse en provenance d'un autre neurone). Le neurone est susceptible de la transmettre via son axone au neurone suivant (via une terminaison axonale). Quand un neurone transmet un signal, on dit qu'il le décharge. Notez bien, qu'un neurone qui reçoit un signal, ne va pas forcément le décharger [15].

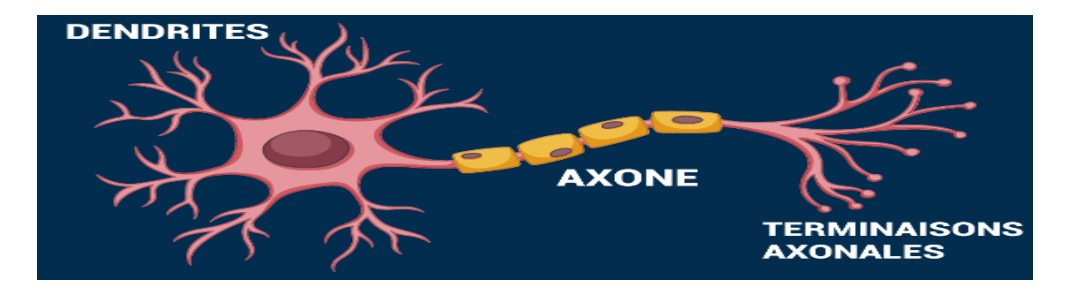

**Figure 2.8 : un neurone biologique [15].**

**L'idée de base d'un réseau de neurones** : est donc d'utiliser un ensemble de neurones artificiels. Un neurone artificiel fonctionne sensiblement de la même manière qu'un neurone biologique. Il reçoit des données en entrées (comme les dendrites) et décharge ou non l'information (comme l'axone).

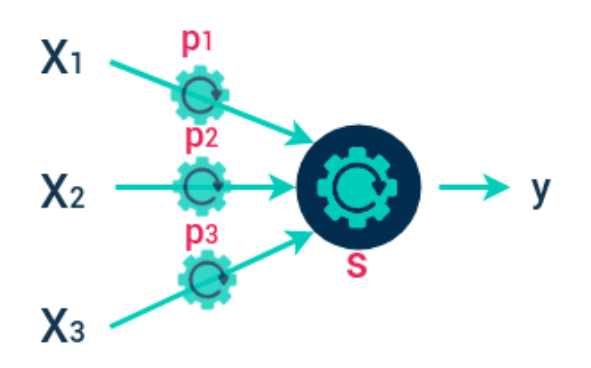

**Figure 2.9 : un neurone artificiel.**

Les domaines d'application des réseaux neuronaux: sont souvent caractérisés par une relation entrée-sortie de la donnée d'information :

- \_ La reconnaissance d'image
- Les classifications de textes ou d'images
- Identification d'objets
- \_ Prédiction de données
- \_ Filtrage d'un set de données [16]

### **2.3.1.4** *L'apprentissage par renforcement* **:**

L'apprentissage par renforcement ne requiert pas un ensemble initial de données, mais plutôt un environnement (ou un contexte). Les données sont collectées par l'algorithme d'apprentissage en explorant l'environnement. L'algorithme tente d'optimiser un processus de décision vers un objectif.

Les problèmes adressés par l'apprentissage par renforcement comprennent l'optimisation du comportement des agents autonomes, la prise de décision pour les investissements boursiers, l'optimisation des itinéraires, les stratégies de jeu, les stratégies commerciales, etc [17].

### **2.3.2 Deep Learning : (l'apprentissage en profondeur) :**

Le Deep Learning est un apprentissage en profondeur. Il va chercher à comprendre des concepts avec davantage de précision, en analysant les données à un haut niveau d'abstraction. Grâce à une compréhension non linéaire. Son fonctionnement s'apparente à celui du cerveau. Dans un réseau de neurones, des couches successives de données sont combinées pour apprendre les concepts. Les réseaux les plus simples ne présentent que deux couches : une d'entrée et une de sortie, sachant que chacune peut disposer de plusieurs centaines, milliers, voire millions de neurones. Plus elles augmentent, plus la capacité du réseau à apprendre des représentations de plus en plus abstraites se développe [18].

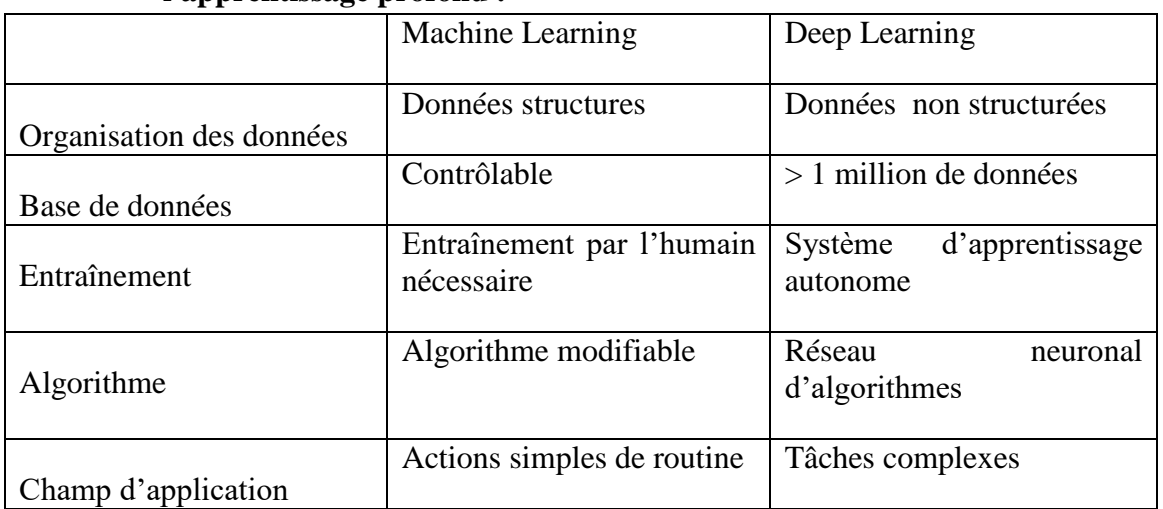

### **2.3.3 Les principales différences entre l'apprentissage automatique et l'apprentissage profond :**

**Tableau 2.1 : Tableau des différences entre l'apprentissage automatique et l'apprentissage profond.**

### **3. Des réseaux sociaux qui utilisent les algorithmes de recommandation:**

### 3.1**Les algorithmes des réseaux sociaux :**

Un algorithme est défini comme une suite d'étapes permettant d'obtenir un résultat basé sur des éléments préalablement fournis. Pour imager cette définition et l'appliquer aux réseaux sociaux, on peut dire que les algorithmes organisent l'affichage des contenus et dictent l'ordre selon lequel ceux-ci sont perçus par les utilisateurs. Leur rôle principal est donc la prise de décision. Appréciés ou non, ils sont devenus inévitables.

La quantité croissante de contenus a rendu les algorithmes indispensables. Les objectifs premiers de leur mise en place sont les mêmes pour la plupart des réseaux sociaux : lutter contre l'augmentation massive de la quantité de contenus, proposer des contenus personnalisés et adaptés aux intérêts des utilisateurs et trouver le détail qui peut les rendre accros à la plateforme.

Tous les algorithmes ont initialement le même fonctionnement. En effet, afin de sélectionner les contenus à afficher, un algorithme doit analyser ce qui est publié sur le réseau pour sélectionner quel contenu sera proposé à quel utilisateur et à quel moment. Qu'il affiche un feed aléatoire ou en temps réel, il permet de trier les contenus afin de vous proposer ceux qui sont les plus adaptés à votre activité [19].

### 3.2 **A chaque réseau, son algorithme : Facebook :**

Auparavant connu sous le nom de « Edgerank », l'algorithme de Facebook est désormais nommé « News Feed». Il établit un processus en quatre étapes pour sélectionner quel contenu est affiché pour quel utilisateur mais aussi à quel moment. Il est intéressant de noter que la priorité de cet algorithme est l'activité de l'utilisateur. Ainsi, plus un utilisateur passe de temps sur la plateforme, plus le contenu qui lui est proposé sera pertinent.

Si vous utilisez Facebook pour une communication professionnelle, il faut savoir que le réseau accorde une importance majoritaire aux interactions avec une publication. Ainsi, plus une publication aura de commentaires et de partages, plus Facebook choisira de l'afficher sur les fils d'actualité des utilisateurs. Il faut également retenir qu'une récente mise à jour privilégie les échanges entre utilisateurs au détriment des marques. C'est pourquoi, il est essentiel aujourd'hui de créer et diffuser des contenus engageants pour augmenter votre portée organique. Un petit coup de pouce publicitaire est également le bienvenu pour booster cette visibilité [20].

#### **Instagram :**

L'algorithme d'Instagram présente un grand nombre de similitudes avec celui de Facebook. On retrouve la même importance accordée à l'activité de l'utilisateur, c'està-dire aux comptes et publications avec lesquels il interagit, sa fréquence d'utilisation et le nombre de personnes suivies. Auparavant antéchronologique, le feed Instagram d'un utilisateur est désormais construit selon d'autres critères : la prédiction de l'intérêt d'une publication pour l'utilisateur, la temporalité de la publication et la relation entre l'utilisateur et l'émetteur de la publication [19].

#### **Twitter :**

L'algorithme de Twitter se base sur des critères similaires pour construire l'affichage du feed de ses utilisateurs : les caractéristiques du tweet, les connexions entre l'auteur du tweet et l'utilisateur et le profil de ce dernier. Originellement, le feed Twitter s'affichait de manière antéchronologique, tout comme celui d'Instagram. En 2016, une mise à jour remplaçant cet affichage par une présentation algorithmique des tweets a entraîné une vague de plaintes de la part des utilisateurs. Désormais, il est possible de choisir entre un affichage « Top tweets » ou bien « Latest tweets» [19].

### **LinkedIn :**

Moins connu que les précédents, l'algorithme de LinkedIn détermine le flux d'actualité dans lequel les publications partagées apparaissent. Le fonctionnement de cet algorithme présente des différences par rapport à ceux de Facebook, Instagram et Twitter. Les contenus sont classés en trois catégories : « spam », « low-quality » ou « clear ». Une fois ce classement effectué, l'algorithme analyse l'engagement reçu par la publication ainsi que la pertinence de celle-ci pour les utilisateurs [19].

#### **Pinterest :**

L'algorithme de Pinterest, appelé « Smart feed», permet de déterminer ce qui est affiché sur l'accueil de l'utilisateur. L'algorithme se base sur plusieurs critères : l'engagement et la popularité de l'épingle, la confiance que Pinterest accorde à l'utilisateur qui publie puis l'intérêt et la pertinence de l'épingle déterminés par l'algorithme [19].

#### **Snapchat :**

Bien que Snapchat ne présente pas un fil d'actualité similaire aux autres réseaux sociaux, on retrouve tout de même un algorithme au sein de l'application. L'algorithme de Snapchat impacte l'ordre d'affichage des amis. Plus un utilisateur échange avec une personne, plus le réseau l'affichera en haut de sa liste d'envoi. La partie « découvrir » est également générée par l'algorithme tandis que la section « pour vous » propose des stories sponsorisées ainsi que des stories de personnes susceptibles d'intéresser l'utilisateur.

Souvent décriés et mal-aimés, les algorithmes font bel et bien partie de notre quotidien ! Il est essentiel que chaque expert connaisse les facteurs qui les définissent et suive leurs évolutions jour après jour. Ils sont à prendre en compte dès la définition de votre stratégie social media et à intégrer dans la gestion quotidienne de vos communautés [19].

### **4. Conclusion :**

Ce chapitre est divisé en trois parties, la première partie a présenté le concept de réseau social, ses objectif, ses fonctionnalités caractéristiques et ses Catégories. la partie suivante montre la relation entre l'intelligence artificielle, machine learning, réseaux de neurones et deep learning. Enfin, la dernière partie explique Les algorithmes des réseaux sociaux qui utilisent la recommandation.

Dans le chapitre suivant on va présenter comment appliquer de filtrage collaborative sur les réseaux sociaux et donne des exemples pour mieux comprendre.

# **ChapitreIII**

**L'application de filtrage collaborative sur les réseaux sociaux**

## **Chapitre III : l'application de filtrage collaborative sur les réseaux sociaux**

### **1. Introduction :**

Les systèmes de recommandations sont au cœur de notre activité web. L'objectif est de produire auprès d'un « client » (visiteur d'un site, acheteur potentiel d'un produit, …) une liste personnalisée de suggestions.

Si on parle sur les réseaux sociaux c'est presque la même chose. Dans lequel le client s c'est l'utilisateur de réseau social qu'il est au même temps le responsable sur la publication des nouvelles posts. En raison du grand nombre de posts, et de la diversité du contenu des posts, tout ça va produit des problèmes de personnalisation des données pour les utilisateurs. Pour ça on a choisi le filtrage collaboratif. Cette technique de recommandation est un moyen efficace pour faire des recommandations aux utilisateurs. Le filtrage collaboratif repose uniquement sur l'observation du comportement des utilisateurs pour formuler des recommandations(Les données de profil et l'accès au contenu ne sont pas nécessaires [20].

### 2. **Filtrage collaboratif pour les systèmes de recommandations :**

La technique de filtrage collaboratif est un moyen efficace pour faire des recommandations aux utilisateurs. Le filtrage collaboratif repose uniquement sur l'observation du comportement des utilisateurs pour formuler des recommandations. Les données de profil et l'accès au contenu ne sont pas nécessaires [21]

### **La technique est basée sur les observations suivantes :**

- Les utilisateurs qui interagissent avec les éléments de la même manière (en a la même Évaluation les postes.)
- Les utilisateurs ayant des préférences partagées sont susceptibles de répondre de la même manière aux mêmes éléments.

La combinaison de ces observations élémentaires permet de faire fonctionner un moteur de recommandations sans qu'il soit nécessaire de déterminer la nature précise des préférences utilisateur partagées. Il suffit que les préférences existent et qu'elles soient pertinentes. On part du principe que les utilisateurs qui ont un comportement semblable partagent des préférences fondamentales similaires, ce qui permet à un moteur de recommandations de proposer des suggestions en conséquence.

Par exemple, supposons que l'utilisateur 1 ait vu les éléments A, B, C, D, E et F. L'utilisateur 2 a vu les éléments A, B, D, E et F, mais pas C. Étant donné que les deux utilisateurs ont vu cinq éléments identiques sur les six, il est probable qu'ils partagent certaines préférences de base. L'utilisateur 1 a aimé l'élément C, donc l'utilisateur 2 l'aimerait probablement s'il avait connaissance de son existence. C'est là que le moteur de recommandations intervient : il présente l'élément C à l'utilisateur 2 pour susciter son intérêt [23].

**Principe :** les meilleures recommandations proviennent des individus qui présentent des goûts ou comportements similaires.

**Point de départ :** Nous devons disposer d'une base où les préférences d'un grand nombre d'utilisateurs sont disponibles.

### **Prédiction pour un individu:**

1. Un individu u exprime ses préférences par un système de notation par exemple.

2. Le système recherche les utilisateurs qui présentent un « profil » le plus proche (en termes de préférences)

3. A partir de ce voisinage, les notes pour chaque item, non évalué par u, sont calculées. Lui sont alors recommandés les items pour lesquels une note élevée est prédite [23].

### **3. Le filtrage collaboratif appliqué sur notre réseau social :**

Pour mettre en place un algorithme de filtrage collaboratif sur un réseau social, simplement utiliser le profil des utilisateurs, c'est-à-dire de l'historique de l'avis des utilisateurs sur les publications. Cet avis prendre la forme d'évaluation de la publication sur 5 étoiles.

Dans mon système d'information, je considère toute publication publiée par tout utilisateur comme un article [24].

Un utilisateur est caractérisé par les évaluations qu'il a déjà faites à propos de certains items (on prend toute publication comme un item) Par exemple, la note qu'il a attribuée aux publications qu'i a déjà consulté.

La correspondance entre les utilisateurs et les items se représente généralement sous la forme d'un tableau.

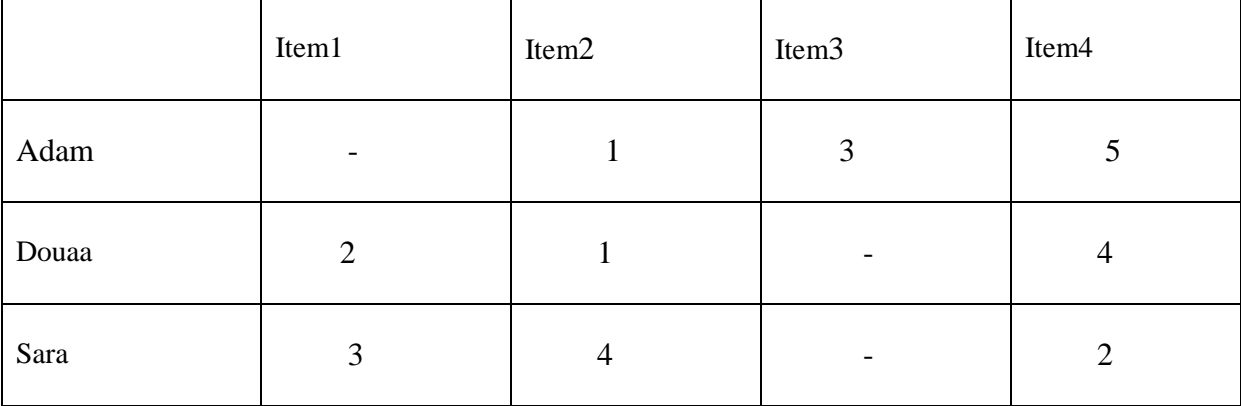

### **Table 3.1 : tableau présente La correspondance entre les utilisateurs et les items.**

On suppose que les évaluations vont de 0 à 5 (très mauvais à excellent) et que le tiret « - » représente l'absence d'évaluation. En effet, la plupart des utilisateurs ne vont noter qu'un très petit nombre d'items

(par exemple Amazon vend des millions de livres, un lecteur même assidu ne peut en noter au plus que quelques milliers). Dans de nombreux cas, la matrice sera donc creuse, voire très creuse [23].

Supposons que nous voulions maintenant utiliser cette matrice pour calculer une similarité entre utilisateurs puis pour induire **Pred(u<sup>l</sup> , ij)** pour un utilisateur ul et un item ij donnés. Il faut alors étudier les questions suivantes :

- Quelle mesure de similarité utiliser ?
- Combien de « voisins » prendre pour référence ?
- Quelle méthode de combinaison d'avis employer pour inférer une nouvelle évaluation ?

#### *Mesure de similarité entre utilisateurs*

Chaque utilisateur peut être considéré comme un vecteur incomplet dont nous ne connaissons que quelques composantes. Il est cependant possible de calculer une similarité entre de tels vecteurs en se restreignant aux seules composantes qu'ils ont en commun.

Si l'on suppose que les notes attribuées par les utilisateurs **U<sup>i</sup>** et **U<sup>j</sup>** aux items sont des variables aléatoires **Xi** et **Xj** qui suivent une distribution conjointe inconnue, il est possible de définir le coefficient de corrélation entre **Xi** et **Xj** par la formule de **Bravais-Pearson** :

$$
p = \frac{Cov(X_i, X_j)}{\sqrt{(Var(X_i)Var(X_j))}}
$$

$$
\text{Avec } Cov(X_i, X_j) = E[(X_i - E(X_i))(X_j - E(X_j))].
$$

Cette corrélation prend ses valeurs dans [−1, +1], une valeur positive indiquant que les variables varient dans le même sens, tandis qu'une valeur négative signifie que les individus qui ont des scores élevés pour la première variable auront tendance à avoir des scores faibles pour la deuxième et inversement. En disposant d'un échantillon de taille n,  $(X_i^1, X_i^1), (X_i^2, X_i^2), ..., (X_i^n, X_i^n)$  tiré d'une distribution conjointe [24], la quantité :

$$
r = \frac{\sum_{k}(X_i^k - \overline{X}_i)(X_i^j - \overline{X}_j)}{\sqrt{\sum_{k}(X_i^k - \overline{X}_i)^2} \sqrt{\sum_{k}(X_i^j - \overline{X}_j)^2}}
$$

Est une estimation de ρ.

#### *Exemple Calcul de la similarité:*

Selon cette mesure, la similarité entre Adam et Douaa est :

$$
r(Adam, Douaa) = \frac{(1-3)(1-2.5) + (5-3)(4-2.5)}{\sqrt{(1-3)^2 + (5-3)^2}\sqrt{(1-2.5)^2 + (4-2.5)^2}}
$$

$$
= \frac{(-2)(-1.5) + (2)(1.5)}{\sqrt{4+4}\sqrt{2.25 + 2.25}} = \frac{6}{6} = 1
$$

$$
34\quad
$$

Avec  $\bar{X}_A$  $\mathbf{1}$  $\frac{1}{2}$  = 3 et  $\bar{X}_D$  $\mathbf{1}$  $\frac{44}{2}$  = 2.5 quand on prend les articles notés en commun.

Entre Adam et Sara, elle est :  $r(Adam, Sara) = \frac{1}{\sqrt{2}}$  $\frac{-4}{\sqrt{8}\sqrt{2}} = -\frac{4}{4}$  $\frac{4}{4} = -1$ .

Et entre Sara et Douaa :  $r(Sara, Douaa) = \frac{-\frac{1}{2}}{\sqrt{2}}$  $\frac{-3}{\sqrt{2}\sqrt{4.67}} = -\frac{3}{3.0}$  $\frac{3}{3.05}$  =

Il apparaît ainsi qu'Adam et Douaa sont positivement corrélés, tandis qu'Adam et Sara, de même que Sara et Douaa, sont des paires corrélées négativement. Il faut noter que s'il peut sembler étrange que Adam et Sara soient parfaitement négativement corrélés.

De fait, il a été empiriquement observé que la corrélation de Pearson n'est pas la mesure de corrélation la mieux adaptée pour le filtrage collaboratif, un meilleur choix étant de prendre la corrélation de Pearson à la puissance 2.5.

#### *Calcul d'une recommandation*

La plupart des algorithmes de recommandations utilisent une combinaison des évaluations d'utilisateurs proches au sens de la mesure de similarité employée. Par exemple, l'approche la plus simple consiste à retenir les k plus proches voisins au sens de cette similarité r et de calculer une moyenne pondérée de leurs évaluations pour fournir une prédiction d'utilité.

$$
Pred(u_l, i_j) = \overline{X}_l + \frac{\sum_{v=1}^{k} r(u_l, u_v) (X_u^j - \overline{X}_v)}{\sum_{v=1}^{k} |r(u_l, u_v)|}
$$

Où  $\bar{X}_l$  (resp.  $\bar{X}_v$ ) est la moyenne des notes attribuées par l'utilisateur  $u_l$  (resp.  $u_v$ ) à tous les items [23].

#### *Exemple Calcul d'une recommandation*

Supposons que nous voulions prédire la note que donnerait Adam à l'item 1 et que nous prenions Douaa et Sara comme voisins.

$$
Pred(Adam, item1) = \frac{9}{3} + \frac{(1.(2 - 2.33)) + (-1.(3 - 3))}{1 + 1} = 3 + (-0.25) = 2.83
$$

Intuitivement, puisque Douaa n'a pas aimé l'item1, et qu'elle est positivement corrélée avec Adam, alors cela devrait amener à penser qu'Adam va plutôt n'aimer pas item1 [23].

#### 4. **Le grand avantage avec les méthodes collaboratives :**

Le grand avantage avec les méthodes collaboratives sont qu'elles peuvent être appliquées à tout type de documents ; textuels, multimédias et sont ainsi, contrairement aux méthodes à base de contenu, totalement indépendantes du format du document à recommander. En plus, on est capable de diffuser des documents non nécessairement similaires à ceux déjà reçus.

Possibilité d'indexation de tout genre d'items (e.g. son, multimédia, etc.), du fait que le contenu n'est pas pris en compte, et les items sont connus seulement par leur identifiant.

 L'élimination du problème de la sur-spécialisation, du fait que les items recommandés sont filtrés en fonction des évaluations qu'ils ont eues, qui représentent les préférences des utilisateurs, et non pas sur leur contenu. Malgré que Burke a limité un peu cet avantage par l'imagination du cas où un item d'intérêt pour l'utilisateur qui n'est pas bien évalué par ses voisins, donc il ne sera jamais recommandé pour l'utilisateur actif.

Une connaissance sur le domaine n'est pas demandée.

Un feedback implicite est suffisant.

La qualité des suggestions s'améliore avec le temps [24].

### **5. Les problèmes et les inconvénients de filtrage collaboratif:**

Les difficultés liées au filtrage collaboratif proviennent essentiellement :

• de la dimension de la matrice utilisateurs-items qui peut éventuellement être énorme (typiquement de l'ordre de 104 lignes ×105 colonnes) ;

• du caractère creux de cette matrice (typiquement avec moins de 1 % d'entrées) ;

• du choix à effectuer de la mesure de similarité, en particulier si les données comportent des relations.

Par ailleurs, il n'est pas facile de mesurer la performance d'un système de filtrage-collaboratif,

ce qui est nécessaire pour identifier la technique la mieux adaptée à une tâche particulière.

Un autre problème dont souffrent les systèmes de filtrage collaboratif est le démarrage à froid ; où ils sont incapables de produire des recommandations pour les nouveaux utilisateurs du fait qu'ils n'ont pas encore donné d'évaluations, leurs communautés par l'historique des évaluations sont toujours inconnues. Du fait que les documents à recommander ne sont décrits que par les évaluations fournies par les utilisateurs, les nouveaux documents ne peuvent être recommandés. La combinaison des deux situations (nouveaux utilisateurs et les nouveaux documents) conduit à une situation de démarrage à froid pour un nouveau système où les performances sont très mauvaises en raison de l'absence d'informations sur lesquelles fonder le processus de filtrage personnalisé [26].

### **6. Les solutions proposées pour éviter les problèmes de filtrage collaboratif :**

Le démarrage à froid est un problème pour les nouveaux utilisateurs qui commencent à jouer avec le système , ce problème est généralement traité en combinant les méthodes purement collaboratives avec celles basées contenu pour mieux décrire les nouveaux documents ou en

utilisant des sources de données externes susceptibles d'alimenter le système telles que les données sociodémographiques comme l'âge, la profession, etc. ou même celles permettant d'estimer les préférences des utilisateurs sur certains attributs des documents à recommander, mais dans mon système je propose un autre technique pour les nouveaux utilisateurs et pour les nouveaux publication [27] :

*Un nouvel utilisateur* : Après qu'un nouvel utilisateur a enregistré ses données dans le système et avant d'accéder à la page principale, un écran apparaît avec des options (musique, mode/beauté, apprentissage, nourriture, sport....etc.). L'utilisateur choisit ce qui l'intéresse dans la liste. je considère chaque choix qu'il fait comme un item que j'utilisons pour recommander des items similaires selon son goût.

*Une nouvelle publication* : Lorsqu'un utilisateur publie une nouvelle publication, cela signifie qu'il s'y intéresse et par conséquent, dans ce système, je considère qu'il est évalué avec la note la plus élevée dans laquelle il évalue ses publications. En prenant l'exemple précédent, je considère qu'Adam a publié un article et qu'il l'a donc aimé, et la note la plus élevée notée par Adam est de 5 points, puis je calcule la prédiction que Douaa ait aimé la publication publié par Adam ou non, en tenant compte du fait que la similarité entre Adam et Douaa est égale à 1.

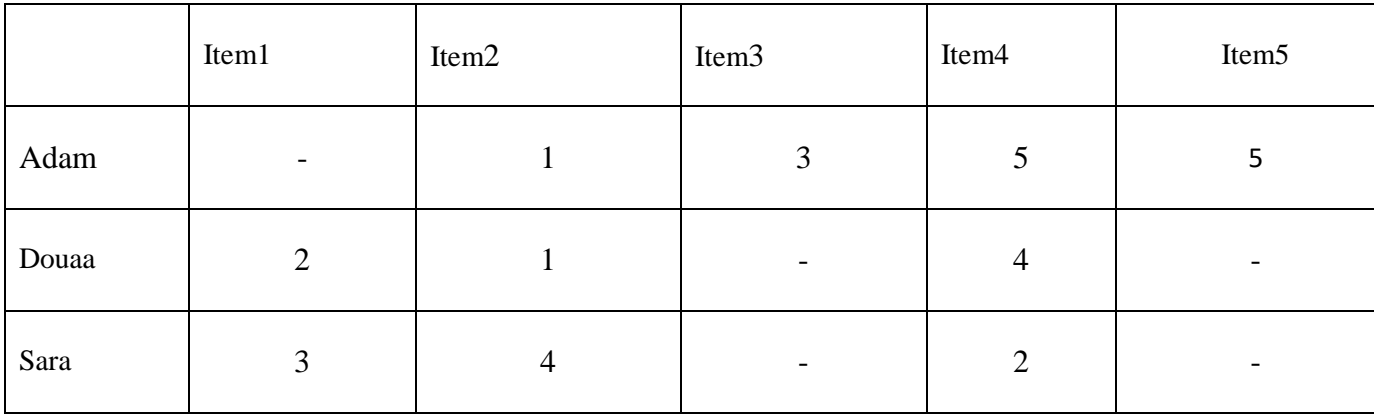

La table suivante présente la recommandation d'une nouvelle publication :

#### **Table 3.2 : tableau présente la recommandation d'une nouvelle publication.**

Calcul de la similarité :

 $r(Adam, Douaa) = 1.$ 

Calcul d'une recommandation :

$$
Pred(Douaa, item5) = \frac{7}{3} + \frac{(1.5 - 3.5)}{1} = \frac{7}{3} + (1.5) = 3.83
$$

Puisque Adam a aimé l'item5, et qu'il est positivement corrélé avec Douaa, alors cela devrait amener à penser qu'Douaa va plutôt aimer item5 avec prédiction de 3.83 sur 5 [27].

### **7. L'algorithme de recommandation basé k-Plus Proches Voisins :**

L'algorithme de recommandation basé sur les k-plus proche voisins (KPPV) est l'algorithme référence pour les systèmes basés sur le filtrage collaboratif et le plus utilisé, et ça revient à sa simplicité, la facilité de sa mise en œuvre et à l'exactitude des résultats qu'il génère et la bonne qualité des ses recommandations.

Cependant, cet algorithme est très sensible à la parcimonie de données, due à l'insuffisance de notes dans les matrices d'évaluation pour calculer la similarité entre les utilisateurs ou entre les items. De plus, l'évolutivité de données pose aussi un problème pour cet algorithme parce qu'il traite des matrices à grande échelle et qui augmentent en taille rapidement, ce qui conduit à un processus trop lent pour trouver le bon voisinage et pour recalculer la similarité avec chaque ajout d'une nouvelle entité. L'algorithme des KPPV est basé sur les mesures de similarité afin de calculer les correspondances entre les utilisateurs ou entre les items, et sélectionner les entités ayant les plus grandes valeurs de similarité. Ensuite, les k plus proches voisins trouvés sont utilisés pour calculer les prédictions ou les recommandations pour les items inconnus en injectant la similarité dans la formule de calcul. Les méthodes de similarité calculent généralement la similitude entre deux utilisateurs (utilisateur à utilisateur) en se basant sur les notes des deux utilisateurs, ou entre deux items (item à item) en utilisant les notes qui les ont eues par l'utilisateur. Selon les deux similarités, on distingue deux versions de l'algorithme KPPV : l'algorithme des k-plus proches voisins basé utilisateur et l'algorithme des k-plus proches voisins basé item. dans mon système je base sur la première cas (k-plus proches voisins basé utilisateur) [27].

### **Algorithme de recommandation des KPPV basé utilisateur :**

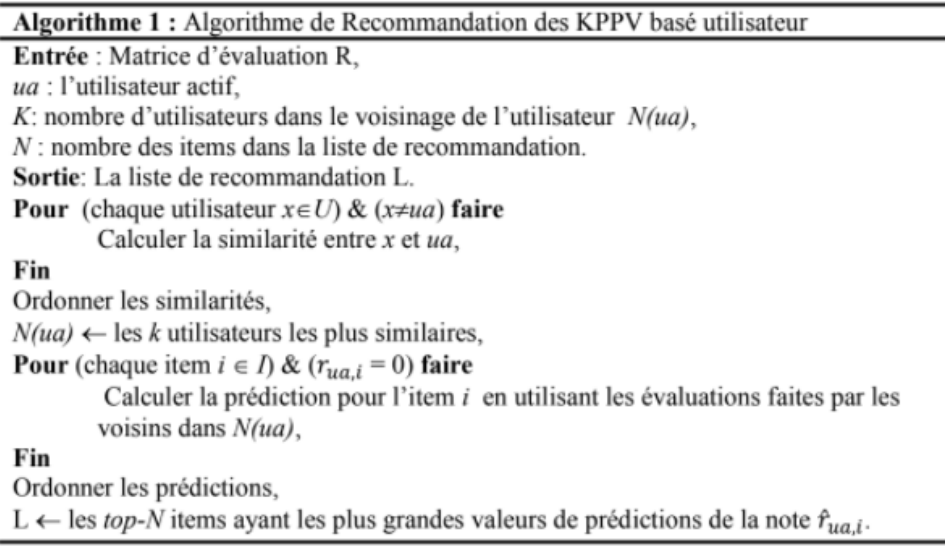

### **Figure 3.1 : Algorithme de KPPV basé utilisateur.**

### **8. Le lien entre les données et les algorithmes:**

Il est tentant de croire que les données accumulées ne dépendent pas de l'outil de recommandation utilisé, mais ce n'est pas le cas. Les données accumulées sur un site web, par exemple, reposent en grande partie sur la structure du site et les recommandations historiques qui y sont faites. En effet, lorsqu'un algorithme recommande un article impopulaire, il recevra rapidement de mauvaises notes, ce qui aura pour effet de corriger son comportement. Par opposition, si un article populaire est souvent recommandé, il recevra davantage d'évaluations, ce qui augmentera son poids dans l'algorithme utilisé.

En d'autres termes, les données et les utilisateurs sont influencés par les algorithmes utilisés, et c'est pourquoi il n'est pas simple de comparer les algorithmes [27].

### **9. Conclusion :**

Ce chapitre a présenté des techniques et des fonctions nécessaires pour appliquer la recommandation collaborative dans les réseaux sociaux. Ces fonctions calculant la similarité et la prédiction à partir de l'évaluation donnée de chaque utilisateur à l'item. Ce chapitre présenté finalement les différents problèmes et les solutions de collaborative recommandation sur les réseaux sociaux.

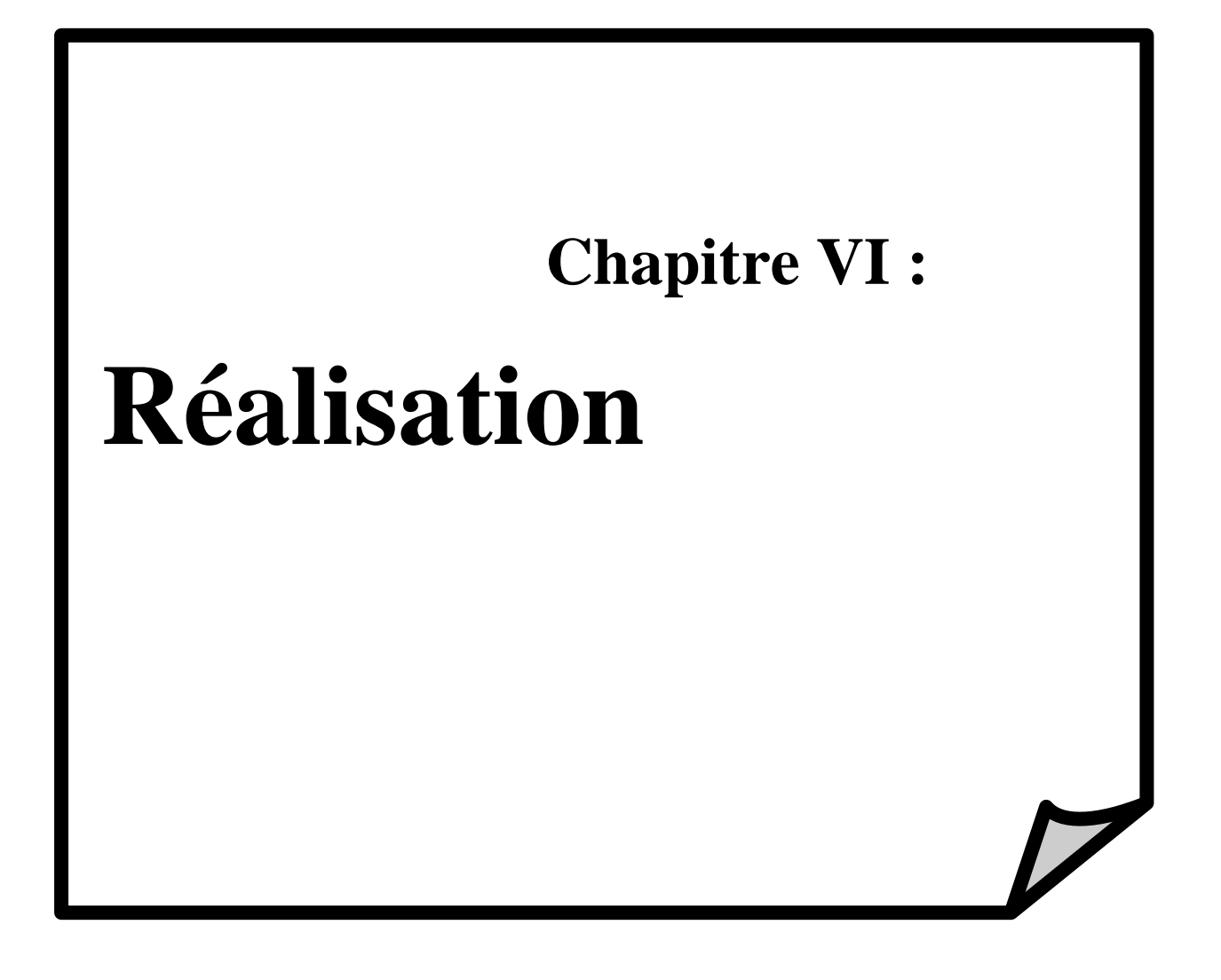

### **Chapitre VI : Réalisation**

### **1. Introduction**

Vu l'importance des réseaux sociaux dans le quotidien des gens et le nombre d'utilisateurs qui ne cesse d'augmenter l'implication du système de recommandation est devenu une obligation, notamment la création de système de recommandation de publication qui fait l'objet de notre projet. Dans ce chapitre nous allons parler des grands axes de la réalisation de notre application dans le but de décrire le principe implémentant l'environnement de notre système de recommandations.

### **2. Technologies et outils de développement :**

### **2.1 JSON (JavaScript Object Notation) :**

JSON (JavaScript Object Notation) est un format d'échange de données en texte lisible. Il est utilisé pour représenter des structures de données et des objets simples dans un code qui repose sur un navigateur Web [28].

### **2.2 JavaScript :**

Le Javascript est un langage de script incorporé dans un document HTML. Historiquement il s'agit même du premier langage de script pour le Web. Ce langage est un langage de programmation qui permet d'apporter des améliorations au langage HTML en permettant d'exécuter des commandes du côté client, c'est-à-dire au niveau du navigateur et non du serveur web [28].

Ainsi le langage Javascript est fortement dépendant du navigateur appelant la page web dans laquelle le script est incorporé, mais en contrepartie il ne nécessite pas de compilateur, contrairement au langage Java, avec lequel il a longtemps été confondu.

**jQuery**: est un framework Javascript sous licence libre qui permet de faciliter des fonctionnalités communes de Javascript [28].

### **2.3 Php (HyperText Preprocessor) :**

Le PHP, pour Hypertext Preprocessor, désigne un langage informatique, ou un langage de script, utilisé principalement pour la conception de sites web dynamiques. Il s'agit d'un langage de programmation sous licence libre qui peut donc être utilisé par n'importe qui de façon totalement gratuite.

Créé au début des années 1990 par le Canadien et Groenlandais Rasmus Lerdorf, le langage PHP est souvent associé au serveur de base de données MySQL et au serveur Apache.

Avec le système d'exploitation Linux, il fait partie intégrante de la suite de logiciels libres LAMP.

Sur un plan technique, le PHP s'utilise la plupart du temps côté serveur. Il génère du code HTML, CSS ou encore XHTML, des données (en PNG, JPG, etc.) ou encore des fichiers PDF. Il fait, depuis de nombreuses années, l'objet d'un développement spécifique et jouit aujourd'hui une bonne réputation en matière de fiabilité et de performances.

### **2.4 Css :**

Les feuilles de styles (en anglais "Cascading Style Sheets", abrégé CSS) sont un langage qui permet de gérer la présentation d'une page Web. Le langage CSS est une recommandation du World Wide Web Consortium (W3C), au même titre que HTML ou XML.

Les styles permettent de définir des règles appliquées à un ou plusieurs documents HTML. Ces règles portent sur le positionnement des éléments, l'alignement, les polices de caractères, les couleurs, les marges et espacements, les bordures, les images de fond, etc.

Le but de CSS est séparer la structure d'un document HTML et sa présentation. En effet, avec HTML, on peut définir à la fois la structure (le contenu et la hiérarchie entre les différentes parties d'un document) et la présentation. Mais cela pose quelques problèmes. Avec le couple HTML/CSS, on peut créer des pages web où la structure du document se trouve dans le fichier HTML tandis que la présentation se situe dans un fichier CSS.

Avec CSS on peut par exemple définir un ensemble de règles stylistiques communes à toutes les pages d'un site internet. Cela facilite ainsi la modification de la présentation d'un site entier. CSS permet aussi de définir des règles différentes pour chaque support d'affichage (une navigateur classique, une télévision, un support mobile, un lecteur braille...). CSS permet aussi d'améliorer l'accessibilité des documents web.

De plus, CSS ajoute des fonctionnalités nouvelles par rapport à HTML au point de vue du style. En effet, HTML permet une gestion assez sommaire du style des documents [29].

### **2.5 Html :**

L'HTML est un langage informatique utilisé sur l'internet. Ce langage est utilisé pour créer des pages web. L'acronyme signifie HyperText Markup Language, ce qui signifie en français "langage de balisage d'hypertexte". Cette signification porte bien son nom puisqu'effectivement ce langage permet de réaliser de l'hypertexte à base d'une structure de balisage [30].

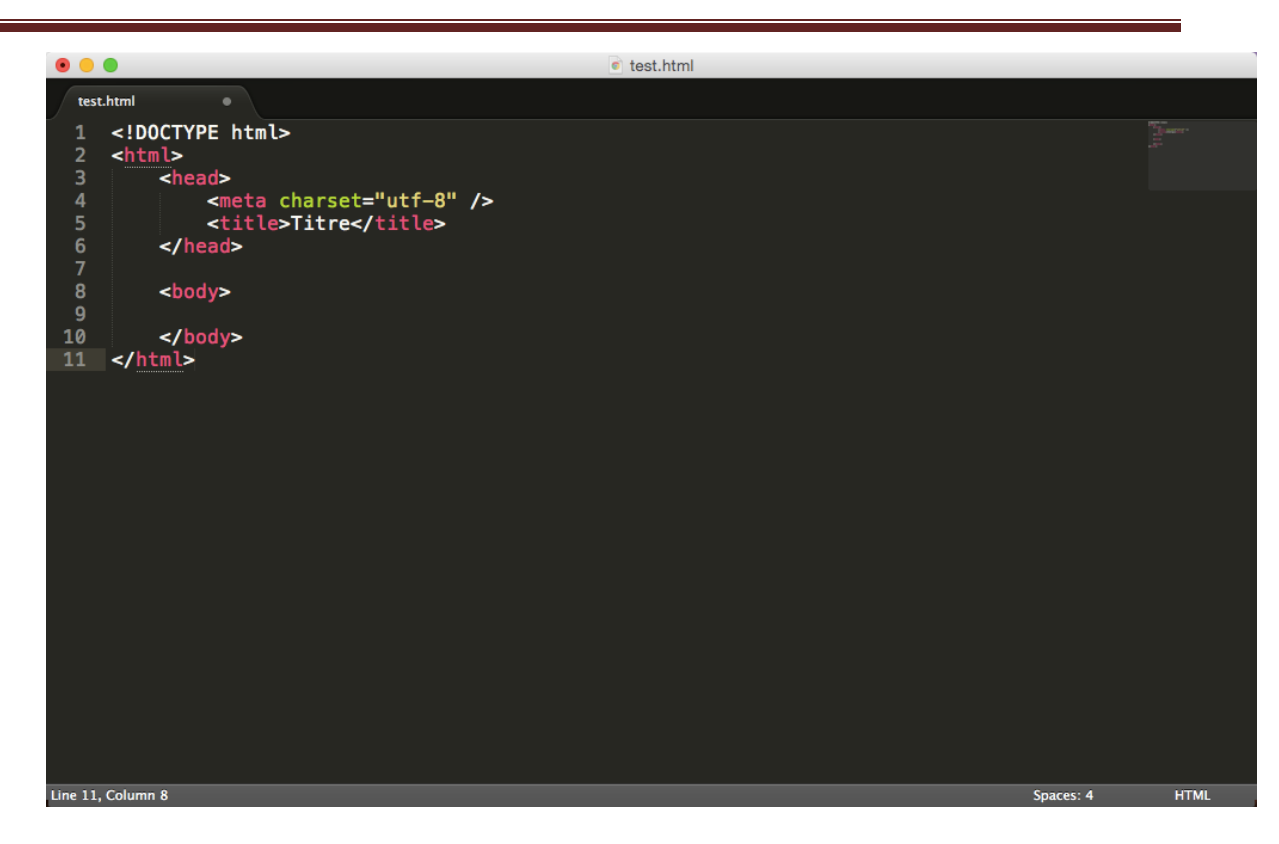

**Figure 4.1 – Un exemple de code HTML.**

### **3. Les logicielles de développement:**

### **3.1 WampServer:**

WAMPServer est un serveur virtuel pour la plateforme Windows utilisé dans la programmation web. Il permet de lancer des pages web dynamiques et de gérer une base de données.

WAMPServer est en mesure de lancer des sites web dynamiques qu'il soit connecté à Internet ou en local. Il peut être utilisé avec de simples navigateurs et contient un serveur Apache permettant de transférer des fichiers en ligne. Ce logiciel prend en charge la gestion des banques d'informations. La gestion de cette base de données se fait en mode contextuel ou par le biais d'une console dans le serveur MySQL. Il supporte l'ajout et la suppression de tables ainsi que les tris et les recherches. Certains paramètres peuvent être modifiés selon les désirs de l'utilisateur. Il peut par exemple choisir un thème parmi ceux proposés par WAMPServer. La taille du texte peut également être personnalisée ainsi que celle de l'affichage.

 **MySQL** est un serveur de bases de données relationnelles Open Source.

Un serveur de bases de données stocke les données dans des tables séparées plutôt que de tout rassembler dans une seule table. Cela améliore la rapidité et la souplesse de l'ensemble. Les tables sont reliées par des relations définies, qui rendent possible la combinaison de données entre plusieurs tables durant une requête. Le SQL dans "MySQL" signifie "Structured Query Language" : le langage standard pour les traitements de bases de données [31].

### **4. Open source réseau social (Ossn) :**

### 4.1 **Définition :**

**Open Source Social Network** (Ossn) est un logiciel de réseau social à développement rapide écrit en PHP. Il me permet de créer un site Web de réseautage social.

Ossn peut être utilisé pour créer différents types d'applications sociales.

- Intranets privés
- Réseaux publics / ouverts
- Communauté

OSSN prend en charge des fonctionnalités telles que: (Photos, Profil, amis, emoji, Chercher, Discussion)

OSSN s'exécute sur un serveur LAMP. Il a des exigences matérielles très faibles, mais une interface utilisateur incroyable, qui est également adaptée aux mobiles [32].

L'(Ossn) est valable sur le lient suivant :

[https://www.opensource-socialnetwork.org](https://www.opensource-socialnetwork.org/)

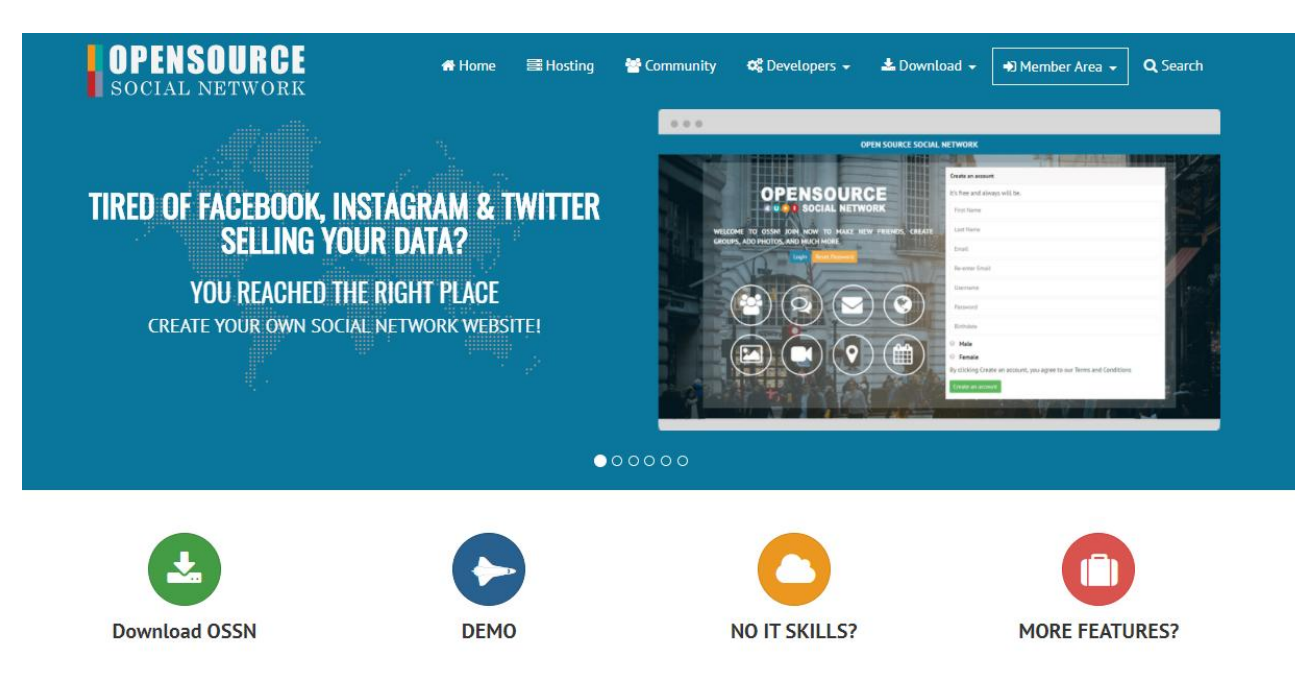

**Figure 4.2 Open Source Social Network.**

### **4.2 Le schéma de base donnée de (Ossn) :**

 Dans cette partie, on va présenté L'architecture de données de (Ossn) qui permet de créer une cartographie des données.

| $\Box$ New                                         |                                     |                                                                                                    |                                                  |
|----------------------------------------------------|-------------------------------------|----------------------------------------------------------------------------------------------------|--------------------------------------------------|
| +Ly ossn_annotations                               | ossn_entities                       | <b>Browse</b> Structure & Search <b>1:</b> Insert <b>Department CO</b> Drop<br>57                                                                                                    | 114 MyISAM utf8mb4_general_ci 33.8 KiB           |
| +L_cossn_components                                |                                     |                                                                                                    | 114 MyISAM utf8mb4_general_ci 15.9 KiB           |
| $+$ - $\sqrt{\ }$ ossn_entities                    | ossn_likes<br>U                     | <b>Browse M</b> Structure <b>&amp;</b> Search <b>M</b> Insert <b>De</b> Empty <b>O</b> Drop<br>57                                                                                                    | 6 MyISAM utf8mb4_general_ci 3.2 KiB              |
| +Let ossn_entities_metadata                        | ossn_messages                       | <b>Example 1</b> Browse <b>is Structure of Search 3-i Insert Empty @ Drop</b>                                                                                                    | 3 MyISAM utf8mb4 general ci 4.3 KiB              |
| $+$ $\sim$ ossn_likes                              | ossn_notifications                  | <b>A E</b> Browse <b>C</b> Structure <b>Q</b> Search <b>C</b> Insert <b>E</b> Empty ● Drop                                                                                                    | 4 MyISAM utf8mb4_general_ci 8.2 KiB              |
| +Le ossn_messages<br>+Le ossn_notifications        | ossn_object                         | <b>Example 19 Structure &amp; Search 3-i Insert Empty O Drop</b>                                                                                                    | 572 B<br>13 MyISAM utf8mb4_general_ci 53.8 KiB   |
| $+$ $\sqrt{2}$ ossn_object                         | ossn_relationships                  | ★ 目 Browse M Structure & Search Ni Insert ■ Empty ● Drop                                                                                                    | 9 MyISAM utf8mb4_general_ci 6.4 KiB              |
| $+$ $\sim$ ossn_relationships                      | ossn_site_settings                  | <b>Example 1</b> Browse <b>by Structure &amp; Search 3-i Insert Compty @ Drop</b>                                                                                                    | 11 MyISAM utf8mb4_general_ci 2.9 KiB             |
| $\Box$ ossn_site_settings<br><b>TLA</b> ossn_users | ossn_users                          | <b>Reduced Browse Britainster Contract Contract Contract Contract Contract Contract Contract Contract Contract Contract Contract Contract Contract Contract Contract Contract Contract Contract Contract Contract Contract Contr</b> | 8 MyISAM utf8mb4_general_ci 10.2 KiB             |
| $+$ - $\sqrt{ }$ users                             | users                               | <b>Example 19 Structure &amp; Search 3-i Insert Empty @ Drop</b>                                                                                                    | $2.1$ KiB<br>20 B<br>3 MyISAM utf8_unicode_ci    |
| $+$ - $\prime$ user_movies                         | user_movies                         | <b>Browse C</b> Structure <b>C</b> Search <b>L</b> Insert <b>C</b> Empty <b>O</b> Drop<br>17                                                                                                    | 9 MyISAM utf8_unicode_ci<br>60 B<br>7.2 KiB      |
|                                                    | 13 tables                           | <b>Sum</b>                                                                                                    | 328 InnoDB utf8_general_ci<br>157.1 KiB<br>676 B |
|                                                    | n<br><b>Print B</b> Data dictionary | Check all / Check tables having overhead<br>With selected:<br>$\checkmark$                                                                                                    |                                                  |

**4.2.1 Table principale de base de données** 

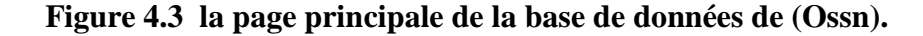

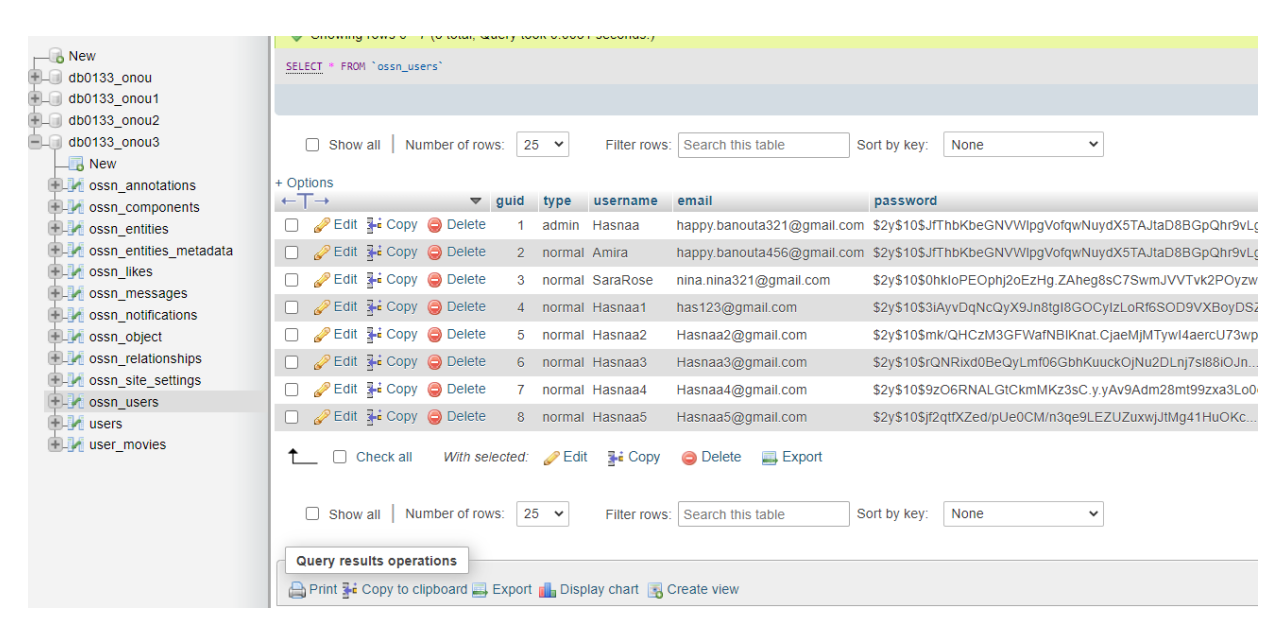

**4.2.2 Table de (Onns)\_users :**

**Figure 4.4 la page de la base de données (Ossn) des utilisateurs.**

#### **4.2.3 Table de (Ossn)\_object :**

| Recent Favorites                                     |    |                                                            |                |         |                                     |                |                          |        |              |                                |                                                                                                    |             |
|------------------------------------------------------|----|------------------------------------------------------------|----------------|---------|-------------------------------------|----------------|--------------------------|--------|--------------|--------------------------------|----------------------------------------------------------------------------------------------------|-------------|
|                                                      | 60 | Showing rows 0 - 24 (30 total, Query took 0.0033 seconds.) |                |         |                                     |                |                          |        |              |                                |                                                                                                    |             |
| $\overline{\phantom{a}}$ New                         |    | SELECT * FROM 'ossn_object'                                |                |         |                                     |                |                          |        |              |                                |                                                                                                    |             |
| $H =$ db0133_onou<br>$+$ db0133 onou1                |    |                                                            |                |         |                                     |                |                          |        |              |                                |                                                                                                    |             |
| $H$ db0133 onou2                                     |    |                                                            |                |         |                                     |                |                          |        |              |                                |                                                                                                    | $\Box$ Prof |
| $\Box$ db0133 onou3                                  |    |                                                            | 1 <sup>2</sup> | $>$ $>$ |                                     |                | Show all Number of rows: |        | $25 \times$  | Filter rows: Search this table | None<br>$\check{~}$                                                                                                    |             |
| $\overline{\phantom{a}}$ New                         |    |                                                            |                |         |                                     |                |                          |        |              |                                | Sort by key:                                                                                                    |             |
| <b>ELV</b> ossn_annotations                          |    | + Options                                                  |                |         |                                     |                |                          |        |              |                                |                                                                                                    |             |
| <b>EL</b> ossn_components                            |    | $\leftarrow$ T $\rightarrow$                               |                |         |                                     |                | ▼ guid owner_guid type   |        | time created | title                          | description                                                                                                    | subtype     |
| $+$ ossn_entities                                    |    |                                                            |                |         | Edit <b>Fi</b> Copy <b>O</b> Delete | $\overline{1}$ | 1                        | site   | 1602845573   | recommended for you            | <div class="user-activity"><div class="ossn-wall-i&lt;/th&gt;&lt;th&gt;custom:page&lt;/th&gt;&lt;/tr&gt;&lt;tr&gt;&lt;th&gt;the ossn_entities_metadata&lt;/th&gt;&lt;th&gt;&lt;/th&gt;&lt;th&gt;&lt;/th&gt;&lt;th&gt;&lt;/th&gt;&lt;th&gt;&lt;/th&gt;&lt;th&gt;Edit + Copy O Delete&lt;/th&gt;&lt;th&gt;29&lt;/th&gt;&lt;th&gt;&lt;/th&gt;&lt;th&gt;4 user&lt;/th&gt;&lt;th&gt;1603116921&lt;/th&gt;&lt;th&gt;&lt;/th&gt;&lt;th&gt;{" post":"null:data"}<="" th=""><th>wall</th></div></div> | wall        |
| +Le ossn_likes                                       |    |                                                            |                |         | Edit 3-i Copy @ Delete              | 30             |                          | 4 user | 1603117316   |                                | {"post":"voiture de future 😍"}                                                                                                    | wall        |
| $+$ $\sim$ ossn_messages<br>+Live ossn notifications |    |                                                            |                |         | Edit 7: Copy O Delete               | 28             |                          | 1 site | 1603115422   |                                | Recommended For You http://onou.dz/recommandation/home?recommended for menubuilder:r                                                                                                    |             |
| +Light ossn object                                   |    |                                                            |                |         | Edit + Copy O Delete                | 5              |                          | 1 user | 1602845864   |                                | {"post":"hiiiiiiiiiii"}                                                                                                    | wall        |
| <b>HL</b> ossn_relationships                         |    |                                                            |                |         | Edit 7: Copy @ Delete               | 6              |                          | 1 user | 1602845869   |                                | {"post":"helloooo"}                                                                                                    | wall        |
| Levi ossn_site_settings                              |    |                                                            |                |         | Edit + Copy O Delete                | 33             |                          | 5 user | 1603118349   |                                | {"post":"Le flamant rose, Phoenicopterus roseus, v                                                                                                    | wall        |
| $H_{\text{max}}$ ossn_users<br><b>ELM</b> users      |    |                                                            |                |         | Edit : Copy O Delete                | 8              |                          | 1 user | 1602846070   |                                | {"post":"😙"}                                                                                                    | wall        |
| $H2$ user_movies                                     |    |                                                            |                |         | Edit + Copy O Delete                | 12             |                          | 1 user | 1602846558   | test                           | <p post":"null:data"}<="" style="text-align: center;&amp;&lt;/th&gt;&lt;th&gt;blog&lt;/th&gt;&lt;/tr&gt;&lt;tr&gt;&lt;th&gt;&lt;/th&gt;&lt;th&gt;&lt;/th&gt;&lt;th&gt;&lt;/th&gt;&lt;th&gt;&lt;/th&gt;&lt;th&gt;&lt;/th&gt;&lt;th&gt;Edit + Copy O Delete&lt;/th&gt;&lt;th&gt;32&lt;/th&gt;&lt;th&gt;&lt;/th&gt;&lt;th&gt;5 user&lt;/th&gt;&lt;th&gt;1603118043&lt;/th&gt;&lt;th&gt;&lt;/th&gt;&lt;th&gt;{" th=""><th>wall</th></p>                                                          | wall        |
|                                                      |    | n.                                                         |                |         | Edit 3-i Copy @ Delete              | 31             |                          | 4 user | 1603117629   |                                | {"post":"hhhh"}                                                                                                    | wall        |
|                                                      |    |                                                            |                |         | Edit 7: Copy @ Delete               | 17             |                          | 1 user | 1602847630   |                                | {"post":"hiiiii"}                                                                                                    | wall        |
|                                                      |    |                                                            |                |         | Edit + Copy O Delete                | 18             |                          | 1 user | 1602847855   |                                | {"post":"test"}                                                                                                    | wall        |
|                                                      |    |                                                            |                |         | Edit + Copy O Delete                | 23             |                          | 3 user | 1602955490   |                                | {"post":"null:data"}                                                                                                    | wall        |
|                                                      |    |                                                            |                |         | Edit 7- Copy @ Delete               | 24             | 1.                       | user   | 1602966513   |                                | ${''}post{''}$                                                                                                    | wall        |
|                                                      |    |                                                            |                |         | Edit + Copy O Delete                | 25             |                          | 3 user | 1602966705   |                                | {"post":"recommandation d'items                                                                                                    | wall        |
|                                                      |    |                                                            |                |         | Edit : Copy Delete                  | 20             | 1                        | user   | 1602863029   |                                | {"post":"null:data"}                                                                                                    | wall        |
|                                                      |    |                                                            |                |         | Edit 7: Copy O Delete               | 21             |                          | 1 user | 1602863070   |                                | {"post":"null:data"}                                                                                                    | wall        |
|                                                      |    |                                                            |                |         | Edit + Copy O Delete                | 34             |                          | 5 user | 1603118722   |                                | {"post":"Décoration moderne"}                                                                                                    | wall        |
|                                                      |    |                                                            |                |         | Edit 7: Copy @ Delete               | 35             |                          | 5 user | 1603118752   |                                | {"post":"les fleures"}                                                                                                    | wall        |

**Figure 4.5 la page de la base de données (Ossn) des Objectes.**

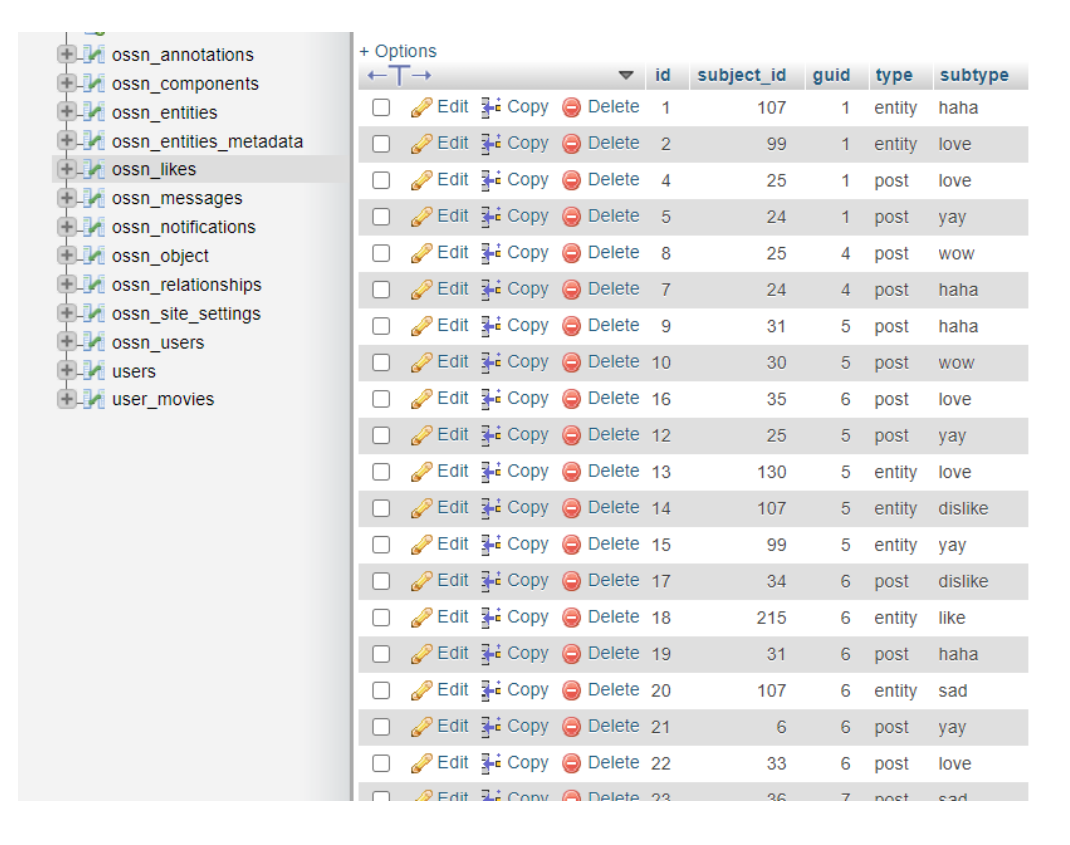

**4.2.4 Table de (Ossn)\_likes :**

**Figure 4.6 la page de la base de données (Ossn) des Likes.**

### **4.3 Les modifications effectuées sur (Ossn) :**

### **4.3.1 L'évaluation :**

L'évaluation dans ce site (Ossn) c'est sous forme des emojis, mais comme mon but est calcules la recommandation collaborative, donc on besoin de valeurs, alors on donne une valeur d'évaluation (sur 8) à chaque emoji pour calcules les fonctions de recommandation. Ce qu'est présenté dans le tableau suivant :

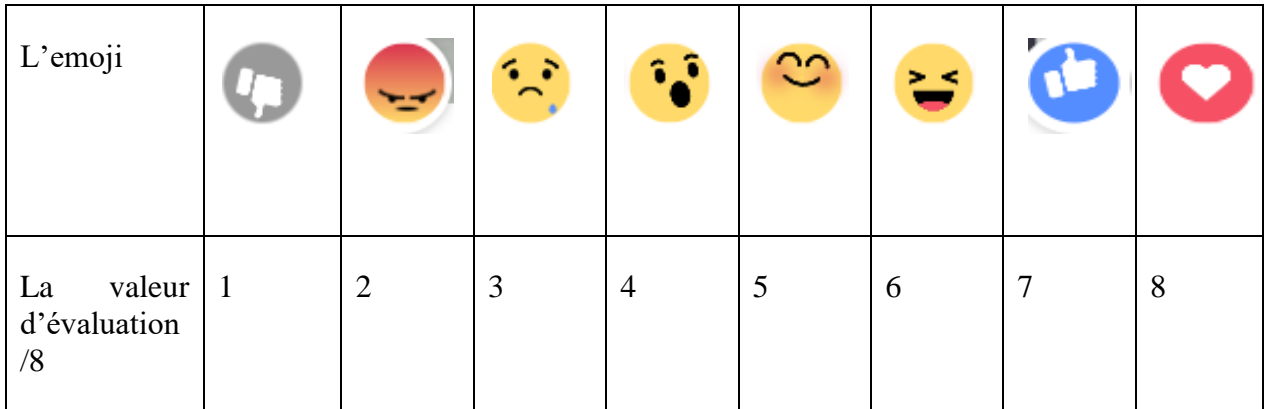

**Table 4.1 tableau présente la valeur d'évaluation de chaque emoji (sur 8).** 

### **4.3.2 Component:**

Lorsqu'Ossn permit aux programmeurs ajouter des components. On va donc créé un component « recommanded for you » dans ce site qui permet à l'utilisateur de voir et évaluer les publications qui lui ont été spécialement recommandés.

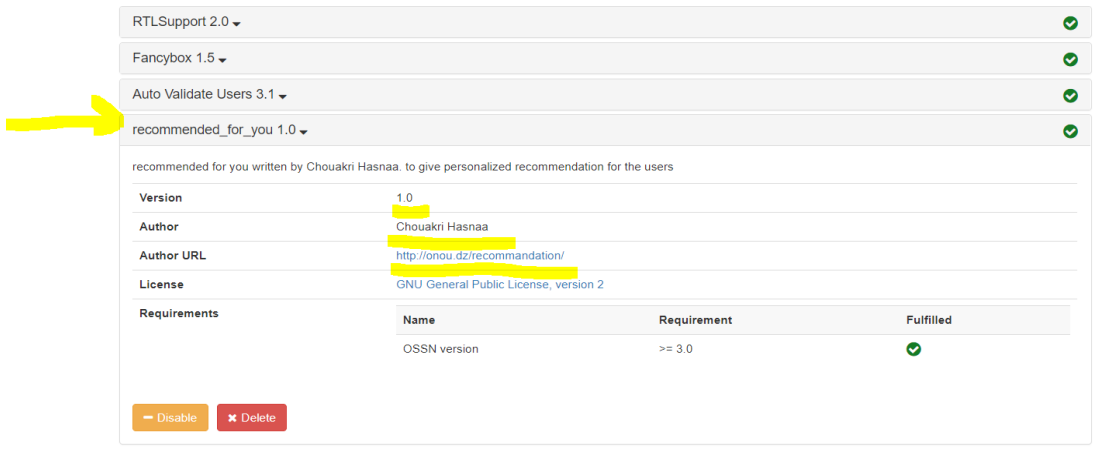

**Figure 4.7 page de component « recommandation for you »**

#### **4.4 Les capteurs d'écran de (Ossn) :**

Dans cette partie, on va donner les capteurs d'écran qui guider utilisateur de (Ossn). Pour accéder à ce site de réseau social doit inscrire. Comme tout réseau social, la sécurité d'accès est nécessaire. La figure ci-après donne l'interface à travers laquelle l'utilisateur s'inscrire. Il saisit un nom d'utilisateur, mot de passe…etc. puis le serveur vérifie et enregistrer ces informations.

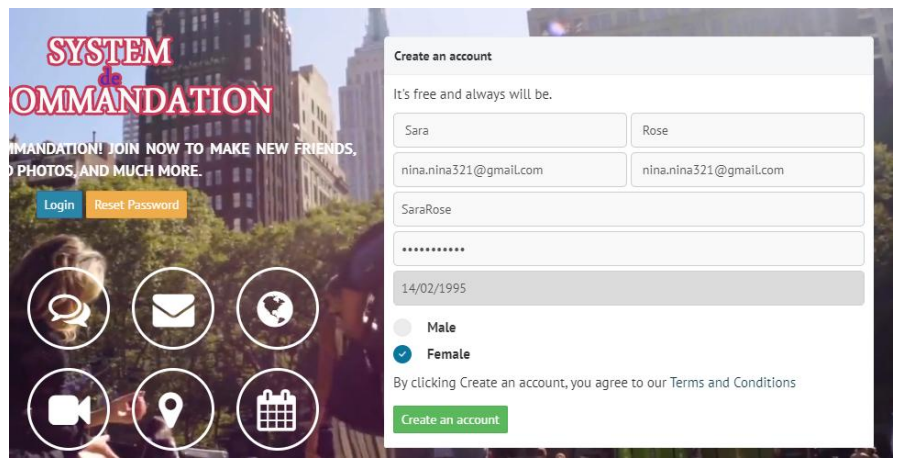

**Figure 4.8 onglet d'inscription(remplire les informations).** 

L'utilisateur peut accès à son compte dans le système par son nom d'utilisateur est son mot de passe qu'il les inscrire. En cas d'erreur, un message d'erreur sera affiché dans le cas où les informations écrites ne sont pas correcte. La figure ci-après donne les interfaces qui expliquer

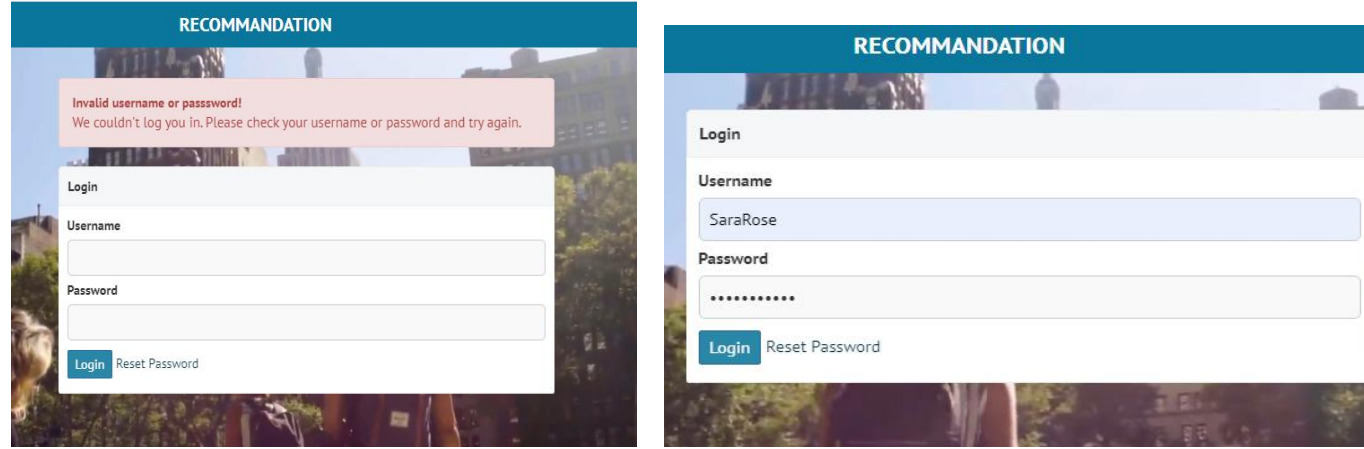

ça.

**Figure 4.9 Onglet d'identification.**

 L'utilisateur peut remplir son profile, par clique sur « Edit profile» le système afficher l'onglet pour modifier le profile (changer la photo de profile, changer la photo de couverture) Après clique sur «News Feed» le système afficher l'onglet du menu de site web. La figure ciaprès donne les interfaces qui expliquer ça.

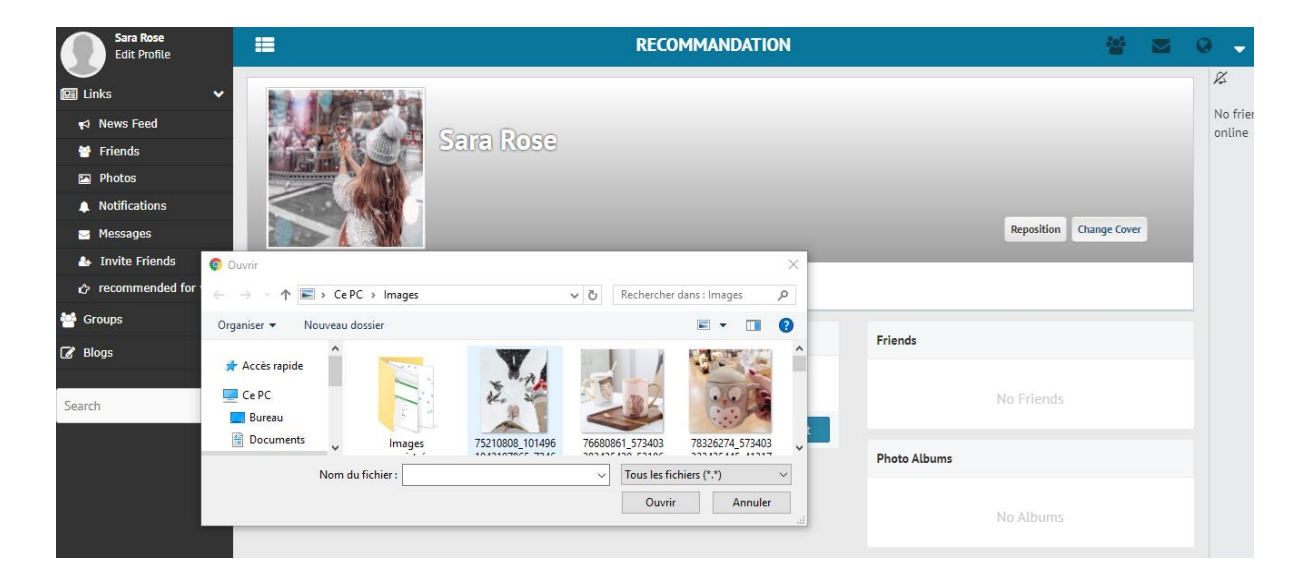

**Figure 4.10 l'utilisateur modifie son profile.**

A travers de menu principale l'utilisateur peut gérer toutes les fonctionnalités du site web. La figure ci-après donne les interfaces qui expliquer ça.

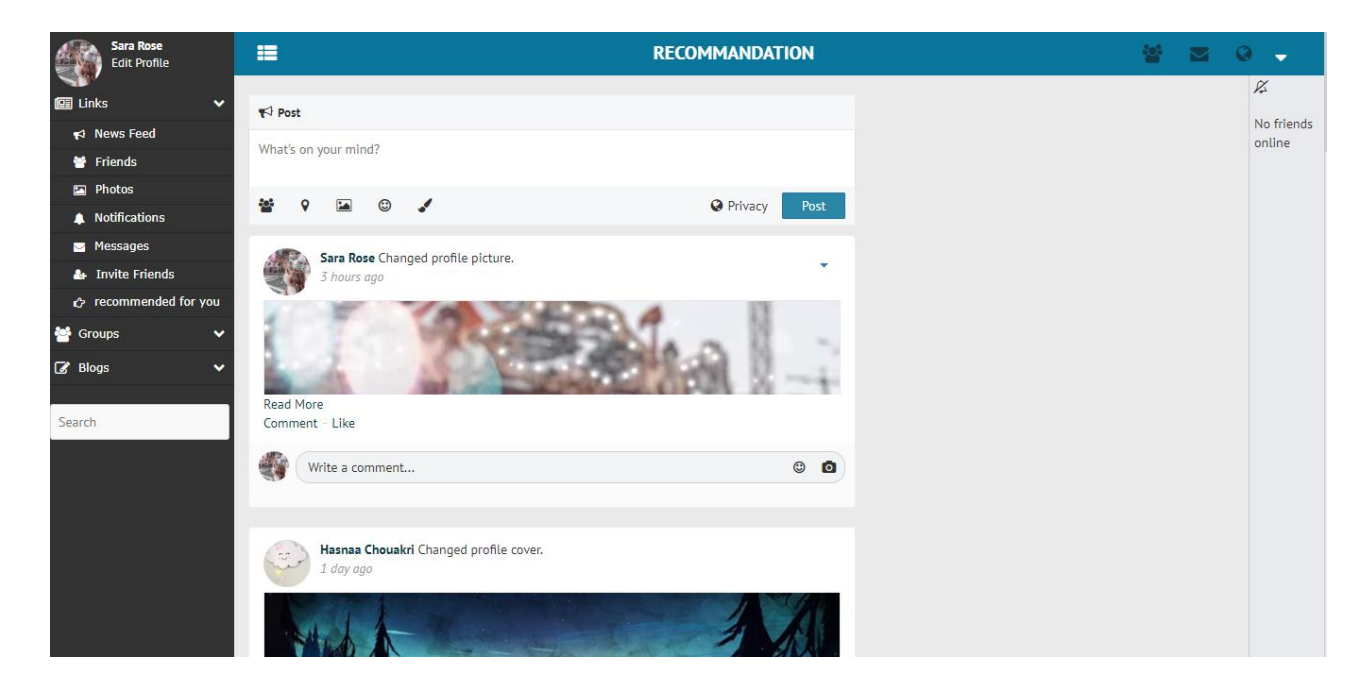

**Figure 4.11 onglet de menu principale.**

Si l'utilisateur sélectionne l'espace « what's on your mind ?» sur le menu principal, il peut créer une nouvelle publication,(écrire un texte et ajoute une image et des stickers….etc).

Ensuit, si l'utilisateur sélectionne l'icône « post » Le système affiche la publication publiée.

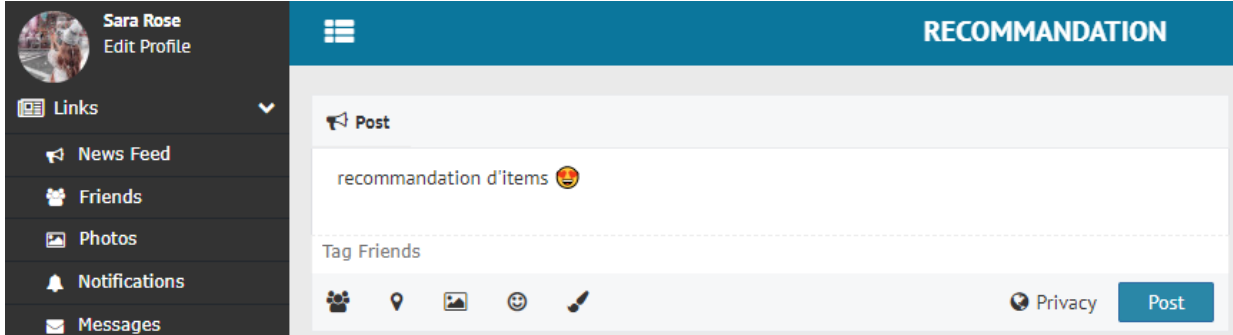

**Figure 4.12 créer une publication.**

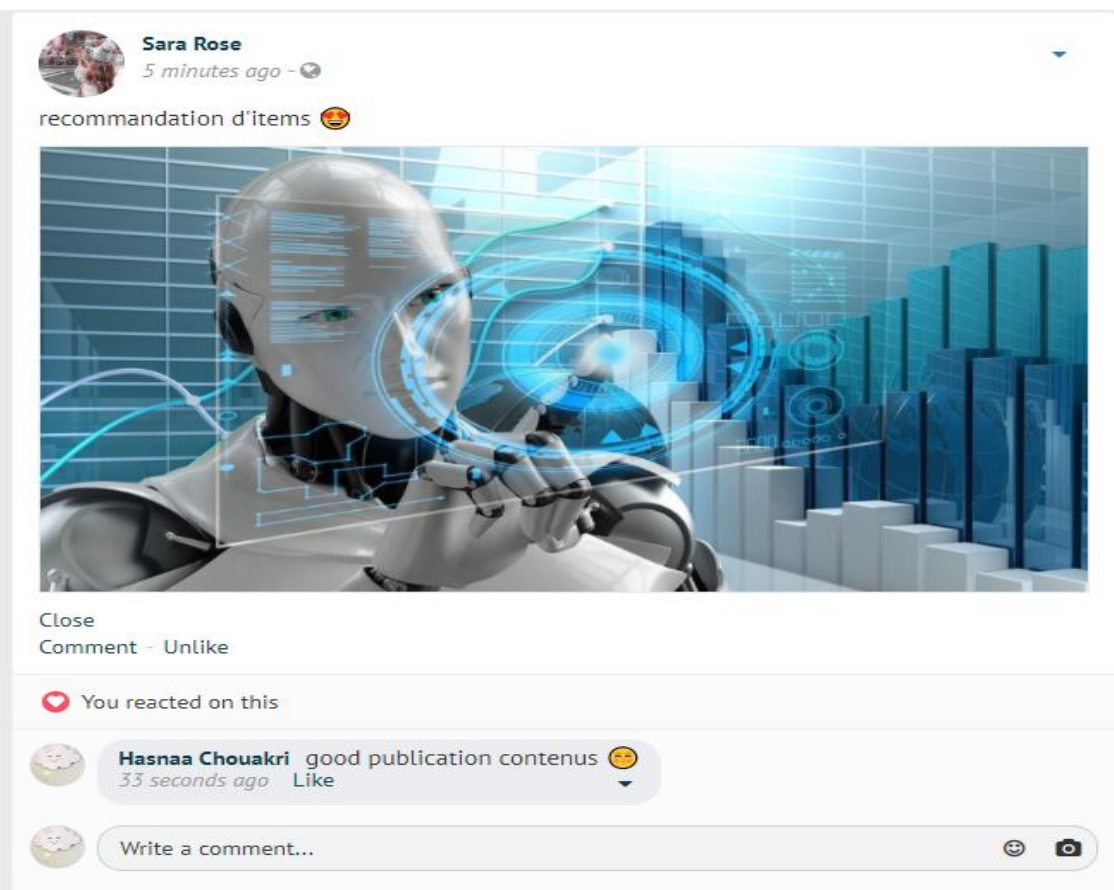

**Figure 4.13 partager une publication.** 

L'utilisateur peut voir Tous les publications à partir l'onglet de menu, où le système affiche un liste des publications qui rangé par la dernière publication.

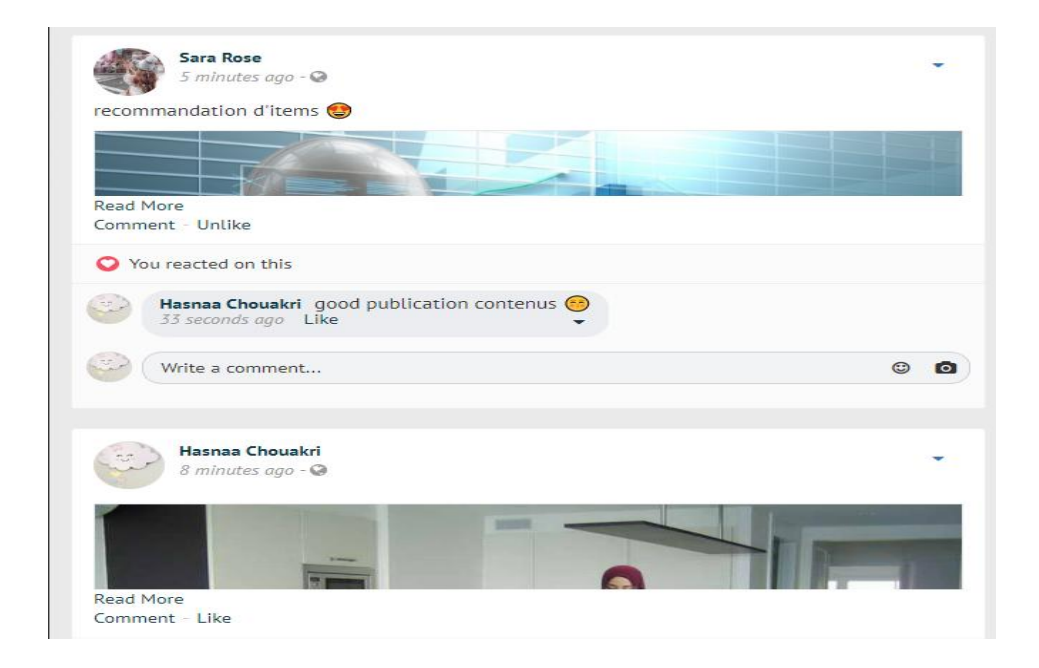

### **Figure 4.14 voir touts les publications.**

L'utilisateur et ses amis peuvent interagir et commenter les publications précédemment publiées.

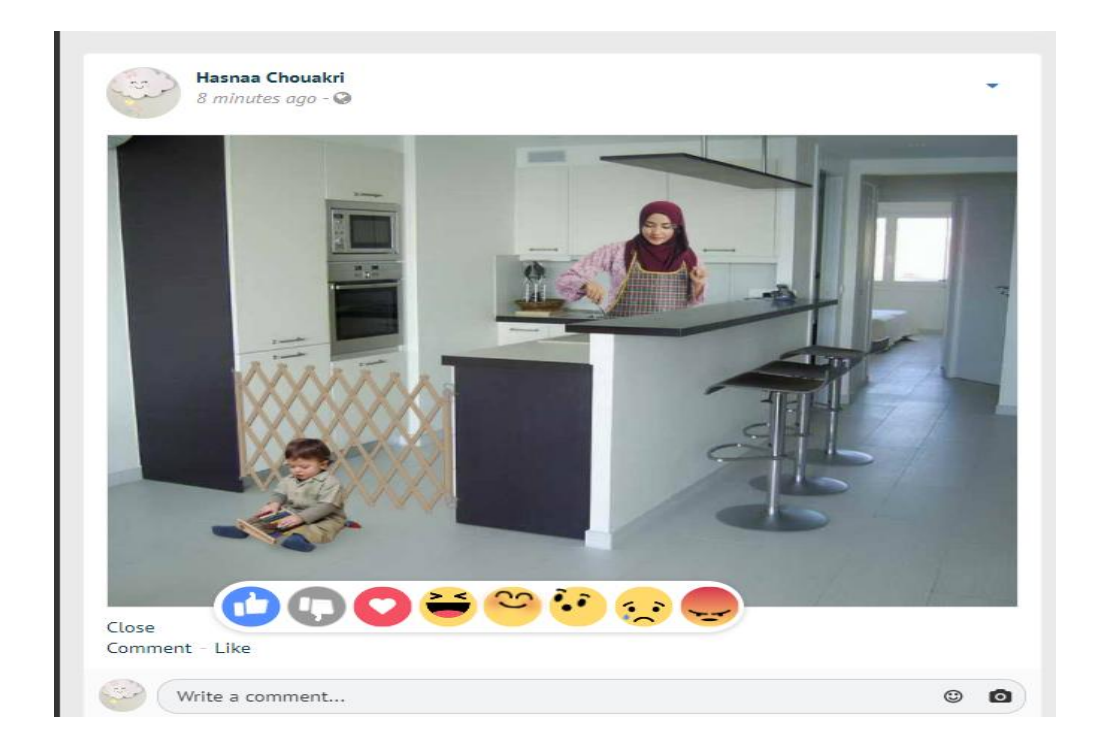

**Figure 4.15 interagir et commenter les publications**

Après que l'utilisateur sélectionner un publication qui lui partager, il est cliqué sur la petite flache adroite et un liste va affiche, l'utilisateur peut supprimer cette publications.

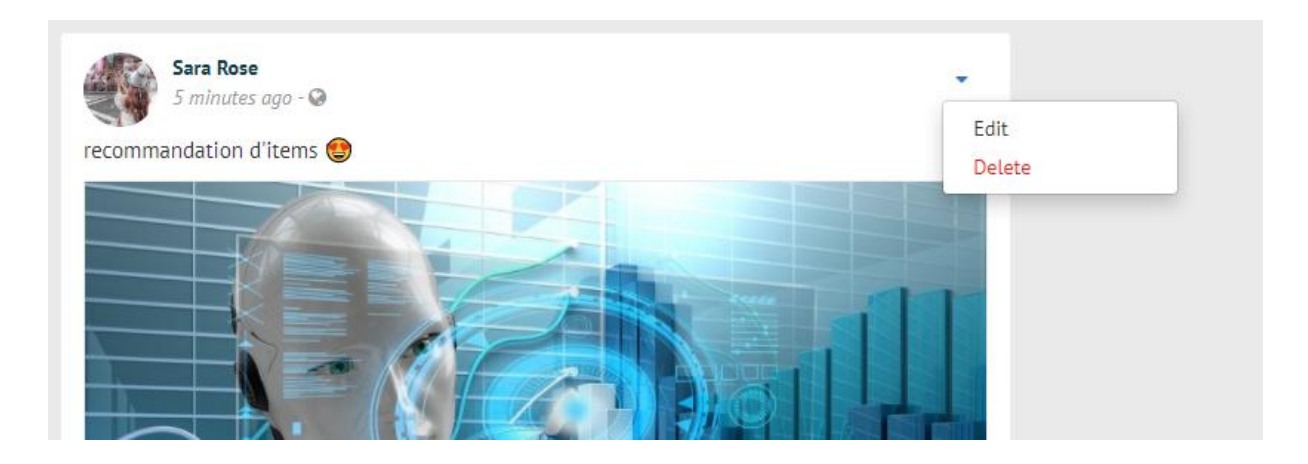

#### **Figure 4.16 supprimer une publication.**

Si l'utilisateur cherche à un ami, alors il doit écrit le nom de leur ami dans la fenêtre « search », ensuit cliquer sur « Add friend » pour le ajouter à la liste des amis. Si ce dernier accepte l'invitation par cliquer sur « confirme », ils deviennent des amis et ils peuvent échanger des messages.

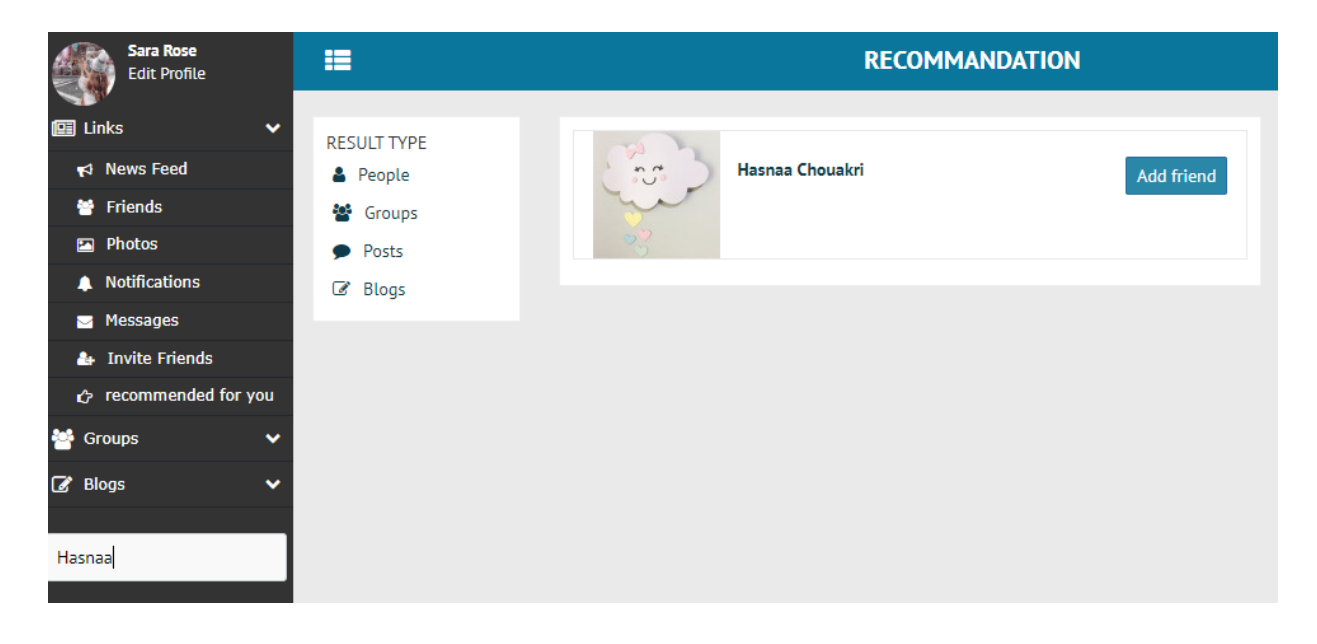

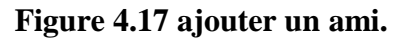

#### *Chapitre VI : Réalisation*

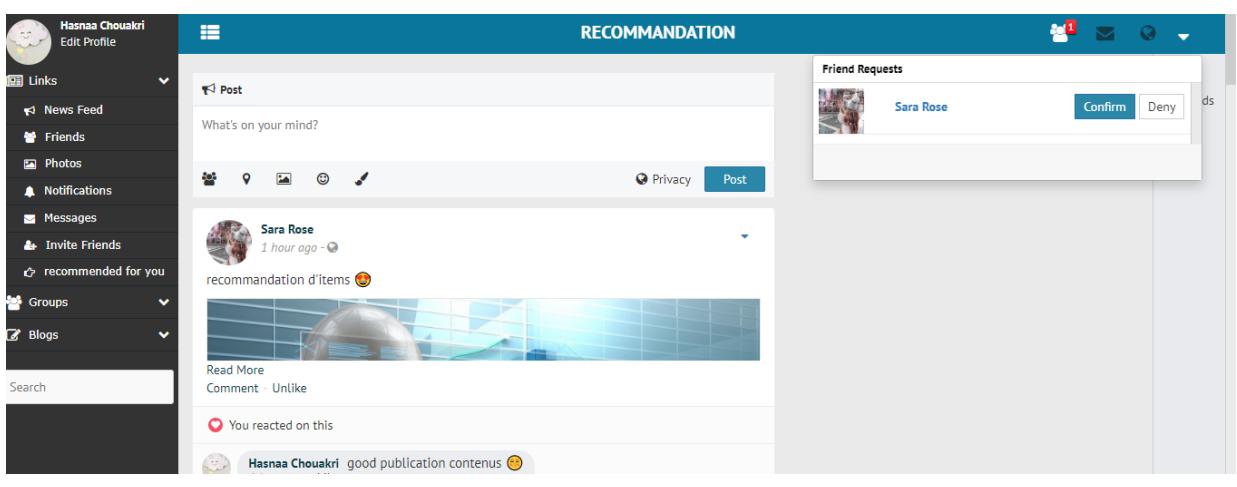

### **Figure 4.18 accepter un ami.**

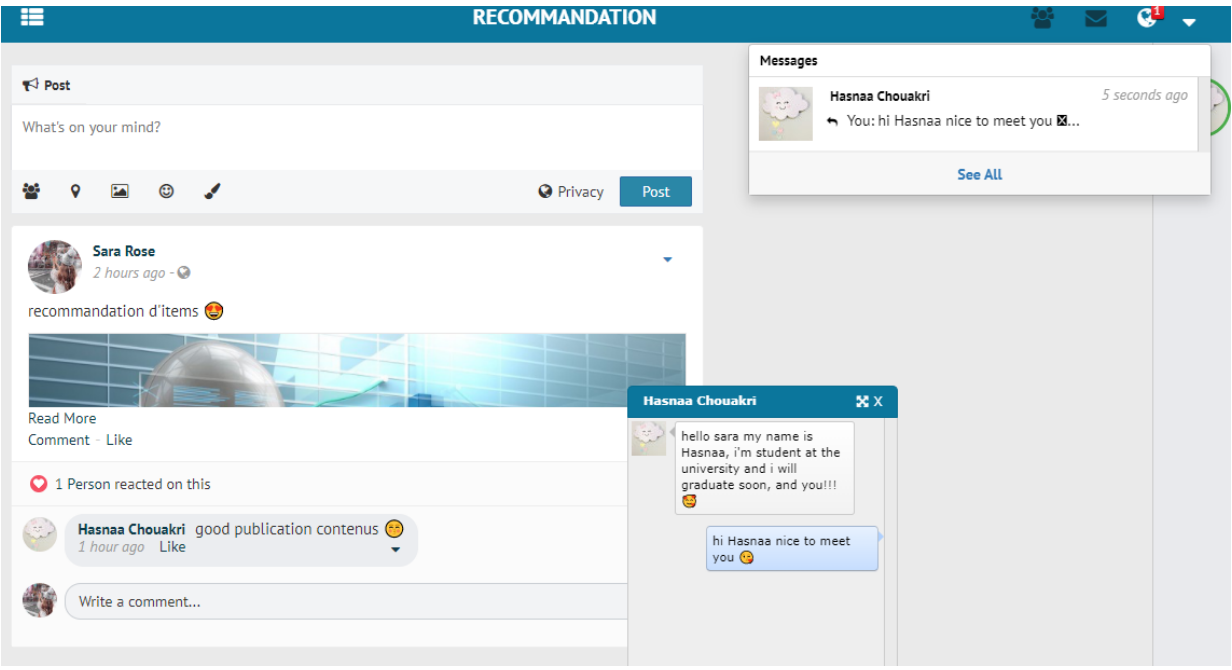

**Figure 4.19 discuté avec un ami.**

### **5. Les fonctions utilisées pour faire la recommandation collaborative:**

Avant de réaliser mon travail, il faut d'abord programmer des fonctions génère la recommandation collaborative.

Donc, j'ai créé un site web supplémentaire simple pour tester si les fonctions de recommandation sont bien fonctionner et aussi pour essayer d'appliquer ces fonctions de recommandation avant de les ajouter sur le site de réseau social.

### **5.1 Code php de recommandation collaborative :**

on prend le même exemple précédant, qu'est présente la correspondance entre les utilisateurs et les items sous forme d'une table.

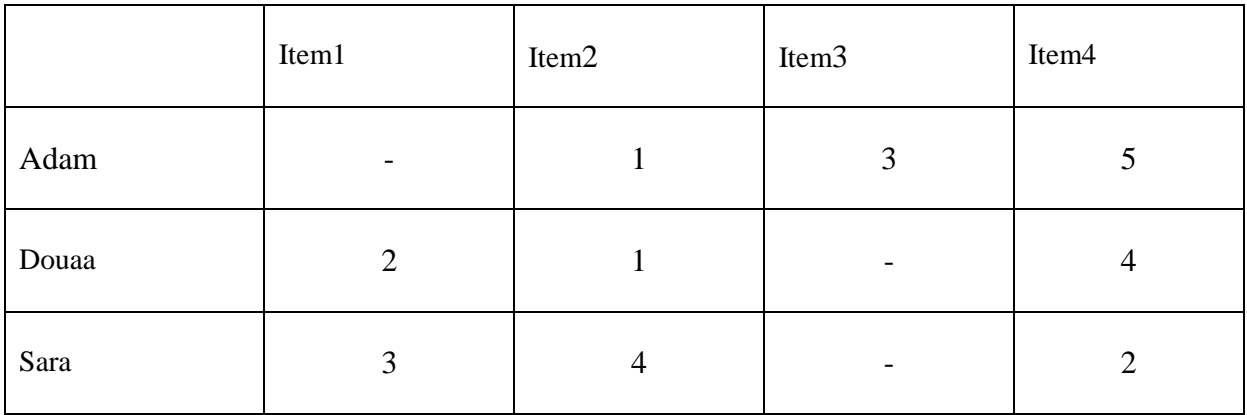

#### **Table 4.2 : La correspondance entre les utilisateurs et les items.**

Pour calculer la recommandation, on utilise les trois fonctions suivant :

### **5.1.1. Fonction de similarité :**

Cette fonction permit de calculer la similarité entre deux utilisateur, elle utilise comme un entrer les trois variables suivantes :

- **Matrice** : tableau (utilisateur, item (qui contient l'évaluation)).
- **Personne 1** : l'utilisateur qui je recherche calculer la similarité avec personne 2.
- **Personne 2** : le deuxième l'utilisateur qui je recherche calculer la similarité avec personne 1.

Le code php qui présente la fonction de similarité est comme la suite :

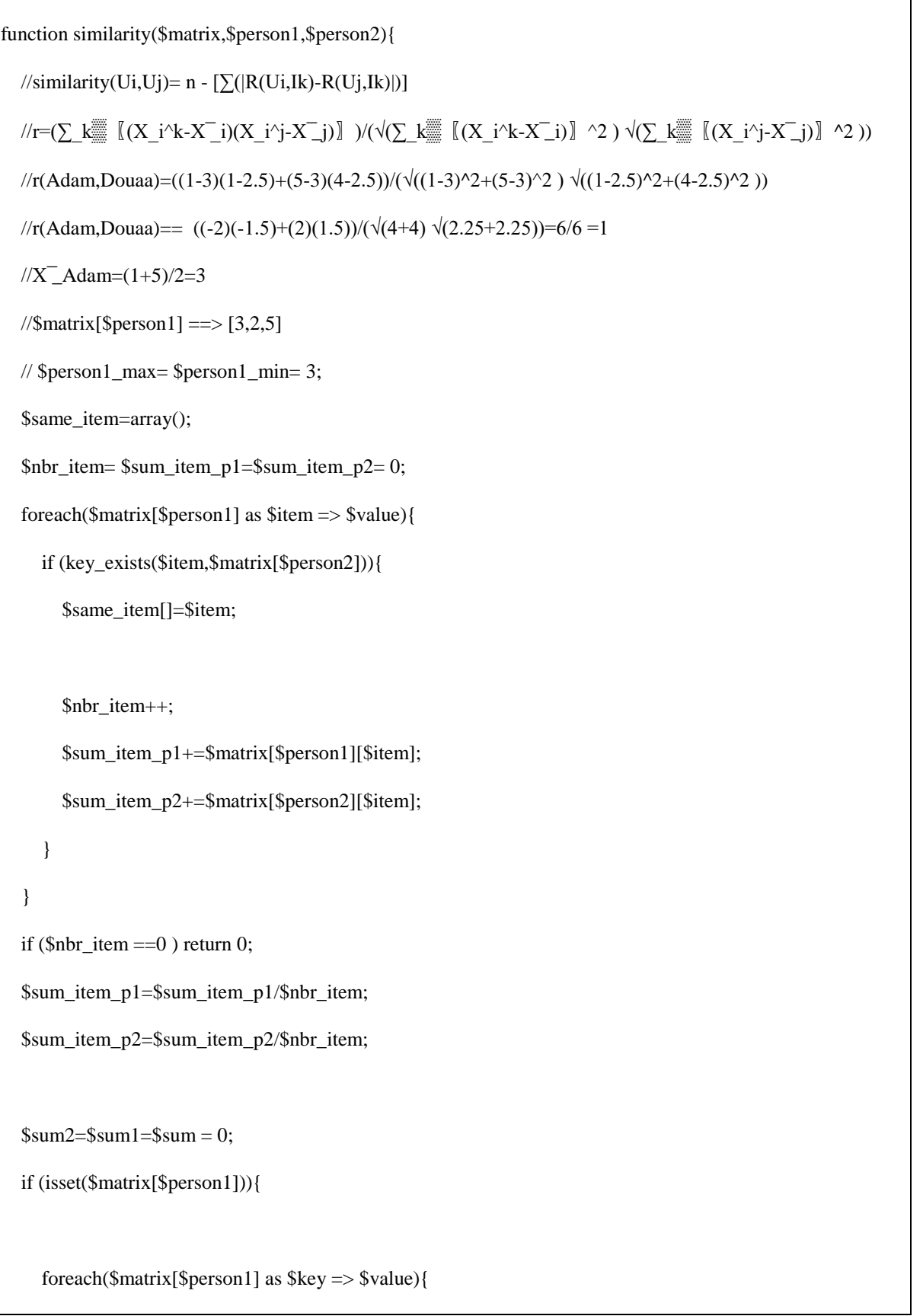

```
 if(array_key_exists($key,$matrix[$person2])){
        $sum+= ($value-$sum_item_p1)*($matrix[$person2][$key]-$sum_item_p2);
        $sum1+= pow(($value-$sum_item_p1),2);
        $sum2+= pow(($matrix[$person2][$key]-$sum_item_p2),2);
        //echo "($value-$sum_item_p1)*(".$matrix[$person2][$key]."-$sum_item_p2)+";
        //echo "pow((".$matrix[$person2][$key]."-$person2_avg),2)+";
      }
   }
   //echo "=$sum";
  if(sqrt($sum1)*sqrt($sum2) == 0) $sum_2=1;
  else \text{\$sum} = sqrt(\text{\$sum1}$)*sqrt(\text{\$sum2$});
   //echo "similarity($person1,$person2) ===>".($sum/$sum__2)."<br><br>";
  if (\text{\$sum 2 = 0)} \text{\$sum 2 = 1}; return ($sum/$sum__2);
 }
 else return 0;
```
### **5.1.2. Fonction de prédiction :**

Cette fonction permit de calculer la prédiction d'évaluation d'item par l'utilisateur, elle utilise comme un entrer les deux variables suivantes :

- **Matrice** : tableau (utilisateur, item (contient l'évaluation)).
- **Personne 1** : l'utilisateur qui je recherche calculer la prédiction d'évaluation d'item i.
- **Item i** : l'item qui va évaluer par personne 1.

Le code php qui présente la fonction de prédiction est comme la suite:

```
function Pred($matrix,$person1,$item0){
  if (count(\mathcal{S}matrix[\mathcal{S}person1]) != 0){
     // test if $person1 not evaliate this item ($item)
     if (array_key_exists($item0,$matrix[$person1])) return $matrix[$person1][$item0];
     else{
       //Pred(u_l,i_j )=X l+(\Sigma_(v=1) k▒ [r(u_l,u_v )(X_u^j
X_{v}^{-}v)] )/(\sum_{v} (v=1)^k▒|r(u_l,u_v )| )
       \sqrt{X}l
       //$matrix[$person1] ==> [3,2,5]
       $person1_max= $person1_min=1;
       // \gamma \, sperson1 max= $person1 min= 3;
        $nbr_item= $sum_item= 0;
        foreach($matrix[$person1] as $key => $value){
           $nbr_item++;
           $sum_item+=$value;
 }
        $X_l= $sum_item/$nbr_item;
       //echo $person1.' =>'.$X_l.'<br>';
        // les person qui evalier l'item ($item)
        $sum_R=$sum=0;
        foreach($matrix as $person => $value){
           if ($person1!=$person){
             if (array_key_exists($item0,$matrix[$person])){
               \text{er } p1 \text{ } p = \text{similarity}(\text{Smatrix}, \text{Sperson1}, \text{Sperson});
                $nbr_item= $sum_item_p= 0;
                foreach($matrix[$person] as $item => $value){
                     $nbr_item++;
                    $sum_item_p+=$matrix[$person][$item];
 }
                $sum_item_p=$sum_item_p/$nbr_item;
                // $person2_max=5; $person2_min= 1;
               /|X_i| == > X_DDouaa=(1+4)/2=2.5
               \text{Sum\_R+=abs}(\text{Sr\_p1\_p});//echo r_p1_p.'<br>';
                $sum+=($r_p1_p*($matrix[$person][$item0]-$sum_item_p));
               //echo "($r_p1_p*(".$matrix[$person][$item0]."-$sum_item_p))<br>";
               //echo "<br/>similarity::::: \text{Sperson} = \text{Sperson} == \text{Sr_p1_p} <br/>sum=";
                //echo $sum;
 }
           }
        }
       //echo "(\$X_l+\$sum/abs(\$sum_R))";
       if (\text{\$sum} R == 0) return 0;
        return ($X_l+ $sum/$sum_R);
      }
   }
   else return 0;
}
```
#### 5.1.3. **Fonction de recommandation :**

- **Matrice** : tableau (utilisateur, item (contient l'évaluation)).
- **Personne 1** : l'utilisateur qui je recherche calculer la recommandation d'item i.

Le code php qui présente la fonction de reommandation est comme la suite :

```
function Recommendation($matrix,$person1){
  echo "<pre>";
   print_r($matrix);
   echo "</pre>";
   if (isset($matrix[$person1])){
     // get item not evaluat by person1
     // list_item
     // item not evaluat by $person1
     $item_Recommendation= array();
     foreach($matrix as $person => $value){
       if ($person != $person1){
          foreach ($matrix[$person] as $item => $evaluation){
             if(!array_key_exists($item,$matrix[$person1])){
               array_push($item_Recommendation,$item);
 }
          }
     }
     // Pred($matrix,$person1,$item) for all item not rated by $person1
     $item_Recommendation_final= array();
     foreach ($item_Recommendation as $key => $item){
        $item_Recommendation_final[$item]=Pred($matrix,$person1,$item);
      }
    array_multisort($item_Recommendation_final,SORT_DESC);
```
}

```
 return $item_Recommendation_final;
 }else return array();
```
Après on fait les calcules, le tableau de prédiction d'évaluation par l'utilisateur d'item qui il n'a pas encore vu, devient comme la suite :

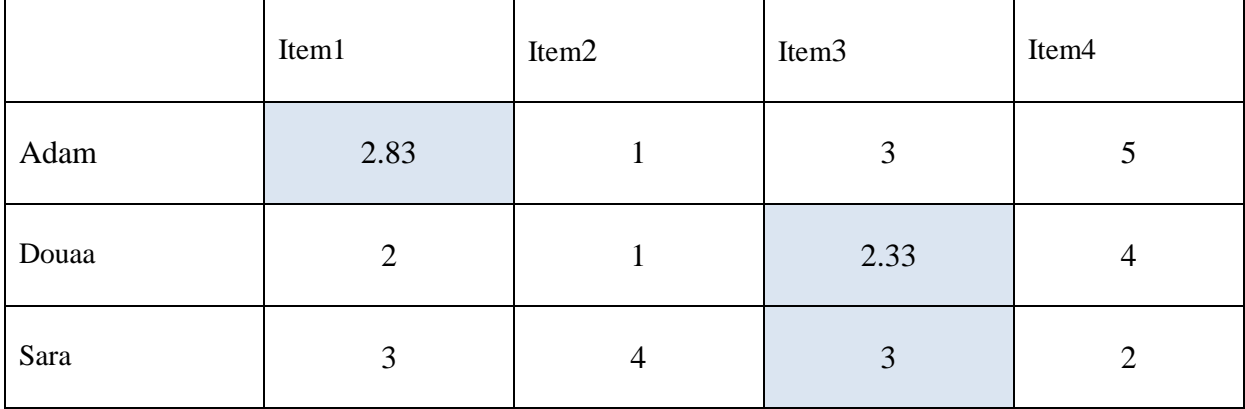

**Table 4.3 tableaux présenté La prédiction d'évaluation d'item par utilisateur.**

#### **5.2 La réalisation de l'exemple :**

Dans ce site, vous pouvez ajouter des utilisateurs avec des items et l'évaluation de chaque item.

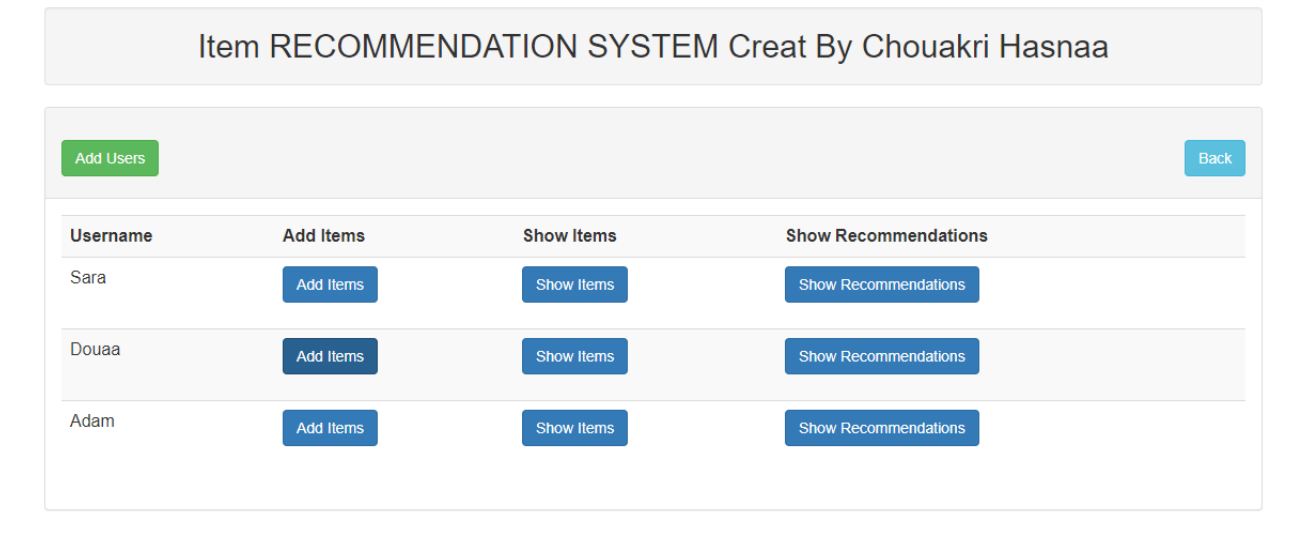

#### **Figure 4.20 page de menu principale.**

Après insérez les utilisateurs, les items et l'évaluation, vous pouvez voire les prédictions des items qui ne sont pas encoure évaluée par l'utilisateur,

| Array<br>$[Adam]$ => Array<br>$[Item4] \Rightarrow 5$<br>$[Item3] \Rightarrow 3$<br>$[Item2] \Rightarrow 1$<br>$[Duaa] \Rightarrow Array$<br>$[Item4] => 4$<br>$[Item2] \Rightarrow 1$<br>$[Item1] \Rightarrow 2$<br>$[Sara] \Rightarrow Array$<br>$[Item4] \Rightarrow 2$<br>[Item2] => 4<br>$[Item1] \Rightarrow 3$<br><b>Item Rating</b><br><b>Item Name</b><br>3<br>Item3 |  |  |
|----------------------------------------------------------------------------------------------------|--|--|
|                                                                                                    |  |  |
|                                                                                                    |  |  |
|                                                                                                    |  |  |
|                                                                                                    |  |  |
|                                                                                                    |  |  |
|                                                                                                    |  |  |
|                                                                                                    |  |  |
|                                                                                                    |  |  |
|                                                                                                    |  |  |
|                                                                                                    |  |  |
|                                                                                                    |  |  |
|                                                                                                    |  |  |
|                                                                                                    |  |  |
|                                                                                                    |  |  |
|                                                                                                    |  |  |
|                                                                                                    |  |  |
|                                                                                                    |  |  |
|                                                                                                    |  |  |
|                                                                                                    |  |  |
|                                                                                                    |  |  |
|                                                                                                    |  |  |
|                                                                                                    |  |  |
|                                                                                                    |  |  |
|                                                                                                    |  |  |
|                                                                                                    |  |  |
|                                                                                                    |  |  |
|                                                                                                    |  |  |
|                                                                                                    |  |  |
|                                                                                                    |  |  |

**Figure 4.21 page de Prédiction d'évaluation.**

### **6. Les fonctionnalités réalisées :**

Si l'utilisateur ajoute des amis et sélectionne l'icône « recommandation for you».Le système affiche nouvelle onglet qui contient les publications recommandées à ce utilisateur (à partir des leur préférences et évaluation des publications).

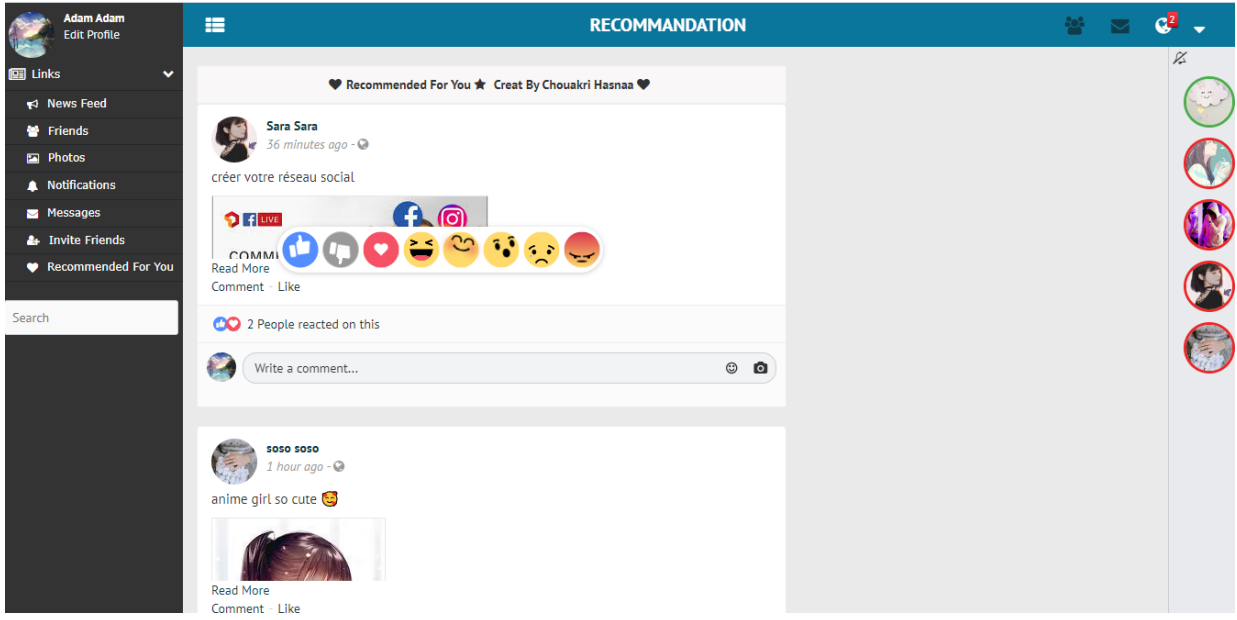

**Figure 4.22 Onglet des publications recommandées.** 

L'utilisateur peut réagir les publications des ses amis, par clique sur « like », il choisis un emoji pour l'évaluation, le système de recommandation transforme ses emoji aux valeurs et calcule la recommandation.

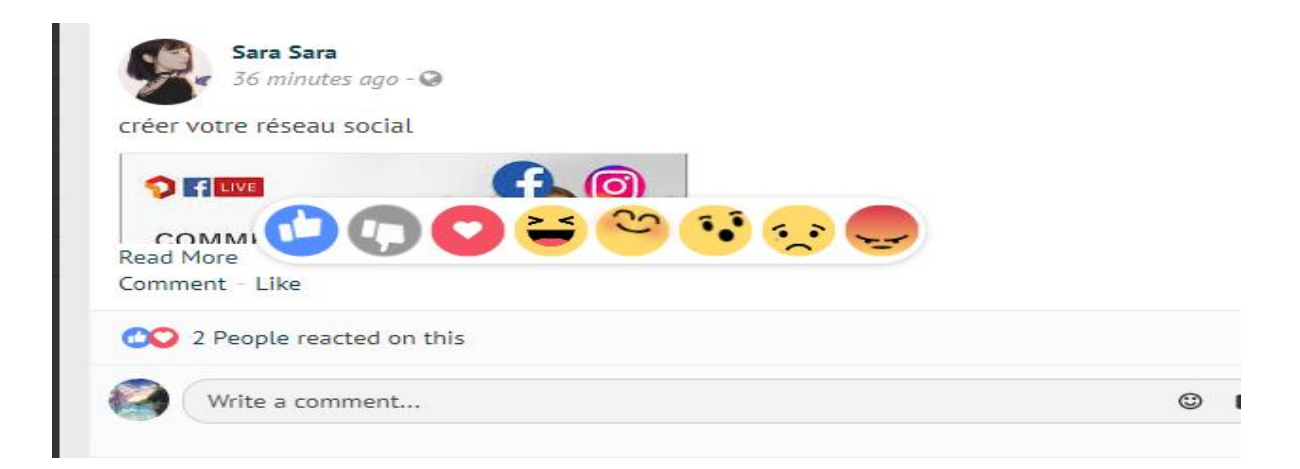

**Figure 4.23 Onglet d'évaluer les publications des amis.** 

### **7. Conclusion :**

Cette phase est l'étape la plus importante dans la programmation d'un site. Dans ce chapitre, on décrit brièvement le processus de réalisation de site de recommandation en spécifiant l'environnement de développement associé au système. Et présenté les aspects technologiques liés à la réalisation du site, on définir l'Ossn, le schéma de sa base de donnée et les capteurs d'écran des fonctionnalités déjà réalisées. On donne aussi les fonctions de recommandation . Tout en illustrant les fonctionnalités de mon système de recommandation à travers quelques captures d'écrans.
## **Conclusion générale :**

L'objectif de ce projet de fin d'étude est de développer un prototype qui sert recommander des publications aux l'utilisateur dans un réseau social.

Ce projet on permit d'avoir une idée plus claire et plus précise sur la recommandation dans les réseaux sociaux.

Tout d'abord, on présent le système de recommandation en voyant son historique, ses filtrage, ses fonctions.

Ensuite, on a vu les réseaux sociaux et ses catégories et ces algorithmes. Apres on a parlé sur l'intelligence artificiel et ces composants.

 Concernant la réalisation d'une recommandation sur un site web open source qu'on a bien définies dans le quatrième chapitre, ce dernier contient l'application des fonctions collaborative, le code php, et les capteurs d'écran.

De plus on a expliqué comment fait l'application de filtrage collaborative pour le réseau social , ainsi que les problèmes de système de recommandation et leurs solutions.

Tout au long de l'élaboration du projet, on a rencontré plusieurs difficultés tant au niveau conceptuel qu'au niveau de la réalisation. Par exemple, on n'a pas put trouver assez des documentations valables concernant l'Ossn. Et on a des difficultés à comprendre son code source, mais après plusieurs tentatives, on put le comprendre et le modifier pour qu'il corresponde à ma propre recherche qui se concentre sur la recommandation d'items.

## **Perspectives :**

On souhaite que ce projet peut être amélioré en essayant de ajouter autre type de recommandation (recommandation des amis, des groups….etc) et améliorer le pourcentage de prédiction.

## **Références Bibliographique**

- 1. http://dspace.univ-tlemcen.dz/bitstream/112/8177/1/Systeme-de-recommandation-desservices-web-semantiques.pdf
- 2. https://www.actuia.com/vulgarisation/systeme-de-recommandation/
- 3. https://slideplayer.fr/slide/10173000/
- 4. https://pmb.univ-saida.dz/butecopac/doc\_num.php?explnum\_id=684
- 5. https://interstices.info/les-systemes-de-recommandation-categorisation/
- 6. https://interstices.info/lalgorithme-edge-rank-ou-le-filtrage-selon-facebook/
- 7. https://d1n7iqsz6ob2ad.cloudfront.net/document/pdf/54a2beb311bf3.pdf
- 8. https://pmb.univ-saida.dz/butecopac/doc\_num.php?explnum\_id=662
- 9. https://blog.armstrong.space/2013/08/05/reseaux-sociaux-et-medias-sociaux-quelledifference/
- 10. https://pmb.univ-saida.dz/butecopac/doc\_num.php?explnum\_id=662
- 11. https://www.manae-business.fr/difference-reseaux-sociaux-et-medias-sociaux/
- 12. https://alcomnet.com/lintelligence-artificielle-desormais-partie-integrante-reseauxsociaux/https://www.oracle.com/dz/artificial-intelligence/what-is-machine-learning.html
- 13. https://www.mailabs.fr/intelligence-artificielle/exemples-intelligence-artificielle/exemplesdintelligence-artificielle-pour-les-reseaux-sociaux/
- 14. https://culturegeek.ninja/2019/10/18/le-deep-learning-definition-et-explication/
- **15.** https://www.juripredis.com/fr/blog/id-19-demystifier-le-machine-learning-partie-2-lesreseaux-de-neurones-artificiels
- 16. https://hermit-notebook.site/fr/notebook/computer-sciences/artificial-intelligence/machinelearning/taxonomy-of-machine-learning/
- 17. https://www.oracle.com/fr/artificial-intelligence/deep-learning-machine-learningintelligenceartificielle.html#:~:text=%E2%80%9CLe%20Deep%20Learning%20est%20un,haut% 20niveau%20d'abstraction.%E2%80%9D&text=En%20r%C3%A9alit%C3%A9%2C%20il%20d%C3 %A9signe%20la,des%20concepts%20de%20mani%C3%A8re%20autonome.
- 18. https://www.onlyso.fr/reseaux-sociaux-et-algorithmes.html?fbclid=IwAR39hBfXZlZk-IeTQKsmP3siAuGMWxLtQA36xCXAsnk5fIji5ygPeQ8IEY0

**19.** https://www.lri.fr/~antoine/Courses/Master-ISI/section-app-collaboratif.pdf

- 20. http://eric.univ-lyon2.fr/~ricco/cours/slides/WM.B%20-%20Filtrage%20Collaboratif%20- %20Recommandation.pdf?fbclid=IwAR1iXDRbba8Y26U7S2tJKXOiuHLz6vS0XCeQ2QBL7qr5\_18 UQx3TS3oM9VY
- 21. https://cloud.google.com/solutions/machine-learning/recommendation-systemtensorflow-overview?hl=fr
- 22. http://eric.univ-lyon2.fr/~ricco/cours/slides/WM.B%20-%20Filtrage%20Collaboratif%20- %20Recommandation.pdf
- 23. https://www.lri.fr/~antoine/Courses/Master-ISI/section-app-collaboratif.pdf
- 24. https://www.cairn.info/revue-document-numerique-2008-1-page-13.htm
- 25. https://www.cairn.info/revue-document-numerique-2008-1 page13.htm#:~:text=Un%20autre%20probl%C3%A8me%20dont%20souffrent,des%20%C3%A9 valuations%20sont%20toujours%20inconnues.
- 26. file:///C:/Users/nesrine/Desktop/recommandation%20dans%20réseaux%20social/thesisExmpl /thesisExmpl/These-Maatallah-Majda.pdf
- 27. https://www.journaldunet.fr/web-tech/dictionnaire-du-webmastering/1203597-phphypertext-preprocessor-definition/
- 28. https://www.futura-sciences.com/tech/definitions/internet-css-4050/
- 29. http://glossaire.infowebmaster.fr/html/#:~:text=L'HTML%20est%20un%20langage%20informt ique%20utilis%C3%A9%20sur%20l'internet.&text=L'acronyme%20signifie%20HyperText%20M arkup,d'une%20structure%20de%20balisage.
- 30. https://anthonynizac.ovh/images/pdf/Kerliver/WampServer.pdf
- 31. https://www.opensource-socialnetwork.org
- 32. https://itsocial.fr/enjeux-it/enjeux-innovation/intelligence-artificielle/maitriser-risques-lies-alintelligence-artificielle/
- 33. https://www.bial-r.com/2019/05/22/comprendre-le-machine-learning-et-le-deep-learning/
- 34. https://medium.com/@redouanechafi/data-science-0-0-quest-ce-que-le-machine-learningfde2b3c5f19f

65

 $\mathbf f$